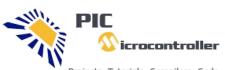

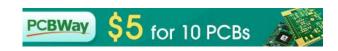

Projects . Tutorials . Compilers . Code

| HOME | PROJECTS | PIC PROJECTS IN PDF | TOOLS | TUTORIALS | PROGRAMMERS | SOFTWARE | NEWS & UPDATES | BLOG | CONTACT US |  |
|------|----------|---------------------|-------|-----------|-------------|----------|----------------|------|------------|--|
|      |          |                     |       |           |             |          |                |      |            |  |

IENERATION HARDWARE-BASED CYBERSECURITY PRODUCTS » AXIOMTEK UNVEILS ADVANCED 4-SLOT INTEL® XEON® INDUSTRIAL SYSTEM FOR AIOT - IPC974-519-

## **Advanced View Pic Microcontroller Projects List**

# List of Projects using Pic Microcontroller with advance view:

1. How to Glow an LED using PWM with PIC Microcontroller- (Part 20/25)

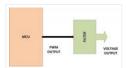

Pulse Width Modulation (PWM) is a technique in which the width of a pulse is modulated keeping the time period of the wave constant. One cycle has a fixed time period called 'Period' and a varying on time called 'Duty cycle'. The entire wave can...... Listed under: <u>LED Projects</u>

2. How To Use PIC Microcontroller For Voice Input And Output- (Part 23/25)

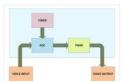

Microcontrollers are purely digital devices which work on logic0 and logic1 voltages; still they are widely use for analog signal processing. There are specialized signal processors chips available which are custom made for particular applications; however a general purpose microcontroller is more than enough for small..... Listed under: Sound – Audio Projects

3. Counting Signal Rising and Falling edge using Pic Microcontroller Timer-0

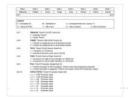

In this tutorial i am going to count the number of rising and falling edges of a square wave signal that is input to the pic microcontroller. The rising and falling edges are useful in generating time delays from external clock sources. They can be..... Listed under: <u>Wireless Projects</u>

4. DC motor and Fan speed control using Pic16f877 Microcontroller using PWM(Pulse width modulation) Technique

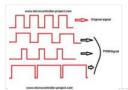

Here is a simple project on how to control fan or dc motor speed with microchip pic16f877 microcontroller. There are numerous ways to control the speed of motor(or fan). Varying current, voltage and resistance etc. But when it comes to controlling the speed using microcontrollers...... Listed under: Motor Projects

5. Placing code in a specific Rom/Flash/Program Memory Address of Microchip Pic Microcontroller

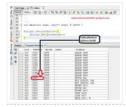

Recently i was working with 8-bit pic16f877 microcontroller and i want to place program code at a specific rom(read only memory) location. I was working with xc8 compiler and mplabx ide. Previously i did this same thing many times while using c18 c compiler. C18 compiler uses...... Listed under: <a href="Interfacing(USB - RS232 - I2c - ISP">Interfacing(USB - RS232 - I2c - ISP)</a> Projects

Feedback / Suggestions

Here in this post/tutoriqal i am going to teach you how to display images on Graphical lcd using Pic Microcontroller(pic16F877). I am using JHD12864E graphical LcD in my Project. JHD12864E is 128×64 dimension lcd. 128×64 means it has 128 coulombs and 64 rows. So total dots it...... Listed under: LCD

#### **Projects**

### 7. How to display 5×8 and 5×10 size font characters on 16×2 lcd with 8-bit microcontrollers

□ Character lcds can display character of font size 5×8 and 5×10. In 5xn, 5 represents number of coulombs and N represents number of rows. Character lcd's especially which are controlled by Hitachi HD44780 controller can display 5×8 and 5×10 size font character. Some lcd's can..... Listed under: <u>LCD Projects</u>

### 8. Interfacing JHD404A (40×4) lcd with Microcontroller

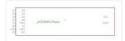

This post covers how to interface JHD404A 40 $\times$ 4 lcd with microcontroller (89c51, Pic16f877, Arduino etc). JHD404A is a 40 $\times$ 4 Character lcd. 40 $\times$ 4 means it has 40 coulombs and 4 rows. On each row of lcd we can display 40 characters/numbers etc. Total characters which we..... Listed under: LCD Projects

### 9. PLC (Programmable Logic Controller) with Microchip Pic Microcontroller

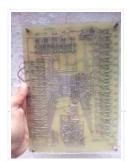

An year ago i made a plc (programmable logic controller) using microchip pic microcontroller. Its a 16 bit digital input and output programmable logic controller. Plc programming is done using a standard ladder logic language. The software that is used for plc programming and ladder...... Listed under: <a href="Microcontroller Programmer Projects">Microcontroller Programmer Projects</a>

## 10. How to Display Text on 16×2 Character Lcd

□ Displaying Text on 16×1, 16×2 or any size of character lcd is not a complex task. Once you know about the internal structure of the character lcd, lcd pin out, registers associated with lcd's and CG-RAM(Character Generated RAM) then its all on your finger tips.

If..... Listed under: LCD Projects

## 11. Interfacing Graphical LCD(GLCD-JHD12864E) with Microchip PIC16f877 Microcontroller

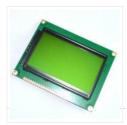

In this post/tutorial i am going to teach you how to interface graphical lcd jhd12864E with microchip pic16f877 microcontroller. I am going to display my website name "www.microcontroller-project.com" and a special pattern that displays thick lines on dotted graphical lcd display. In graphical lcd name "jhd12864" the...... Listed under: LCD Projects

## 12. Push Button as Input and Led as Output with Pic Microcontroller

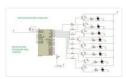

This is a simple tutorial/project on how to interface a transistor (2n2222), led and push button with Pic microcontroller. In the project i am going to switch on and off(blink) an led with the help of a push button. Since transistors are used at outputs..... Listed under: <u>LED Projects</u>

#### 13. Displaying Scrolling (Moving) text on 16×2 Icd Using Pic16f877 and Pic18f452 Microcontroller

|                                                     | ca (16×2,6×1,16×4,6×2,16×1,20×1,20×2 etc) is very easy using any microcontroller. You just call the commands. In this project i am using pic 16f877 microcontroller to display text and er: LCD Projects                                                                                                    |
|-----------------------------------------------------|----------------------------------------------------------------------------------------------------|
| 14. One Second Delay Generation by using in         | nternal Timers of Microchip Pic Microcontroller, xc8 compiler with Mplabx Ide                                                                                                    |
|                                                     | econtrollers i came across a situation where custom delay is required in seconds. I was er, Mplabx ide and xc8 compiler. I know that _delay_ms() and _delay_us() macros do exists w Listed under: Clock — Timer Projects                                                                                                    |
| 15. PicKit2 Clone Designed and Manufactured         | <u>d at Home</u>                                                                                                    |
| bit pic microcontr<br>microcontroller's.            | ammer designed by Microchip to program its pic microcontrollers. PicKit2 supports many 8-oller series. PicKit2 supports almost all Pic-10/12/16/18/24 and dspic-30/33 flash series Pickit 2 is an ICSP (In-circuit serial programmer) programmer. In icsp interface, an be programmed while its Listed under: <a href="Home Automation Projects">Home Automation Projects</a> |
| 16. Toggle/Blink led on specific delay with pic     | microcontroller using timers: MPLABX and xc8 compiler                                                                                                    |
|                                                     | led with pic microcontroller using pic microcontroller timers. I am going to teach you how to ted using timers of pic micrococntroller. This tutorial is not limited to only toggling led, it                                                                                                    |
| 17. <u>Display custom characters on 16×2 lcd us</u> | sing Microchip Pic16f877 Microcontroller                                                                                                    |
| microchip pic16f877 microcontroller. C              | /generate/make custom characters in 16×2 lcd and then print/display them on lcd using haracter lcd contains a set of ascii characters and some Chinese characters in their present Listed under: Microcontroller Programmer Projects                                                                                                    |
| 18. Measuring Temperature using LM74 temp           | erature sensor by Texas Instruments and Pic18f452 Microcontroller                                                                                                    |
| temperature sens operate it in SPI (S               | oing to interface LM74 temperature sensor with Pic18f452 microcontroller. LM74 is a or by Texas Instruments. It comes with an SPI (Serial Peripheral Interface) interface. You can Serial Peripheral Interface) mode. A processor/microcontroller can read temperature under: <a href="Temperature Measurement Projects">Temperature Measurement Projects</a>                 |
| 19. How to build a calculator using Pic16f877       | microcontroller                                                                                                    |
|                                                     | oller is a comprehensive project. Comprehensive in the way that code is lengthy and logical. It the code and circuit components interface with pic microcontroller. I will try to explain each loulator Projects                                                                                                    |
| 20. IoT based Web controlled Home Automati          | on using PIC Microcontroller and Adafruit IO                                                                                                    |
| Home Automation                                     | n has always been inspiring projects for most of us. Toggling an AC load from the comfort of                                                                                                    |

our chairs or bed of any room without reaching for the switch in another room sounds cool doesn't it!!. And

now in the era of IoT, thanks to the..... Listed under: <u>Home Automation Projects</u>

21. Rotary Encoder Interfacing with PIC Microcontroller

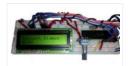

A Rotary encoder is an input device which helps the user to interact with a system. It looks more like a Radio potentiometer but it outputs a train of pulses which makes its application unique. When the knob of the Encoder is rotated it rotates in form..... Listed under: Radio Projects

## 22. Robotic Arm Control using PIC Microcontroller

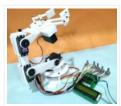

From the assembly line of automobile manufacturing industries to the telesurgery robots in space, Robotic Arms are to be found everywhere. The mechanisms of these robots are similar to a human which can be programmed for similar function and increased capabilities. They can be used..... Listed under: Robotics — Automation Projects

### 23. DAC MCP4921 Interfacing with PIC Microcontroller PIC16F877A

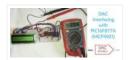

Digital and Analog is an integral part of Electronics. Most of the devices have both ADC as well as DAC and they are used when there is a need of converting signals either from analog to digital or digital to analog. Also the real world signals like..... Listed under: <u>Sound – Audio Projects</u>

### 24. Interfacing DHT11 with PIC16F877A for Temperature and Humidity Measurement

Temperature and Humidity measurement is often useful in many applications like Home Automation, Environment Monitoring, Weather station, etc. The most popularly used Temperature sensor next to LM35 is the DHT11, we have previously built many DHT11 Projects by interfacing it with Arduino, with Raspberry Pi and many other development boards. In this article, we...... Listed under: <a href="Temperature Measurement Projects">Temperature Measurement</a> <a href="Projects">Projects</a>

### 25. PIC IoT WG Development Board Review - What's new and How to Get Started with it

The three main parameters to consider while developing a portable IoT device would be Low Power Consumption, Wireless Connectivity, and Security. With exactly these three in mind, Microchip has launched a new development board called the PIC Io WG. The board is powered by a 16-bit PIC..... Listed under: Wireless Projects

### 26. Gas Detection and PPM Measurement using PIC Microcontroller and MQ Gas Sensors

MQ series Gas sensors are very common types of sensors used in Gas Detectors to detect or measure certain types of Gases. These sensors are widely used in all Gas related devices like from simple Smoke Detectors to Industrial Air Quality Monitors. We have already used these MQ gas sensors...... Listed under: Sensor — Transducer — Detector Projects

## 27. DIGITAL SERVO MOTORS INTERFACE CIRCUIT PIC16F877

Servo motor control unit to control two's. While the other one circuit pic16F877 16f876 circuits based on the communication with the computer via RS232 serial port is doing. Kazırl backed by Assembly PCB software and schema files are made with eagle. Servo interface circuit can translate the..... Listed under: Motor Projects

edback / Suggestions

Winamp can be used to control a variety of programs with some ready-made controls, but these controls are difficult to find compatible IR control circuit and control the problem disappears. IR transmitter circuit 16f627 microcontroller is based on the 6 button control receiver circuit MAX232..... Listed under: Other Projects

#### 29. PIC16F627 RPM MEASUREMENT CPU FAN SPEED INDICATOR CIRCUIT

RPM measurement circuit PIC16F627 microcontroller based on the speed of the fan is displaying on the display. Software in assembly language prepared. PICMicro Project. measure the speed of the CPU's fan and display it on an application in Windows or you can simply go to..... Listed under: Other Projects

### 30. NOKIA3310 LCD PIC16F88 RESISTOR COLOR CODE CALCULATOR CIRCUIT

Our circuit commercially available 4-color carbon resistor color code itself accounts. As our circuit structure is quite simple . PIC16F88 as a material for Nokia 3310 keypad and LCD  $4 \times 3$  consists of a few simple elements . Application to the study, the 12..... Listed under: Phone Projects

### 31. PRECISION CNC MOTION CONTROL UNIT ENCODER, DRIVER INTERFACE PIC16F877

## 32. DIGITAL PLL CONTROLLED FM RADIO CIRCUIT TEA5767 RECEIVER PIC16F628

Yes, let's recent project, a "Digital and PLL controlled FM Radio Receiver System" will give. Some of them may sound like a simple project. But a very open system development project. Currently on the... Electronics Projects, Digital PLL controlled FM Radio Circuit TEA5767 Receiver PIC16F628 "microchip projects, microcontroller...... Listed under: Radio Projects

## 33. MIKROPASCAL MIKROBASIC MIKROC PROJECTS

Micro-Electronica product areas owned by the user that sent the company projects in various fields has many applications with source code in some simulations, there proteus isis. Mikropascal Micro C project FPGA programmer with... Electronics Projects, Mikropascal Mikrobasic MikroC Projects "dspic projects, microchip projects, microcontroller projects, pic16f84 projects,..... Listed under: Other Projects

## 34. PIC MICROCONTROLLER-CONTROLLED ELECTRONIC PIANO PROJECT

Handmade in electronic piano project PIC16F690, PIC16F887 or PIC16F886. PIC microcontrollers can be used to connect to the legs of metal coins used as key microcontroller with ADC circuit 36 is used for touch-key...Electronics Projects, PIC Microcontroller-

### 35. PIC18F2550 GPS CLOCK CIRCUIT BIG DISPLAY LS20031 SWORDFISHBASIC

PIC18F2550 microchip controller time clock circuit based on information from LS20031 GPS module is used as an indicator oversized 4 inch 7-segment display. GPS clock circuit source project owned Swordfish Basic code, libraries and... Electronics Projects, PIC18F2550 GPS Clock Circuit Big Display LS20031 SwordfishBasic "microchip projects, microcontroller projects,...... Listed under: Clock — Timer Projects, GPS Based Projects

### 36. PICBASIC PRO EXAMPLES PROTEUS ISIS CIRCUITS

PicBasic pro's work until about 200 microchip pic series circuits used in various micro controller pic basic pro proteus isis circuit simulations and resources. Bass, pbp, hex codes are PicBasic samples; PicBasic sample list... Electronics Projects, Picbasic Pro Examples Proteus isis Circuits "microchip projects, microcontroller projects, pic16f628 projects,..... Listed under: <u>Development Board – Kits Projects</u>

### 37. MICROCHIP TECHNICAL LIBRARY CD-ROM

"Microchip Technical Library CD-ROM" cd's with PIC microcontroller series information and i have a lot of practices PICmicro® Devices: Microchip is a leading supplier of 8-bit microcontrollers, with one of the broadest product offerings.... Electronics Projects, Microchip Technical Library CD-ROM "microchip projects microcontroller projects," "Microchip Technical Library CD-ROM"...... Listed under: Video – Camera – Imaging Projects

## 38. WITHOUT USE ULTRASONIC SENSORS PARKING SENSOR CIRCUITS PIC12F675

Generally, parking sensors, ultrasonic sensors are used in the circuits used in the sensor circuit is shared very different handmade, fitted to the rear bumper of the car "capacitive proximity sensor" was called to... Electronics Projects, Without use Ultrasonic Sensors Parking Sensor Circuits PIC12f675 "microchip projects, microcontroller projects, "...... Listed under: <u>Sensor – Transducer – Detector Projects</u>

## 39. PROTON IDE PROTEUS ISIS CIRCUITS EXAMPLE PROTON COMPILER

Proton was prepared with various case studies and proteus isis circuit simulations prepared by the example of the proton's a lot of fundamental issues. Thanks to the people who contributed to prepare. Proton ide... Electronics Projects, Proton ide Proteus isis Circuits Example Proton Compiler "microchip projects, microcontroller projects,..... Listed under: <u>Development Board – Kits Projects</u>

### 40. PIC18F4550 PIC18F2550 USB PROJECT VISUALBASIC CIRCUIT

There are approximately 200 USB control software applications are generally prepared with the Visual Basic used PIC18F2550 microcontrollers, the PIC18F4550 codes written in C language. USB ADCs, etc. USB hidden. circuit has a lot... Electronics

Feedback / Suggestions

### 41. PIC16F877 16X16 LED MATRIX 74HC595 GRAPHIC DISPLAY PROJECT

Hello Electronics lovers. After a long hiatus, I wanted to write something again. In this article, software-serial basis (soft SPI) and still other applications I wrote using the name for a project I would... Electronics Projects, PIC16F877 16X16 LED Matrix 74HC595 Graphic Display Project "microchip projects, microcontroller projects,...... Listed under: <u>LED Projects</u>

### 42. PIC18F4550 USB MARQUEE DISPLAY SCROLLING TEXT CIRCUIT LED VISUALBASIC

### 43. GPS CIRCUIT BOATS COMPUTER PIC18F4550 MICROCONTROLLER

Generally known as PC Tools has prepared a project □ but siliconship in the boat's GPS system tracks the GP! module EM 408 and mikrodenetleric pic18f4550 usb connection to the circuit there also. 2X16... Electronics Projects, GPS Circuit Boats Computer PIC18F4550 Microcontroller "microchip projects, microcontroller projects," Generally known..... Listed under: GPS Based Projects

## 44. ELECTRONIC ANTI FOULING CIRCUIT BOATS FOR SAVERS ULTRASONIC PIC12F675

Electronic Antifouling Boat motor propeller parts of the body causing damage to the wood adhesive crustaceans, protozoa, parasites, and so on. who do harmful things such as ultrasonic signals out with a circuit... Electronics Projects, Electronic Antifouling Circuit Boats for Savers Ultrasonic PIC12F675" microchip projects, microcontroller projects, "...... Listed under: Motor Projects

## 45. RGB LED SHOW PIC12F675

Hello Electronic lovers that I have done it again with you in this article is an applications often wanted to share. In this study, using the PIC12F675 and 74HC595 Entegere be moved sequential RGB... Electronics Projects, RGB led show PIC12F675 "led projects, microchip projects, microcontroller projects, simple circuit...... Listed under: <u>LED Projects</u>

## 46. PIC16F877 AIR RGB WRITING

Hello electoronic lovers. This breaks my spare some time to compile my application I am trying to share with you. In this article I artificially everyone said it would offer air writing application. I... Electronics Projects, PIC16F877 Air RGB writing "microchip projects,

### 47. PIC16F877A DC MOTOR CONTROL CIRCUIT LCD DISPLAY

2×16 LCD display DC motor control application was based on PIC16F877 microcontroller proteus isis for the project and source code files (ano\_mtr.bas, ano\_mtr.hex) are available. PIC16f877A DC Motor Control Circuit LCD Display project Motor... Electronics Projects, PIC16f877A DC Motor Control Circuit LCD Display microchip projects, microcontroller projects, pic16f877..... Listed under: Motor Projects

## 48. TEMPERATURE FAN CONTROL LCD SCREEN TCN75 SENSOR PIC16F84A PICBASIC

The control circuit DS1621 application with which we have previously circuit ( PIC16F84A temperature fan control with LCD display -55  $^{\circ}$  C / +125  $^{\circ}$  C Picbasic ) TCN75 carried out with heat sensor... Electronics Projects, Temperature Fan Control LCD Screen TCN75 Sensor PIC16f84A PICBASIC "microchip projects, microcontroller...... Listed under: <u>Sensor – Transducer – Detector Projects</u>

### 49. DIGITAL VOLTAGE PROBE PIC18F242

Hello In this article we will talk about Making Voltage Probe. First, let me explain what is the voltage probe. Voltage Probe, displays the amount of voltage at one point. In addition to a... Electronics Projects, Digital Voltage Probe PIC18F242 "microchip projects, microcontroller projects," Hello In this article..... Listed unde <a href="Development Board">Development Board</a> — Kits Projects

## 50. WEEKLY SCHEDULED WATERING FLOWERS CIRCUIT PICBASICPRO PIC16F876

I applied before the project @ ferhatyol friend revealed is a modified version of the project. 3 irrigation functions available in the program. Applications for pic16f876 microcontroller based on the  $2 \times 16$  LCD... Electronics Projects, Weekly Scheduled Watering Flowers Circuit PicBasicPro PIC16f876 "microchip projects, microcontroller projects, pic16f876..... Listed under: <u>Development Board — Kits Projects</u>

## 51. SIX-LEGGED BASIC STAMP2 SPIDER ROBOT PROJECT

Spider robot mechanically quite a detailed project control system based on pic microcontroller Basic Stamp 2 module is provided with circuit 7.2 Volt NiCad batteries in addition to the fed with the RC5 remote... Electronics Projects, Six-Legged Basic Stamp 2 Spider Robot Project "microchip projects, microcontroller projects," Spider robot mechanically..... Listed under: Robotics — Automation Projects

## 52. SUMO ROBOT PROJECT PIC16F877 CONTROL CIRCUIT L293D

Mini sumo robot design is very stylish robot pic 16f877 microcontroller used in motor driver for the I293d kullanılmş software crafted with the C language. Mini densede very detailed all of the resources that are... Electronics Projects, Sumo Robot Project PIC 16F877

### 53. PIC16F877 CELL PHONE CALL DRUG USE MONITORING SYSTEM

Medical electronics, medical electronics interesting for people who are interested in a different application circuits during specified hours of the patient is receiving drug control if the relevant person is taking medication with mobile... Electronics Projects, PIC16F877 Cell Phone Call Drug Use Monitoring System" microchip projects, microcontroller projects,..... Listed under: <a href="Phone Projects">Phone Projects</a>

### 54. SIMPLE LED LIGHT FLIP FLOP CIRCUIT HI TECH C EXAMPLE

The first Hi Tech C example is an example of the classic Hello world in C. Of course, this example is adapted to the world of the microcontroller. A 5V supply voltage for the... Electronics Projects, Simple Led Light Flip Flop Circuit Hi Tech C Example "hi tech..... Listed under: <u>LED Projects</u>

### 55. RGB LED AIR WRITING VISUAL BASIC CCS C PIC16F877

According to the air a lot of writing applications with a superior visual basic application control program prepared with the required text, printed in specified rek. PIC16F877 microcontroller used in the air circuit writing... Electronics Projects, RGB LED Air Writing Visual Basic CCS C PIC16F877 "led projects, microchip.. Listed under: <u>LED Projects</u>

## 56. PIC16F88 HUMIDITY CONTROL CIRCUIT SHT11

Seenserion company produces heat and moisture sensor SHT11 humidity measurement and control circuit is made with. The circuit can be used in many different purposes. For example, agricultural irrigation, soil humidity, according to the... Electronics Projects, PIC16f88 Humidity Control Circuit SHT11 "microchip projects, microcontroller projects, pic16f88 projects, picbasic...... Listed under: Sensor — Transducer — Detector Projects

## 57. PIC10F200 MAUS MODIFICATION FOR THE GAME CONSTANTLY KEYPRESSES

To use the browser-based games, especially online custom modified maus and are selling a game for this circuit have keyboards I've heard has been placed into the online circuit mausmaus, depending on the...Electronics Projects, PIC10F200 Maus modification for the game constantly keypresses "microchip projects, microcontroller projects, simple..... Listed under: <u>Game — Entertainment Projects</u>

### 58. OSCILLOSCOPE CIRCUIT WITH MAX492 PIC16F877 GRAPHIC LCD

Oscilloscope circuit project pic 16f877-20 (20 MHz) microcontroller based on X 1, x 10 entries MAX492 Rail-to-Rail Op Amp input via grilimi 5v indicator as  $128 \times 64$  glcd (PG12864) graphic lcd. Oscilloscope circuit power... Electronics Projects, Oscilloscope Circuit with

### 59. SECURITY ALARM CIRCUIT WITH PIC16F877 LCD

Security Alarm project 16f877 microcontroller Board 2×16 lcd indicator alarm circuit connected to the keypad on the necessary adjustments can be made. Circuit diagram pcb drawings, asm source, hex codes, alarm installation, lcd menu... Electronics Projects, Security Alarm Circuit with PIC16F877 LCD "microchip projects, microcontroller projects, pic16f877 projects, "..... Listed under: Clock – Timer Projects, Security – Safety Projects

### 60. LCD SWR METER CIRCUIT PIC16F877

SWR meter circuit pic16f877 microcontroller with lcd display displays the information on a printed circuit board with  $2 \times 16$ , schema diagrams in the C source code library files (adc. c, lcd8 c, swrm.... Electronics Projects, LCD SWR Meter Circuit PIC16F877 "microchip projects, microcontroller projects, pic16f877 projects," SWR...... Listed under: <u>LCD Projects</u>

### 61. LCD MENU INTERFACE PROJECT PIC18F2620 C18 NOKIA6100

PIC18F2620 Nokia 6100 lcd screen has a lot of Menu interface examples made with made with applications typically microchip PIC series popular in this application is a useful example of how to create a... Electronics Projects, LCD Menu interface Project PIC18F2620 C18 Nokia6100 "microchip projects, microcontroller projects," PIC18F2620..... Listed under: <u>LCD Projects</u>

## 62. PIC18F2550 USB HID PROJECT CSHARP CCS C

USB Hid project microcontroller used in Pic18f2550 software is a computer program designed with CCS C C sharp (Visual Studio 2010). All source code has been given a simple usb hid example also prepared...Electronics Projects, PIC18F2550 USB Hid project Csharp CCS C "microchip projects, microcontroller projects, pic18f2550..... Listed under: Interfacing(USB – RS232 – I2c -ISP) Projects

## 63. ROBOTIC ARM PROJECT PIC16F877 CCS C VISUALBASIC COMPUTER-CONTROLLED

The robotic arm project and all resources are quite detailed PIC16F877 microcontroller in the control unit in the project has been kullail communicate with the computer is done via the RS232 serial port interface... Electronics Projects, Robotic ARM Project PIC16F877 CCS C VisualBasic Computer-controlled microchip projects, microcontroller projects,..... Listed under: Robotics — Automation Projects

### 64. PIC16F877 VERY FAST LINE FOLLOWING ROBOT PROJECTS ORANGUTAN B-328

Line following robot design in two different models, one that's "Baby Orangutan B-328 Robot" control module based on this on the module tb752a1 motor drive and ATMEGA48 or ATmega328 microcontroller's All materials SMD because... Electronics

Projects, PIC16F877 Very Fast Line Following Robot Projects Orangutan B-328 "microchip projects, microcontroller...... Listed under: <u>Robotics – Automation Projects</u>

#### 65. PWM MOTOR CONTROL CIRCUIT HPWM PIC16F876 FREQUENCY MODULATED

Hello friends. Recent studies have adjustable frequency PWM motor control circuit that I want to share with you. Circuit is designed using pic16f876 and HPWM hardware. I used IRF540N MOSFETs in the payload. Mosfet... Electronics Projects, PWM Motor Control Circuit HPWM PIC16F876 Frequency Modulated"microchip projects, microcontroller projects,..... Listed under: Motor Projects

## 66. 433MHZ RF RELAY CONTROL CIRCUIT PIC16F628

RF relay control circuit PIC16F628 microcontroller used in the donor card 433MHz RF transceiver module with 8 buttons (433.92 MHz) command is sent to the recipient. Sadder still used in the RF receiver in... Electronics Projects, 433MHz RF relay control circuit pic16f628 "microchip projects, microcontroller projects, pic16f628 projects, "..... Listed under: <u>Development Board — Kits Projects</u>

### 67. NICD NIMH BATTERY CHARGING CIRCUIT PIC16F876 DELTA-PEAK

Control the battery charging circuit with PIC16F876 150 mA power in 6000 NiCd, NiMH batteries can be recharged circuit 50 to the power of 2 amps. pic output 2 MOSFETs (irf9540, smp60n) used battery... Electronics Projects, Nicd Nimh Battery Charging Circuit PIC16F876 Delta-Peak "battery charger circuit, microchip projects,...... Listed under: <u>Battery Projects</u>

## 68. SPEED CALCULATION CIRCUIT PIC18F4680 PICBASIC

Speed calculation circuit pic18f4680 used optionally pic18f4585 microcontroller used in the pic input signal FPS, MPH as the calculate and  $4 \times 16$  LCD screen displays the software pibasic pro prepared by the source....Electronics Projects, Speed Calculation Circuit PIC18F4680 PicBasic "microchip projects, microcontroller projects, picbasic pro examples, "..... Listed under: <u>Calculator Projects</u>

## 69. IR RF TRANSCEIVER CIRCUITS 8 CHANNEL REMOTE CONTROL

IR and RF transceiver circuits PIC16F628 microcontroller based on the software assembly prepared by the donor of the above değşiklik without just sittin 'with IR or RF controls can be made 8-channel and 4-channel... Electronics Projects, IR RF Transceiver Circuits 8 Channel Remote Control "microchip projects, microcontroller projects,..... Listed under: <u>Wireless Projects</u>

## 70. SIMPLE AUTO ROBOT PIC16F628 H-BRIDGE MOTOR DRIVER CIRCUIT

Microchip PIC series microcontrollers prepared with a very robotic circuit's this circuit compared to the others a bit more simple, right, left controls the keys is done with the development of an open car... Electronics Projects, Simple Auto Robot PIC16F628 H-Bridge

### 71. PIC24F64GA002 VIDEO REMOTE ENVIRONMENTAL MONITORING ENC28J60 TCPIP STACK

Custom designed hardware, presented using the eligible Microchip 16-bit MCU PIC24F64GA002, has been developed for the Microchip design contest to implement a video-based remote environmental monitoring system for use in critical areas. The... Electronics Projects, PIC24F64GA002 Video Remote Environmental Monitoring ENC28J60 TCPIP stack "microchip projects, microcontroller projects," Custom...... Listed under: <a href="Video-Camera-Imaging Projects">Video-Camera-Imaging Projects</a>

### 72. PS2 MOUSE CONTROL PIC16F726 TEST CIRCUIT

Maus PS2 mouse designed to test a circuit according to the movements led display beautiful works of various shapes can be removed pic16f726 microcontroller circuit is realized with software ps2 prepared by assembly the... Electronics Projects, PS2 mouse control PIC16F726 test circuit "microchip projects, microcontroller projects," Maus PS2..... Listed under: <a href="mailto:chipklT Projects">chipklT Projects</a>

### 73. WINAMP TOUCH SENSOR INTERFACE AD7142ACPZ USB HID PIC18F2550

Winamp control made for an interesting project PIC18F2550 USB HID touch sensor card belonging to the pc and information computer software ccs c source code eagle printed circuit board PCB diagram drawings, etc. All... Electronics Projects, Winamp Touch Sensor Interface AD7142ACPZ USB HID PIC18F2550"microchip projects, microcontroller projects,...... Listed under: Sensor – Transducer – Detector Projects

## 74. LED PIXELS PIC24FJ64GA004 DYNAMIC TILE DISPLAY

The tiles are based on 2" square 8×8 LED displays. Each pixel in the display has a red and green LED. The LEDs are arranged in a matrix, with the red and green LEDs... Electronics Projects, LED pixels PIC24FJ64GA004 Dynamic Tile Display "microchip projects, microcontroller projects," The tiles..... Listed under: <u>LED Projects</u>

## 75. MICROCHIP PIC BLUETOOTH COMMUNICATION RN-41

Microchip PIC series microcontroller and Bluetooth module of the communication prepared for a sample module circuit eagle prepared by the PCB files and C programming examples are also over the mobile phone led, motor,... Electronics Projects, Microchip PIC Bluetooth Communication RN-41 "microchip projects, microcontroller projects," Microchip PIC series...... Listed under: <u>Bluetooth Projects</u>

## 76. RF IR REMOTE GARAGE DOOR CONTROL PROJECTS PIC16F628 PIC16F84

Garage door to check the projects prepared Microchip PIC series microcontrollers prepared by RF Modules with remote-controlled garage door control PIC16F628 (C language / udede rf module) IR infrared garage in control PIC16F84 (PBUH)... Electronics

### 77. EPSON CARTRIDGE RESET CIRCUIT PIC12F629

The printer of the original cartridge prices excessively expensive when soon cartridge refill, renovation works a lot in technical service began to be made even just engaged in this business there are places many...Electronics Projects, Epson Cartridge Reset Circuit PIC12F629 "microchip projects, microcontroller projects," The printer of..... Listed under: <u>Development Board – Kits Projects</u>

## 78. HC-05 Bluetooth module interfacing with PIC microcontroller projects

Here is the list of related HC-05 Bluetooth module interfacing with PIC microcontroller projects: HC-05 Bluetooth link with zero code So you want to two HC-05 modules to automatically connect together, as soon as they're powered up and with zero...... Listed under: <a href="Bluetooth Projects">Bluetooth Projects</a>, <a href="Projects">Projects</a>

### 79. VIDEO SELECTOR CIRCUIT NJM2246 PIC16F84 LM1881

Video selector circuit 4 channels (NAV1, CAM1, CAM2, aux) inputted video signals via a single output giving video selection buttons is done with circuit PIC16F84 microcontroller is carried out with help other integrated... Electronics Projects, Video selector circuit NJM2246 PIC16F84 LM1881 "microchip projects, microcontroller projects, pic16f84 projects, "..... Listed under: <u>Video — Camera — Imaging Projects</u>

## 80. SOLAR BATTERY CHARGE CIRCUIT PIC16F88

4 8-volt 500mA solar battery is charged using the 12 charging the battery charge and desarş status (Charge and discharge control) that control PIC16F88 made using a circuit that require minimal power available in... Electronics Projects, Solar Battery Charge Circuit PIC16F88 "battery charger circuit, microchip projects, microcontroller projects,..... Listed under: <u>Battery Projects</u>

## 81. FACE ROBOT PIC18F452 SERVO MOTOR CONTROL

Robot facial project PIC18F452 carried out with 5 servo motors by controlling the eyebrow, eye movements is provided circuit is more complex, but a breadboard based on the software in C language prepared by... Electronics Projects, Face Robot PIC18F452 Servo Motor Control "microchip projects, microcontroller projects," Robot facial..... Listed under: Robotics — Automation Projects

### 82. RGB LED DRIVER CIRCUIT PIC12F629 PWM

RGB LED driver circuit can be controlled with PIC12F629 pic12f675 As an alternative, can be used PIC12F683 PIC GP0, GP1, GP2 STP36NF06 in output MOSFETs are driven by PWM technique internal oscillator of the...Electronics Projects, RGB LED Driver Circuit

Feedback / Suggestions

### 83. DOORBELL CIRCUIT 32 MELODY PIC16F876

Ringtones circuit very detailed crafted all the resources exist, particularly ringtone program for different projects can be useful, I'm not sure, but the sound codes with this program produced half of the asm, hex... Electronics Projects, Doorbell Circuit 32 Melody PIC16F876 "microchip projects, microcontroller projects, pic16f876 projects," Ringtones..... Listed under: Security — Safety Projects

## 84. RINGTONES CIRCUIT PIC16F84A POLICE, AMBULANCE, MORSE SOUNDS

The melody has 5 audio circuit, made with pic16f84a American police sound ambulance siren, the alarm sound, the sound of Morse code, according to a previous 32 tune Melody a simpler design. due to...Electronics Projects, Ringtones Circuit PIC16F84A Police, Ambulance, Morse Sounds "microchip projects, microcontroller projects, pic16f84...... Listed under: <u>Sound – Audio Projects</u>

### 85. PIC18F4520 UNIPOLAR STEPPER MOTOR DRIVER CIRCUIT

Unipolar stepper motor driver circuit lcd graphics display control PIC18F4520 GLCD with WG12864B is provided. To the use of MOSFETs in the output irfz44 12-24 volts engines can take up to 4.5 amps. Take... Electronics Projects, PIC18F4520 Unipolar Stepper Motor Driver Circuit "microchip projects, microcontrolle projects," Unipolar stepper..... Listed under: Motor Projects

## 86. PIC18F2550 8 AXIS JOYSTICK FOR FLIGHT SIMULATOR

8 axis joystick circuit flight simulator designed to be used on computers running simulator programs can work with flight simulator info because I have so I can not discuss, but the person concerned useful... Electronics Projects, PIC18F2550 8 axis joystick for Flight Simulator "microchip projects, microcontroller projects, pic18f2550..... Listed under: <u>Game – Entertainment Projects</u>

## 87. OPEN SOURCE USB OSCILLOSCOPE PROJECT FT245RL PIC16F690 CPLD

Software and hardware all resources are shared open source USB oscilloscope to implement the project's source C code (PIC16F690), CPLD Logic files, computer programs belonging to the codes (REALbasic) eagle schematics and PCB drawings... Electronics Projects, Open Source USB Oscilloscope Project FT245RL PIC16F690 CPLD "microchip projects, microcontroller projects, "...... Listed under: <a href="Interfacing(USB - RS232 - I2c - ISP)">Interfacing(USB - RS232 - I2c - ISP)</a> Projects

## 88. COUNTER CIRCUITS JALV2 PIC16F628

Circuits PIC16F628 microcontrollers are based on the screening method using the program, the language is written with Jalv2. When the circuit board with resistors inside the blue frame on the right side, just because... Electronics Projects, Counter Circuits Jalv2

Feedback / Suggestions

### 89. CAPACITY METER CIRCUIT PIC16F873A

Capacity meter circuit 5pF and 2600uf between the condenser capacity can gauge the pic16f873 microcontroller and a few passive element and the circuit formed values of  $2 \times 16$  LCD screen is displayed on... Electronics Projects, Capacity meter circuit PIC16F873A "microchip projects, microcontroller projects," Capacity meter circuit 5pF..... Listed under: Metering — Instrument Projects

## 90. RF ROBOT PROJECT PIC16F877

Robot project PIC16F877 microcontroller used ARX34 AND ATX34 RF modules and remote kantrol can be 3 servo makanik run software ccs written in c receiver, transmitter section if our writers Aykut my brother "PIC16F628... Electronics Projects, RF Robot project PIC16F877 "microchip projects, microcontroller projects, pic16f877 projects," Robot project PIC16F877 microcontroller..... Listed under: Robotics — Automation Projects

### 91. HEATER CONTROL CIRCUIT PID RTOS CCS C PIC18F2550

I think most computationally one of the subjects PID control on the web application also does not have much this project PIC18F2550 microcontroller based on the PID temperature control made information on the... Electronics Projects, Heater Control Circuit PID Rtos CCS C PIC18F2550 "microchip projects, microcontroll projects,...... Listed under: <u>Temperature Measurement Projects</u>

## 92. LED CUBE CIRCUIT 5X5X5 PIC16F688

Led cube pic16f688 microcontroller used in the output driver circuit in the CA4016 LED (adjustable driver 16 channel flow) is being integrated over. Prepared with PIC16F688 assembly source software. Asm, pcb printed circuit... Electronics Projects, Led Cube Circuit 5x5x5 pic16f688 "led projects, microchip projects, microchip projects, "Led..... Listed under: LED Projects

## 93. TALKING ROBOT PROJECT MICROCHIP PIC24F16KA102

Based on previously prepared with CCS C Is a shared application software (Pic18f2455 PIC Tengu-speaking Robot CCS C) this application according to him is a good example of resource for more advanced pic24 series... Electronics Projects, Talking Robot Project Microchip PIC24F16KA102 "microchip projects, microcontroller projects," Based on previously..... Listed under: Robotics — Automation Projects

## 94. LED ANIMATION CIRCUIT PIC16F628

Led animated LED signs circuit, especially in circuit, made to be used in advertising applications PIC16F628 microcontroller is used in solid control software for PicBasic prepared by the PIC output MOSFETs (...Electronics Projects, Led Animation Circuit PIC16F628 "led

### 95. PROGRAMMABLE AUTOMATION PIC16F87X ELECTRONIC PLC CIRCUIT

Several automation, control circuits I've seen, but so far so many features to an existing application the first time I met with microcontroller plc have done .. especially smart home alarm or for different... Electronics Projects, Programmable Automation PIC16F87X Electronic PLC Circuit "microchip projects, microcontroller projects, pic16f876 projects,...... Listed under: <a href="Other Projects">Other Projects</a>

### 96. EXAMPLE HALL EFFECT SENSOR PIC16F876 TACHOMETER CIRCUIT

Hall Effect Sensor for me an alien element, but especially microcontrollers people dealing with a lot of for the project may be used in one of the materials in the sample application pic16f876 based... Electronics Projects, Example Hall Effect Sensor PIC16F876 Tachometer Circuit "microchip projects, microcontroller projects, pic16f876...... Listed under: Metering — Instrument Projects

### 97. LCD OSCILLOSCOPE CIRCUIT PROJECT PIC18F4520

Oscilloscope circuit PIC18F4520 microcontroller based on the indicators used for the 128×64 LCD PCB schematics and source code for the project given all menu.c, etc. glcd.c. in different projects such as files can be... Electronics Projects, LCD Oscilloscope Circuit Project PIC18F4520 "microchip projects, microcontroller projects," Oscilloscope circuit PIC18F4520 microcontroller..... Listed under: <u>LCD Projects</u>

## 98. PIC16F648 LED ANIMATED CLOCK CIRCUIT PICBASIC

Find the alarm clock circuit pcb design feature quite well around the display indicator is blinking LEDs with various effects PicBasic source code for ares proteus isis simulations and PCB files have. We also... Electronics Projects, PIC16F648 Led Animated Clock Circuit Picbasic "led projects, microchip projects, microcontroller projects,..... Listed under: <u>LED Projects</u>

## 99. SIX-LEGGED BASIC STAMP2 SPIDER ROBOT PROJECT

Spider robot mechanically quite a detailed project control system based on pic microcontroller Basic Stamp 2 module is provided with circuit 7.2 Volt NiCad batteries in addition to the fed with the RC5 remote... Electronics Projects, Six-Legged Basic Stamp 2 Spider Robot Project "microchip projects, microcontroller projects," Spider robot mechanically..... Listed under: Robotics — Automation Projects

## 100. 8-CHANNEL RF RELAY CONTROL CIRCUIT RS232 PC PIC16F628

Relay control circuit is built on a computer via the rs232 port com pic16f628 microcontroller RF modules (433 mhz) can be controlled wirelessly with 8 relay with rs232 communication max232 project belongs to isis...Electronics Projects, 8-Channel RF Relay Control

### 101. MICROCONTROLLER CONTROLLED VU METER CIRCUIT

KA2281 integrated circuits, LM3914, etc. According to the vu meter circuits with this circuit has been built on microcontroller circuit pic16f88 stereo really super 2×16 total 32 or mono 16 led, 40 can be... Electronics Projects, Microcontroller Controlled VU Meter Circuit "led projects, microchip projects, microcontroller projects, pic16f88...... Listed under: <u>LED Projects</u>

## 102. ENJ28J60 TCP IP CONTROL CIRCUIT PIC18F67J60

Microcontroller controlled internet TCP IP applications typically used in Ethernet the Ethernet part of the ENJ28J60 control IC PIC18F67J60 control this part there is the project internally using the TCP-IP Stack, Microchip's internet page... Electronics Projects, ENJ28J60 TCP IP Control Circuit PIC18F67J60"microchip projects, microcontroller projects, "Microcontroller controlled...... Listed under: <a href="Development Board - Kits-Projects">Development Board - Kits-Projects</a>

### 103. PID MOTOR CONTROL CIRCUIT PIC18F2550 LABVIEW

PID motor control circuit based on Labview PID Motor Control microcontroller pic18f2550 Pic18f2550 program can be used with pic18f2550 rc2/ccp1 motor is controlled with kublör opto isolated port irf540 mosfet with motor control. PID... Electronics Projects, PID motor control circuit PIC18F2550 Labview"microchip projects, microcontroller projects, pic18f2550 projects, "..... Listed under: Motor Projects

## 104. BEAUTIFUL DECOR PIC12F629P RGB LED LAMP GLASS GLOBE

An application known as the bottles in the RGB DIY Mood vases made by placing different RGB led effect circuits, especially in the dark, they look very nice decors. The author has placed the... Electronics Projects, Beautiful Decor PIC12F629P RGB Led Lamp Glass Globe "microchip projects, microcontroller projects, "..... Listed under: LED Projects

## 105. PWM MOTOR CONTROL CIRCUIT PIC12C509

Especially RC model, model to the application type has been designed motor control circuits printed circuit sizes too small ... different a few versions all there in the PIC12C509 mükrodenetleyic used PIC12C509 output is... Electronics Projects, PWM Motor Control Circuit PIC12C509 "microchip projects, microcontroller projects, motor control circuit,...... Listed under: Motor Projects

## 106. PIC18F46K20 6-LEGGED ROBOT PROJECT

6-Legged Robot Project PIC18F46K20 microcontroller and XBee modules based on two robot's body, legs and so on. parts such as printed circuit boards prepared with a plaque. Processing is easier for plaque PCBs are...Electronics Projects, PIC18F46K20 6-Legged

### 107. USB INTERFACE CIRCUIT PIC18F2550 DELPHI

The project is written with delphi program microcontroller used USB interface Pic18f2550 control through a variety of commands on the card may be sent 4 channel button input, 4-channel led output, 2 x 16...Electronics Projects, USB Interface Circuit Pic18f2550 Delphi "microchip projects, microcontroller projects, pic18f2550 projects," The..... Listed under: <a href="Interfacing(USB - RS232 - I2c -ISP)">Interfacing(USB - RS232 - I2c -ISP)</a> Projects

## 108. COMPUTER CONTROLLED ROBOT PROJECT PIC16F877

Computer-controlled robot circuit special program is moving according to the shapes drawn on further action can be achieved by giving the coordinates instead of drawing circuit PIC16F877 microcontroller used robot communication between computers via... Electronics Projects, Computer Controlled Robot Project PIC16F877 "microchip projects, microcontroller projects, pic16f877 projects, "Computer-controlled...... Listed under: Robotics — Automation Projects

### 109. 8 CHANNEL 24 AMP TRIAC ANIMATION CIRCUIT PIC16F628

Hello Friends For a long time I did not do my share. I looked at my little library amusement park six months ag I prepared for bi TRIAC 8 Channel 24 saw the animated... Electronics Projects, 8 Channel 24 Amp Triac Animation Circuit PIC16F628 "microchip projects, microcontroller projects,..... Listed under: Other Projects

## 110. 40 CHANNEL ANIMATION LED CIRCUIT PIC18F452

Especially those used in LED signage is an enhanced version of the animation card has 40 outputs to the circuit board PIC18F452 microcontroller outputs 5 sadder 74Is595 irf540n MOSFETs are used in the multiplexed... Electronics Projects, 40 Channel Animation Led Circuit PIC18F452 "led projects, microchip projects, microcontroller projects,..... Listed under: <u>LED Projects</u>

## 111. 12V 100W LAMP WITH MAGNIFIER LENS DISCO EFFECT SYSTEM

Disco effects of the system control circuit PIC16F628 on board but the basic parts 12 volt 100-watt lamp and a magnifying lens (one in the header extend more than you;)) PIC16F628 with stepper... Electronics Projects,12V 100W Lamp With Magnifier Lens Disco Effect System "microchip projects, microcontroller projects,..... Listed under: Other Projects

## 112. 8X8 MATRIX LED SCROLLING TEXT CIRCUIT RS232 SENDING TEXT

8x8px LED matrix marquee project pic 16c52p microcontroller based on the circuit program prepared for the RS232 port negotiation make up to 128 characters font can send  $8 \times 8$  TA23-11EW A – matrix screens...Electronics Projects, 8X8 Matrix LED Scrolling Text

### 113. 4TH FLOOR ELEVATOR CONTROL CIRCUIT PIC16F877

Hello Friends . In high school I have done an elevator control circuit I want to share with you . I've designed a 4-story elevator . What floor is the elevator on each floor,... Electronics Projects, 4th Floor Elevator Control Circuit PIC16F877 "microchip projects, microcontroller projects, pic16f877 projects, "..... Listed under: Development Board – Kits Projects

## 114. LINE FOLLOWING ROBOT CIRCUIT PIC12F508 MC68HC908QB8

Line following robot project, control of MC68HC908QB8 and PIC12F508 microcontrollers. Motor drive circuit used the L298. The system is complicated and cumbersome, but there's a different robot projects useful sections PIC12F508-American SFH506-36 IR receiver... Electronics Projects, Line Following Robot Circuit PIC12F508 MC68HC908QB8 "microchip projects, microcontroller projects," Line following...... Listed under: Robotics — Automation Projects

### 115. USC LCD COMPUTER CPU RAM INDICATOR PIC18F2550

For the first version of my Open Source Framework for USB Generic HID devices based on the PIC18F and Windows I made a USB interface for an LCD. Now that I've finished the second version of the library I though it would be fun to enhance the LCD..... Listed under: <u>LCD Projects</u>

## 116. ANTENNA ANALYZER CIRCUIT 31MHZ 1.3MHZ PIC16F873

 $1.3\,\mathrm{MHz}$  31MHz Antenna Analyzer circuit based on Pic16f873a microcontroller is able to measure between the frequencies of  $1.3\,\mathrm{MHz}$  31MHz  $2\,\mathrm{x}$  16 lcd on the frequency, omaj, swr, etc displays the information....Electronics Projects, Antenna Analyzer Circuit 31mhz  $1.3\,\mathrm{MHz}$  PIC16F873 "microchip projects, microcontroller projects,"  $1.3\,\mathrm{MHz}$ ..... Listed under: Radio Projects

## 117. 433.92 MHZ RF RELAY CONTROL CIRCUIT PIC16F84

RF relay control circuit of the TWS-BS3 433.92 MHz rf transmitter and RWS-371-6 433.92 MHz rf receiver modules are used. RF relay control circuit of the receiver is used in all of the relays... Electronics Projects,433.92 MHz RF relay control circuit PIC16F84 "microchip projects, microcontroller projects, pic16f84..... Listed under: Radio Projects

## 118. PIC16F690 BQ2018 BATTERY MONITOR CIRCUIT

Battery monitor PIC16F690 microcontroller based on the circuit current sensors on the floor BQ2018 enteree is used shunt resistance taken over by the value on the LCD display battery voltage, use percentage (battery, battery... Electronics Projects, PIC16F690

eedback / Suggestions

### 119. MULTI FUNCTION RC5 REMOTE RGB LED CONTROL CIRCUIT PIC16F737

PIC16F737 RGB led control circuit based on microcontroller for remote control (RC5 Protocol) can work with different modes according to the color of the color change of the environment with the photo sensor a 905013.... Electronics Projects, Multi function RC5 Remote RGB Led Control Circuit PIC16F737" microchip projects, microcontroller..... Listed under: <u>LED Projects</u>

### 120. ULTRASONIC SONAR RADAR ROBOT SAA1027 PIC18F2420 FT232

PIC18F2420 microcontroller board radar robot project for detection msu05 ultrasonic sensor module this module is used instead of the alternative ultra sonic by adding other modules or op amp amplifier circuits, 40 kHz ultrasonic... Electronics Projects, Ultrasonic Sonar Radar Robot SAA1027 PIC18F2420 FT232″microchip projects, microcontroller projects, "PIC18F2420...... Listed under: Robotics — Automation Projects

### 121. 4 CHANNEL USB FAN CONTROL CIRCUIT PIC18F2550 LM335Z

Fan control circuit on a Board of Directors established the computer control program through Pic18f2550 microcontroller 4 channel can be set independently of the rotation speed of the fans is connected.

Temperature sensor is... Electronics Projects, 4 Channel USB Fan Control Circuit PIC18F2550

LM335Z"microchip projects, microcontroller projects,..... Listed under: Interfacing(USB – RS232 – I2c -ISP Projects

## 122. THERMOCOUPLE READING CIRCUIT PIC16F877

Thermocouple reading circuit PIC16F877 microcontroller based on the C source software, isis proteus simulation files and eagle diagram, printed circuit boards have drawings. Thermocouple voltage 0V (0  $^{\circ}$  C) and 42.92mv (760  $^{\circ}$  C)... Electronics Projects, Thermocouple Reading Circuit PIC16F877 "microchip projects, microcontroller projects, pic16f877 projects," Thermocouple reading...... Listed under: <u>Temperature Measurement Projects</u>

## 123. TETRIS GAME CIRCUIT WITH PIC18F4520

A tetris game circuit to play Tetris costly software and hardware part of the business, but may be useful for the persons concerned could limp PIC18F4520 microcontroller circuit board on the transform matrix to... Electronics Projects, Tetris game circuit with PIC18F4520 "microchip projects, microcontroller projects," A tetris game..... Listed under: <u>Game — Entertainment Projects</u>

### 124. VOLT AMP METER CIRCUIT PIC16F877

graphic lcd Volt amp meter circuit pic16f877 microcontroller Board, with the addition of the mc34063 dc-dc converter circuits and the I5973 used in the screenshot Im324 opamp GLCD MTG-12864B current and voltage information displaying.... Electronics Projects, Volt

Feedback / Suggestions

### 125. USB THERMOMETER CIRCUIT CCS C PIC18F4550

Hi All You Guys. How long have you been working on CCS C. CCS will be able to see my level, so it is no longer something to do after arrival. In this article,... Electronics Projects, USB Thermometer Circuit CCS C PIC18F4550 "microchip projects, microcontroller projects," Hi All..... Listed under: <a href="Interfacing(USB - RS232">Interfacing(USB - RS232">Interfacing(USB - RS232")>Interfacing(USB - RS232")>Interfacing(USB - RS232")>Interfacin

amp meter circuit PIC16F877 "microchip projects, microcontroller projects, pic16f877 projects," graphic......

### 126. SD CARD SOUND RECORDING, PLAYBACK CIRCUIT PIC16F876A

SD/SDHC CARD SOUND RECORDER For SD with PETIT FAT File System see SD Bitmap project For sound playback with EEPROM see Doorbell The PIC16F876A's ADC digitizes the sound and store it in the SD or SDHC card. The firmware works for SD or SDHC cards only, for old SD..... Listed under: Other Projects

### 127. PIC32 SPECTRUM ANALYZER CIRCUIT TFT PIC24 PIC32 EXAMPLES

Spectrum Analyzer application PIC32 series from PIC32MX360F512L performed by imaging the 3.5 TFT LCI (16.7m. Color) 320X240 screen using software Microchip MPLAB C32 compiler prepared with ssd192x drive (SSD1928L Drivers) includes all the source... Electronics Projects, PIC32 Spectrum Analyzer Circuit TFT PIC: PIC32 Examples "microchip projects, microcontroller projects, "...... Listed under: <u>LCD Projects</u>

## 128. BATTERY CHARGE CIRCUIT 12V 12AH

Lead Acid 12V 12AH battery charging circuit PIC16F876 microcontroller based on the 16f876 LEDs and battery level show and start, stop doing their work forces in the sight of the voltage, current, adjustable L200... Electronics Projects, Battery Charge Circuit 12V 12AH "battery charger circuit, microchip projects, microcontroller projects,..... Listed under: <a href="Battery Projects">Battery Projects</a>

## 129. SCROLLING TEXT CIRCUIT LED MATRIX PIC16F628 74HC595

Marquee circuit built on the pic16f628 microcontroller circuit 8 X 80 LED matrix used LEDs is being prepared with the source software assembly circuits 74HC595. asm, cod, etc. have proteus is simulation file. marquee... Electronics Projects, Scrolling Text Circuit LED Matrix PIC16F628 74HC595 "microchip projects, microcontroller projects, pic16f628..... Listed under: LCD Projects

## 130. DSPIC PROPELLER CLOCK CIRCUIT

Air Time or propeller clock Propeller Clock much more simple microcontrollers with can be done but the authors project quite a quality job had removed to check DSPIC30F6015 microcontroller is used BLDC motors from... Electronics Projects, DSPIC Propeller Clock

Circuit "dspic projects, microchip projects, microcontroller projects," Air Time..... Listed under: Clock - Timer

## 136. PIC16F628 12 CHANNEL RF RELAY CONTROL (RR10 MODULE)

12 channel RF relay control circuit, the receiver and transmitter circuits built on 80 pic16f628a microcontroller.100 meters can be seamlessly used said outdoor area also more important aerial circuit, I don't know, but the... Electronics Projects, PIC16F628 12

projects, microcontroller..... Listed under: LED Projects

### 137. CCS LM35 TEMPERATURE SENSOR EXAMPLE WITH PIC16F877 LCD

PIC16F877 and LM35 Temperature Sensor Application simple CCSC Example PIC16F877 10-bit ADC isbe used. Read the ADC result and the information is transferred to the 2X16 LCD temperature value is printed LM35 Digital... Electronics Projects, CCS LM35 Temperature Sensor Example with PIC16F877 LCD "ccs c examples, microchip projects,..... Listed under: Sensor – Transducer – Detector Projects

## 138. WALKING LED LIGHT CCS EXAMPLE PIC16F877

CCS C Walking LED Light using pic16f877 picmicro 8 LED Walking effect (As king rider led circuit) 100 ms delay Walking LED Circuit Schematic Walking LED Simulation Video Walking LED Light project proteus isis... Electronics Projects, Walking LED Light CCS Example PIC16F877 "ccs c examples, microchip projects, microcontroller..... Listed under: LED Projects

### 139. CCS TOGGLE LED EXAMPLE PIC16F877

PIC16F877 Led Toggle CCS C This program connected to the port-B with 8 LED TOGGLE command 500 ms delay. order is flash LED the. CCS CToggle Led Schematic Diagram CCS CToggle Led Simulation Video... Electronics Projects, CCS Toggle Led Example PIC16F877 "ccs c examples, microchip projects, microcontrolle projects,...... Listed under: <u>LED Projects</u>

## 140. ENCODER, ANGLE MEASUREMENT CCS C PIC16F628 SAMPLE APPLICATION

Hi Friends, In this article I will mention the use of incremental enkoderlerin. These encoders with precisely how to angle measurement or position determination to do it. Market the Absolute (absolute) Encoders and İncremental... Electronics Projects, Encoder, angle measurement CCS C Pic16f628 sample application" microchip projects, microcontroller projects,..... Listed under: Temperature Measurement Projects

## 141. PIC16F877 WITH BOTTLE FILLING SYSTEM

In this article, and a student friend, talk about his work with a bottle filling machine from the block schema system easier. Block diagram of bottle filling machine; 1: Tape engine starts to spin.... Electronics Projects, Pic16f877 With Bottle Filling System "microchip projects, microcontroller projects, pic16f877 projects, picbasic...... Listed under: Other Projects

### 142. ELECTRONIC PIANO USING PIC MICROCONTROLLER (PIC18F4550)

Electronic piano circuit PCB printed circuit board drawing upon the Pic18f4550 microcontroller PIC has been a regular speaker on the card directly to number 2 in the pin of this RAO-Pic18f4550 ANO pine bjt,...Electronics Projects, Electronic Piano Using PIC

### 143. 3X3X3 LED CUBE WITH PIC16F628 MICROCONTROLLER CIRCUIT

The market plenty of  $4 \times 4 \times 4$  led cube was made. I have made  $3 \times 3 \times 3$  led cube we also differ. Led cube in each layer is made up... Electronics Projects,  $3 \times 3 \times 3$  LED Cube with PIC16F628 microcontroller circuit"led projects, microcohip projects, microcontroller..... Listed under: <u>LED Projects</u>

### 144. PIC16F84 RGB LED STRIP ANIMATION CIRCUIT

PIC made with 8-channel moving light circuit. Combine some of this circuit outputs a rgb led Ribbon. the result satisfying. Three different buttons animation circuit. Which if you hold that the animation comes in....Electronics Projects, Pic16f84 RGB Led Strip Animation Circuit "led projects, microchip projects, microcontroller projects,...... Listed under: <u>LED Projects</u>

### 145. WITH 4 DIGIT 7 SEGMENT TIME DS18B20 THERMOMETERS PIC16F628

Pic16f628 microcontroller-DS18B20 sensor clock thermometer based on the project has been very useful ar detailed narration. Pic16f628-DS18B20 On the streets, the streets often started to see their side – instantly claiming your dependability or... Electronics Projects, With 4 Digit 7 Segment Time DS18B20 Thermometers pic16f628 "microchip projects, microcontroller...... Listed under: <u>Electronics News and Updates</u>, <u>Temperatur Measurement Projects</u>

## 146. DISCO LIGHT EFFECTS SYSTEM WITH PIC16F876

It is a circuit for the circuit only show animation, colored lights and sound in proportion to the severity of a circuit to change the animation speed, also have created this. Usually known as... Electronics Projects, Disco Light Effects System with PIC16F876 "microchip projects, microcontroller projects, pic16f876 projects, "...... Listed under: <u>LCD Projects</u>

## 147. PIC16F873 WITH LCD DISPLAY CALCULATOR CIRCUIT

Made with PIC16F873 microcontroller calculator project .. keypad buttons are used for standard HD44780 LCD assembly prepared with the software. Asm. Hex code there. Addition, subtraction, multiplication, division, decimal and hexadecimal number systems, computing... Electronics Projects, PIC16F873 with LCD Display Calculator Circuit "microchip projects, microcontroller projects," Made with PIC16F873...... Listed under: <a href="LCD">LCD</a> Projects

## 148. CM8870 REMOTE DEVICE CONTROL VIA TELEPHONE DTMF PIC16F628

PIC16F628 microcontroller and DTMF CM8870 integrated circuits based on the 1, 2, 4 relay has versions with PCB printed circuit drawings ares proteus software prepared by the Picbasic. Source code, the PCB according to... Electronics Projects, CM8870 Remote

Feedback / Suggestions

device control via telephone DTMF pic16f628 "microchip projects, microcontroller projects,..... Listed under: Phone Projects

#### 149. ISD2560 VOICE RECORDING PLAYBACK PROJECT PIC16F84 CONTROLLED

ISD2560 to directly control the PIC16F84A, audio recordings and multiple block will be able to play. LSI can be driven directly speakers also, in view of the lack of volume, only added to the... Electronics Projects,ISD2560 Voice Recording Playback Project PIC16F84 Controlled "ccs c examples, microchip projects,...... Listed under: Sound – Audio Projects

### 150. PIC16F88 LCD TACHOMETER CIRCUIT

PIC16F88Rpm analog voltage output that is, PWM signal so that only the output filter will depend on VDD. While there, press the switch, use the calibration and output voltage range equivalent to the rotation....Electronics Projects, PIC16F88 LCD Tachometer Circuit "microchip projects, microcontroller projects, pic16f88 projects," PIC16F88Rpm analog...... Listed under: <u>LCD Projects</u>

### 151. PIC16F876 CONTROL OF 8 SERVOS MOTOR 5 ANALOG CHANNELS I2C BUS

Microcontroller PIC16F876 4Mhz Controlled by the I2C slave module and analog servos technical report describes the design, both from the electronic point of view, as a computer control board for I2C bus 8 standard... Electronics Projects, PIC16F876 Control of 8 Servos Motor 5 Analog Channels I2C bus "microchip...... Listed under: Motor Projects

## 152. ELECTRONIC DICE CIRCUIT WITH PIC12F629

the PIC12F629 on a microcontroller based electronic dice. electronic DICE with 14 LEDs dual membranes prepared for application software mikroc used to give random results when a button is pressed for 3 seconds if... Electronics Projects, Electronic Dice Circuit With PIC12F629 "microchip projects, microcontroller projects," the PIC12F629 on a microcontroller..... Listed under: <u>LED Projects</u>

## 153. COLOR DETECTION CIRCUIT PIC18F252

In the new version issued to 10 The number of colors, color identification and color separation feature was developed and added to a method for the sensitivity has been increased. Also feature full contact...Electronics Projects, Color Detection Circuit PIC18F252 "microchip projects, microcontroller projects," In the new version..... Listed under: <u>Development Board – Kits Projects</u>

## 154. <u>HIGH VOLTAGE INSECT TRAP PIC16F675</u>

Control circuit designed with microcontroller is done with high voltage to incapacitate an interesting insects pic16f675 a bug it won't run in normal operation for power saving high-voltage circuit on the PCB when solid... Electronics Projects, High Voltage Insect Trap

### 155. CAR INFO PANEL WITH PIC16F873

In the car Frost Alarm (warning sound), outdoor lamp, alarm, temperature, battery voltage, date, overcharging of information, such as a pic 16f873 microcontroller which allows it to be displayed on a LCD display  $4\times20...$  Electronics Projects, Car Info Panel with PIC16F873 "microchip projects, microcontroller projects," In the car Frost...... Listed under: <u>Car Projects</u>

### 156. DSPIC30F2010 PWM MOTOR DRIVER CIRCUIT DRV8402

DRV8402 Motor Driver Circuit The main component is the microcontroller dsPIC30F2010, who for its activities needs outside of the power supply voltage also a source of accurate clock pulses. In order to achieve the... Electronics Projects, dsPIC30F2010 PWM Motor Driver Circuit DRV8402 "dspic projects, microchip projects, microcontroller projects,..... Listed under: <a href="Motor Projects">Motor Projects</a>

### 157. FLOWCODE EXAMPLES

Flowcode pic programming pic about the program in the form of flow diagrams of the easiest programs you can write easily in the market, still us is very simple, although it was touted as... Electronics Projects, Flowcode Examples "microchip projects, microcontroller projects, pwm circuits," Flowcode pic programming pic about..... Listed under: Other Projects

## 158. CCS C APPLICATIONS PROTEUS SIMLATIONS

Previously shared CCS C sample application circuit code archive (C and Hex Isis) is a large archive with all source codes and proteus simulation circuits such as CCS C projects shared in the font.... Electronics Projects, CCS C Applications Proteus Simlations "microchip projects, microcontroller projects, pic16f876 projects, pic16f877...... Listed under: Other Projects

## 159. 4 PLAYER PONG GAME PIC18F4550

The PIC18f4550 microprocessor based pong game PIC18f4550 The first player to reach 20 points in the Pong Game wins the fireworks animation with leds. The PIC18f4550 works at 8MHz, the display is made up... Electronics Projects, 4 Player Pong Game PIC18f4550 "microchip projects, microcontroller projects," The PIC18f4550 microprocessor based pong game PIC18f4550...... Listed under: <u>Game – Entertainment Projects</u>

## 160. <u>Digital Ammeter Circuit using PIC Microcontroller and ACS712</u>

Measuring the voltage and current will always be helpful while making or debugging any electrical system. In this project we are going to make our own Digital Ammeter using PIC16F877A Microcontroller and current sensor ACS712-5A. This project can measure both

AC and DC current with a..... Listed under: Metering — Instrument Projects

166. <u>Implementing serial communication in embedded systems</u>

Serial communication was once the most widely used method of transferring data between computers. Many computing devices that you have used over time employ serial communication. Some of the terms associated with this type of data transfer are FTDI chip, COM

interface, the RS232 protocol,..... Listed under: Interfacing(USB - RS232 - I2c - ISP) Projects

## 172. SPI Communication with PIC Microcontroller PIC16F877A

PIC Microcontrollers are a powerful platform provided by microchip for embedded projects; its versatile nature has enabled it to find ways into many applications and is yet to grow a lot. If you have been following our PIC tutorials then you would have noticed we have

We will interface Keypad..... Listed under: Other Projects

Heart Beat rate is most important parameter in monitoring any person's health. In the modern era of wearable devices, there are lot of devices which can measure heartbeat, blood pressure, footsteps, calories burnt and lot of other things. These devices has pulse sensor inside them..... Listed under: Medical — Health based Projects

## 178. Generating PWM signals on GPIO pins of PIC Microcontroller

PWM signal generation is a vital tool in every embedded engineers arsenal, they come in very handy for lot of applications like controlling the position of servo motor, switching few power electronic ICs in converters/invertors and even for a simple LED

brightness control. In PIC microcontrollers..... Listed under: <u>PWM Projects</u>

## 184. Vehicle Tracking System Through GPS-GSM Modules

The project is based on a Gsm/Gps/Gprs. Its main function is to detect a illegal entry and communicate its own geographical position using, on the choice, the cellular phone reference system or the GPS. I use the recent product by SIMCOM – SIM908 which operate......

190. Esp8266 based home automation system using wifi

Esp8266 based home automation system using wifi It is also cheap and be used for making cool projects connected to the Internet .Learn how to make a simple IOT Project with it. The ESP8266 WiFi Module is a self contained SOC with integrated TCP/IP protocol......

Introduction ESP8266 module is low cost standalone wireless transceiver that can be used for end-point IoT developments. ESP8266

module enables internet connectivity to embedded applications. It uses TCP/UDP communication protocol to connect with server/client. To communicate with the ESP8266 module, the microcontroller needs to use...... Listed under: Wifi – WLan Projects

### 197. EXPERIMENT BOARD FOR 40-PIN PIC-MICROCONTROLLERS DEVELOPMENT

Experiment with a lot of features for free pic development board PCB diagram drawing and painting has been completed state. 40 PIC series can be used for serial port interface (MAX232) button link 2... Electronics Projects, Experiment Board for 40-pin PIC-Microcontrollers Development "pic development board," Experiment with a..... Listed under: Development Board – Kits Projects

### 198. PIC16F84 DEVELOPMENT BOARD PLAY-PIC

New to PIC programming a circuit that will be beneficial to your friends. Designed to work with PIC16F84. On the board buttons, LEDs and available in seven segments. Thus, when a trial programs çalıştırabilirsiniz.ayrı... Electronics Projects, PIC16F84 Development Board PLAY-PIC "pic development board, pic16f84 projects," New to PIC...... Listed under: <a href="Development Board">Development Board</a> — Kits Projects

### 199. PIC DEVELOPMENT BOARDS PIC16F84 PIC16F873

A PCB with firmware to exploit and test all the functions in this PIC microcontroller. The board features a LCI keyboard, piezo sounder, Real Time Clock with backup power, I2C bus, potmeter for A/D... Electronics Projects, PIC Development Boards PIC16F84 PIC16F873 "avr development board, pic development board, pic16f84..... Listed under: <u>Development Board – Kits Projects</u>

## 200. SIMPLE DSPIC EXPERIMENT DEVELOPMENT BOARD

Beginner level LEDs, buttons, analog input, 24Cxx EEPROM and serial communication with the PC I did try a little experiment where you can make your own set. Wishing to be helpful. Simple DSPIC Development... Electronics Projects, Simple DSPIC Experiment Development Board "dspic projects, pic development board," Beginner level...... Listed under: <a href="Development Board">Development Board</a> — Kits Projects

## 201. MICROCHIP PIC16F, PIC18F DEVELOPMENT BOARDS

This is a two-in-one PIC programmer and Experiment board for 40 pin PIC Micro devices. It easy to developt your program without insert/remove PIC micro. You just programming your code and then download to this board... Electronics Projects, Microchip PIC16F, PIC18F Development Boards "pic development board," This is a two-in-one...... Listed under: <u>Development Board – Kits Projects</u>

## 202. PROTOTYPING BOARD FOR PIC16F876 PROGRAMMER, EXPERIMENT

Prototyping Board for PIC 16F876 testing for PIC16F876 With this circuit board, you can program your microcontrollers from 16F87X family and the 18FXXX comprising 28 pins. this arrangement allows you to test its operation... Electronics Projects, Prototyping Board

#### 203. MICROCHIP PIC16F877 TESTING, EXPERIMENT BOARD

PIC16F877 Experiment board ACCEL P-CAD PCB PCB and schema files V14.00.3 asm code through the sample has been prepared by the addition You will find on this page all the elements to achieve a...Electronics Projects, Microchip PIC16F877 Testing, Experiment Board "pic development board, pic16f877 projects," PIC16F877 Experiment board..... Listed under: Development Board — Kits Projects

### 204. 18-PIN MICROCHIP PIC EXPERIMENT BOARDS PROJECT

A Microchip PIC16F628 PIC16F648 PIC16F628 PIC16F84A PIC16F84A 18 pin PIC16F648 PIC`s simple handy series of experiment, development board 18-pin microcontrollers, and is the reason for this project. including the number 16F628, 16F628A, 16F648,... Electronics Projects, 18-Pin Microchip PIC Experiment Boards Project "pic development board," A Microchip PIC16F628 PIC16F648 PIC16F628...... Listed under: Development Board — Kits Projects

### 205. PIC16F84 PROGRAMMER EXPERIMENT BOARD

Useful simple PIC16F84 experiment and programming circuitry features the PORTB on the LED and seven-segment display ULN2803 connected with PORTA on the four buttons switch-controlled buzzer circuit DC 1 volt 500 mA power supply... Electronics Projects, PIC16F84 Programmer Experiment Board "pic developmer board, pic16f84 projects," Useful simple PIC16F84 experiment and...... Listed under: <a href="Development Board">Development Board</a> — <a href="Kits Projects">Kits Projects</a>

## 206. PIC16F877 PIC16F84 PROTEUS ISIS PICMICRO DEVELOPMENT BOARD SIMULATIONS

The code for 16F877 microcontroller 16f84 written ready for trial test circuit in Proteus ISIS additional 3 pcs 5 pcs assembly application (king rider, walking light flashers) have source http://www.projearsivim.com/download/DeneyKarti.zip Proteus isis Picmicro Development... Electronics Projects, PIC16F877 PIC16F84 Proteus isis Picmicro Development Board Simulations "pic development board, pic16f84...... Listed under: <a href="Development Board">Development Board</a> – Kits Projects

## 207. PIC16F628 EXPERIMENT BOARD PROJECT

Picmicro for programming restart my first choice PIC16F628 was testing for Breadboard use challenging a simple test circuit was necessary did some research where the circuit I like a simple, cost, low beginners suitable... Electronics Projects, PIC16F628 Experiment Board Project "pic development board, pic16f628 projects," Picmicro for programming..... Listed under: <u>Development Board – Kits Projects</u>

## 208. MULTI-PURPOSE PICMICRO TEST BOARDS

18 pin 28 pin 40 pin microcontroller series for a very pic usb rs232 multi-purpose development, test circuit ISCP has links with the onboard outputs can be connected upside additional apparatus has all the...Electronics Projects, Multi-Purpose Picmicro Test Boards "avr

### 209. DSPIC DEVELOPMENT BOARD

Try dspic30f6010 Microchip microcontroller development board on the UART (max233), can (mcp2551) and so on. find all entry and exit ports for the unit diagram and PCB design drawing eagle resources are also made... Electronics Projects, dsPIC Development Board "dspic projects, pic development board," Try dspic30f6010 Microchip microcontroller..... Listed under: <a href="Development Board">Development Board</a> — Kits Projects

### 210. DEVELOPMENT BOARD PIC18F2550 PIC18F4550

PIC18F4550 and PIC18F2550 prepared for the experiment set of circuit than the regular seems simple, each chapter PCBs indicated on the layout also pretty good easily can be selected power source, LEDs, buttons, op... Electronics Projects, Development Board PIC18F2550 PIC18F4550 "pic development board, pic18f2550 projects," PIC18F4550 and PIC18F2550 prepared for..... Listed under: Development Board — Kits Projects

### 211. PIC18F4550 DEVELOPMENT BOARD AND PIC18F4550 EXAMPLES

PIC18F4550 for a simple handy trial development board and various application circuits are also circuits Eag prepared by the PCB diagram drawings and PIC C language prepared by the software (MPLAB,. C. Hex,. Mcw .... Electronics Projects, PIC18F4550 Development Board and PIC18F4550 Examples "avr development boar pic development board, "..... Listed under: <u>Development Board – Kits Projects</u>

## 212. PIC18F4550 USB DEVELOPMENT BOARD PROJECT CCS C

Microchip PIC18F4550 PIC18F series microcontroller with a quality test kit to test the cottage will provide great convenience USB SD / MMC card slot so the LCD connection. 's. CCS C Software and protel...Electronics Projects, PIC18F4550 USB Development Board Project CCS C "pic development board," Microchip PIC18F4550..... Listed under: <a href="Interfacing(USB - RS232 - I2c -ISP)">Interfacing(USB - RS232 - I2c -ISP)</a> Projects

## 213. PIC18F2550 DEVELOPMENT BOARD CIRCUT USB BOOTLOADER PCB

Unlike other applications that attempt PIC18F2550 development board "USB bootloader" option for the project for which you want to apply with the PIC18F2550 keep a circuit will provide great convenience for. PIC18F2550 Application Board... Electronics Projects, PIC18F2550 Development Board Circuit USB Bootloader PCB "pic development board, pic18f2550 projects, "...... Listed under: <a href="Interfacing(USB - RS232 - I2c - ISP)">Interfacing(USB - RS232 - I2c - ISP)</a> Projects

## 214. PIC18F452, PIC16F877 SERIES MICROCONTROLLER EXPERIMENT BOARD

THIS IS THAT WOULD BE A SUCCESSFUL FOR BEGINNERS, NIGHTS OF BI: 4 ANALOG INPUTS 16 OUTSIDE BUFFERS RS232 IN BLACK WITH BLACK SUPPORT KROZ MCS ONBOARD LCD AND MORE THAN MANY BITCHES THE GOOD STORY IS BECAUSE

| YOU WANT TO MAKE A CUT 20 YEARS Listed under: De | )evelo | pment | Board – | Kits Pro | iects |
|--------------------------------------------------|--------|-------|---------|----------|-------|
|--------------------------------------------------|--------|-------|---------|----------|-------|

### 215. MULTI-FUNCTIONAL PICMICRO DEVELOPMENT BOARD (BREADBOARD SUPPORTED)

quite an advanced picmicro trial, testing, project development cycle a lot of functions all resources shared also the circuit for testing c language prepared test program at (pic\_board\_test.c) had the most excellent on the... Electronics Projects, Multi-functional PICmicro Development Board (Breadboard Supported) "avr development board, pic development board, "..... Listed under: <u>Development Board — Kits Projects</u>

### 216. PIC18F2520 SD MMC DEVELOPMENT BOARD CIRCUIT

Try SD MMC card Pickit2 Clone pic18f2520 microcontroller based on the links in the section for the programmer's software exists in a source swordfish PIC18F2520 Development Board SD MMC Source: http://digital-diy.com SD MMC Development... Electronics Projects, PIC18F2520 SD MMC Development Board Circuit "pic development board, pic18f2550 projects," Try..... Listed under: <a href="Development Board">Development Board</a> – Kits Projects

### 217. PIC16F877 EXPERIMENT BOARD CIRCUIT PIC PROGRAMMING PIC TUTORIAL BOOK

A useful test development PIC16F877 circuit pcb printed circuit board design was quite nice small in size but has a lot of features. Serial RS232 connection, sensors, servos, PWM, I2C connector and so on.... Electronics Projects, PIC16F877 Experiment Board Circuit PIC Programming PIC Tutorial Book "pic development board, ...... Listed under: <a href="Development Board">Development Board</a> — Kits Projects

## 218. PIC16F874P PROJECT DEVELOPMENT TEST CIRCUIT

Try the card installed on board bred PIC16F874P test used in various robotics projects, etc. RS232 connection LCD output. features are also RS232, motor, LCD testing in the Software (asm, hex) there. "PICboard" module... Electronics Projects, PIC16F874P Project Development Test Circuit "pic development board," Try the card installed..... Listed under: <a href="Development Board">Development Board</a> - Kits Projects

## 219. USB DEVELOPMENT BOARD PIC16C765

Microcontrollers are not good with explanations will not do much about the circuit □ but prepared for the project with eagle pcb, diagrams, and Visual C + + asm prepared progrogra my PC (have... Electronics Projects, USB Development Board PIC16C765 "pic development board," Microcontrollers are not good with...... Listed under: <a href="Interfacing(USB - RS232 - I2c - ISP)">Interfacing(USB - RS232 - I2c - ISP)</a> Projects

## 220. ALL-IN-ONE MICROCONTROLLER EXPERIMENT PCB

A very well designed specifically for microcontroller projects useful test card can be used in many different kılıflarda integrated standard input output ports that can be used for a long period of time, a... Electronics Projects, All-in-One Microcontroller Experiment

PCB "pic development board," A very well designed specifically..... Listed under: <u>Microcontroller Programmer</u>
<u>Projects</u>

#### 221. PIC24 DEVELOPMENT BOARD BREAKOUT BOARD

development on the board64 pin pic24fj64ga006 pic24hj128gp506 the same leg connection with a PIC24 series microcontrollers available on the circuit inputs and outputs for connection and Pickit2 Clone header for used FTDI TTL 232R... Electronics Projects, PIC24 Development Board Breakout board "pic development board," development on the board64...... Listed under:  $\frac{Development Board - Kits Projects}{Development Board - Kits Projects}$ 

## 222. OPEN SOURCE PROJECT DEVELOPMENT PLATFORM JALUINO JALV2 PIC18F4550

One Arduino named hunting, ca based on the development project carried out was very popular a lot like made additional modules say in every country a system used was Sebastien Lelong same job jalv2...Electronics Projects, Open Source Project Development Platform Jaluino Jalv2 PIC18F4550 "avr development board, pic...... Listed under: <a href="Development Board">Development Board</a> – Kits Projects

#### 223. MICROCHIP DEVELOPMENT TEST BOARD PIC18F452

Microchip microcontroller users is quite a useful experiment to work you need a Pic18f452 development Board this way, small-sized double-sided printed circuit board drawing a lot of property has been added ... max232 rs232... Electronics Projects, Microchip Development Test Board PIC18F452 "pic development board," Microchip microcontroller users is...... Listed under: <a href="Development Board">Development Board</a> — Kits Projects

## 224. 8-40 PIN DIP ADAPTER FOR MICROCHIP PIC SERIES

Microchip PIC microcontroller to program the tar socket Series programlaycı ICSP programmer great convenience, but also do not have these facilities on a shared circuit DIP adapter between 8 .... 40 Pin PIC microcontroller... Electronics Projects, 8-40 Pin DIP Adapter for Microchip PIC Series "pic development board," Microchip..... Listed under: How To — DIY — Projects

# 225. GSM based home devices control system

The project aims at a system allowing user to control home based appliances through Sms along with acknowledgements. Here user need not switch home appliances on and off manually. Our system allows user to operate these devices through sms, also the status weather the device...... Listed under: <a href="Phone Projects">Phone Projects</a>

# 226. <u>HUMANOID robotic ARM using pic microcontroller</u>

From the assembly line of automobile manufacturing industries to the telesurgery robots in space, Robotic Arms are to be found everywhere. The mechanisms of these robots are similar to a human which can be programmed for similar function and increased

A circuit breaker is an automatically operated electrical switch designed to protect an electrical circuit from damage caused by overload or short circuit. Its basic function is to detect a fault condition and interrupt current flow. Unlike a fuse, which operates once

238. Esp8266 based home automation system using wifi

In this post we will learn Esp8266 based home automation system using wifi: ESP8266 is a great thing for starting to Wifi And IOT. ESP8266 is a great thing for starting to Wifi And IOT It is also cheap and be used for making cool..... Listed under: <u>Bluetooth Projects</u>,

So you have got a GSM module lying around like me? Also a GPS-tracker? We think the same! In this instructables, I will try to guide you how to accomplish your goal from a newbie's perspective. As I had no previous electrical engineering knowledge (to...... Listed under: <u>Car Projects</u>

240. accelerometer Based Hand Gesture Controlled Robot using Xbee

With this robot, you control everything with your hand, even the robotic arm! The hand gestures can be programmed differently. Long range with Xbee communcation! Step 1: Parts Needed Arduino Uno x2 – http://store.arduino.cc/index.php?main\_page=produc... Xbee S2 x2 –

https://www.sparkfun.com/products/11217 Xbee shield for Arduino Uno x2 -

https://www.sparkfun.com/products/12847 Xbee..... Listed under: Robotics - Automation Projects

241. Efficient Energy Management System with Smart Grid

In this post we will discuss Efficient Energy Management System with Smart Grid. Smart Energy Managemen is the system, which uses communication and control centre for simplifying and upgrading the power system. In this paper, different types of energy management systems are discussed and also...... Listed under: <a href="mailto:power-energy-projects">power-energy-projects</a>

242. IOT Based Temperature data logger using esp8266 and pic microcontroller

In this post we will learn IOT based temperature data logger using esp8266 and pic microcontroller: The project ESP8266 Temperature Logger using PIC16F887 is build up using PIC16F887 microcontroller (MCU), ESP8266 WiFi module and a ThingSpeak API. Previously, we posted Arduino and ESP8266 based webserver and...... Listed under: Temperature Measurement Projects

243. Home security system using PIR sensor and GSM module

In this project, we are going to develop a PIR sensor and GSM based home security system. This project is developed using 8051 microcontroller. It can be used to detect any intrusion in houses and offices and send the alerts on cell phones. Let us know..... Listed under: <u>Security – Safety Projects</u>

244. GPS based clock using pic microcontroller

In this article I'll show you one way to use a PIC microcontroller to get the time and date from a GPS module. Use a PIC microcontroller to get time and date from a GPS module. Requirements Computer with MPLAB X, and the XC8 compiler. PICKIT 3.5..... Listed under:

In this post we will briefly discuss about MPPT Based Charge Controller Using Pic Microcontroller. Photovoltaic is one of the renewable energy resources that recently has become broader in nowadays technology. The electricity generations of photovoltaic

(PV) panels are strongly related with insolation and temperature...... Listed under: Phone Projects

# 256. Wave player using PIC18F4550 microcontroller

Making an audio player (.wav files) using PIC microcontroller is not complicated especially when the MCU has a PWM module. This topic shows how to build an audio player using PIC18F4550 microcontroller where the file is stored in an SD card with FAT16 or......

Low power DC motors can be easily controlled with half H-bridge IC L293D. This IC is 16-pin IC which can control 2 motors in both directions. This topic shows how to control DC motor speed and direction with PIC16F84A and L293D motor drive integrated circuit.

Hello readers, today's post is the first regular post on Proteus tutorial. In today's tutorial, I am gonna share Getting Started with Proteus. Today's tutorial is for beginners who don't have much knowledge of Proteus but wants to start working with it. We don't

# 274. RC5 IR Remote Control Decoder with PIC12F1822 Microcontroller

This topic shows an easy and effective way for decoding IR (Infra-Red) remote controls that use Philips RC-5 communication protocol, but first we've to understand how the RC5 protocol works. This Wikipedia links has good infos about the RC5 protocol. The RC-5

protocol was developed..... Listed under: LCD Projects

This is a simple project showing you how to make a digital voltmeter of range 0-20V using microcontroller PIC16F877A and a Liquid Crystal Display  $16\times4$  HD44780 LCD in Proteus ISIS. The microcontroller PIC 16F877A has 8 analog input channels for the in-built 10-100 m and 10-100 m and

**Timer Projects** 

280. <u>Digital Voltmeter using PIC16F877a</u>

This tutorial describes how to implement decimal counter which will increment from 0000 to 9999; in multiplexed seven segment display using PIC18F2550 in PROTEUS ISIS. Multiplexing is required when we want to interface 3 or 4 or even more such displays with

286. Multipulxing 7 Segment Display using PIC18F2550 Microcontroller

bit ADC. In..... Listed under: Metering – Instrument Projects

This project shows how to control a 5V unipolar stepper motor from IR remote control uses NEC protocol with PIC18F4550

microcontroller. This controller controls the stepper motor speed and direction of rotation. If you want to see how to drive the unipolar

stepper motor using..... Listed under: Motor Projects

298. Interfacing PIC16F877A with DHT11 (RHT01) sensor Proteus simulation

PIC16F877A + DHT11 (RHT01) Proteus simulation This topic shows how to interface DHT11 (RHT01) digital relative humidity and temperature sensor with PIC16F877A microcontroller, and how to simulate this interfacing using Proteus. Note that for the simulation

Proteus version should be 8.1 or higher. With these versions..... Listed under: <u>Sensor – Transducer – Detector</u>

304. Interfacing SD card with PIC12F1822 (Raw data read)

With the tiny microcontroller PIC12F1822 we can read raw data (sectors) stored in the SD card. The SD card can work in SPI mode which makes our interfacing more better since the PIC12F1822 MCU has a built-in SPI module (MSSP module). This post shows

Here is a simple project on how to build/generate/make custom characters in  $16 \times 2$  lcd and then print/display them on lcd using microchip pic 16f877 microcontroller. Character lcd contains a set of ascii characters and some Chinese characters in their controllers.

310. Display custom characters on 16×2 Icd using Microchip Pic16f877 Microcontroller

Digital Speedometer and Odometer Circuit using PIC Microcontroller Measuring the speed/rpm of a Vehicle or a motor has always been a fascinating project for us to try. So, in this project we are going to build one using the Industrial ready PIC microcontrollers. We

A Line Follower Robot is a simple yet fascinating robot for most students/hobbyists to build. In this tutorial we will learn How a Line Follower Robot Works and how we can build one using the PIC Microcontroller PIC16F877A. PIC16F877A is a 40-pin Multipurpose MCU from..... Listed under: Robotics — Automation Projects

# 322. PROJECT FINAL WRITE-UP

Our efforts in this project were to create a version of a Microchip mid-range PIC microcontroller in verilog to run on an Altera DE2 board. It was primarily planned to create a machine that would follow a set of pre-determined instructions and perform computation,

When doing astronomy observing at night preserving night vision is critical. This requires using the minimum amount of light that makes the sky charts readable. What is this minimum level depends on how dark are your surroundings, how much time you have spent

in darkness,..... Listed under: Home Automation Projects, LED Projects, Projects

334. Skateboard with PIC microcontroller and LEDs

Feedback / Suggestions

happy..... Listed under: LED Projects

is possible the programmer to be powered from target's power source. Diodes D2 and D6 protect the regulator LM7805, when target's

340. Ponyprog Circuit for AVR & PIC16F84

# 352. Microcontroller controlled Home Entertainment System

This Instructable will take you on my journey to replace my old Netflix/Vudu Bluray player with a PC based entertainment station for my LCD projector. I wanted to be able to access and control Netflix, Hulu, Youtube, Crackle, NBC, ABC, and the Weather Channel

Feedback / Suggestions

using..... Listed under: Home Automation Projects

Interfacing(USB - RS232 - I2c -ISP) Projects

# 358. How to take input with PIC18F4550 Microcontroller

Any microcontroller based system typically has an input and a corresponding output. Taking simple output with a PIC microcontroller has been explained in LED blinking with PIC18F4550. This article explains how to provide an input to the controller and get a

#### 359. Project Board using PIC18F2550 microcontroller

The new PIC18F2550 Project Board was designed as the development platform for student projects. The board features MCU: PIC18F2550 with external xtal, ADC: one channel 0-2.5V sigma-delta converter, Linear Technology LTC2400/LTC2420, 6-channal 10-bit ADC 0-5V, Display: Two connectors for text LCD or GLCD, USB: onchip...... Listed under: <u>Development Board – Kits Projects</u>, <u>Projects</u>

# 360. PIC microcontroller Beginner's guide: Basic connection circuit

What is a pic microcontroller? The PIC microcontroller is a low cost 'computers on a chip' manufactured by Microchip. They allow electronic designers and hobbyists impart intelligence and logic to a single chip for special purpose applications and products. The PIC microcontroller programming is done using..... Listed under: <a href="Development Board">Development Board</a> — Kits Projects

### 361. Cooper Bills (csb88) and Anish Borkar (ab673)

Introduction The Handy Lab Buddy is a tool every ECE should have. The four features of this tool include a talking voltmeter, logic probe, voltage averager, and frequency measurer. As a cheap and accurate device that outputs whatever being measured through speakers, it's one of..... Listed under: <u>LED Projects</u>

## 362. Voltage programmable simple logic device using PIC12F675

Description Here's another daft yet interesting PIC12F675 idea I came up with. When I wanted to show someone how logic gates worked I could only find a NAND gate which wasn't very handy for demonstrating AND's OR's, NOR's and ExOR's. I also wanted to have...... Listed under: <a href="Interfacing(USB - RS232 - I2c - ISP)">Interfacing(USB - RS232 - I2c - ISP)</a>)

Projects

#### 363. VCR Pong using PIC16C711 Microcontroller

About the Project Here is a fascinating and nostalgic project that kept me up many, many nights last summer (creating it, not playing the game!). I had long thought it would be exciting to try to generate video from a PIC, and with built-in A/D...... Listed under: <a href="Projects">Projects</a>, <a href="Video">Video</a> — <a href="Camera - Imaging Projects">Camera - Imaging Projects</a>

## 364. Electronic Code locking system using PIC 16F877 Mircocontroller

Electronic code locking system is extremely useful in protecting our precious possessions and can be installed anywhere with bit of engineering in it. We are widely familiar with the Password based e-locks and might have installed in our house. But we are going for Electronic...... Listed under: Microcontroller Programmer Projects

Sound - Audio Projects

370. How to Program a PIC Microcontroller to Build a Project

The recent trends in the advanced technology are helpful in developing most advanced electronic gadgets. Most of these electronic devices are developed using microcontrollers. The microcontroller is an electronic component, which is programmed to perform

controlled by LEMS, a micro-controller based control system, the construction of..... Listed under: Projects,

# 376. <u>Ultrasonic Position System</u>

The ultrasonic position system uses ultrasonic transmitters/receivers to triangulate position of the robots used in GE423. Each of three transmitters uses a distinct frequencies: 23 kHz, 31 kHz, and 40 kHz. The 2812 DSP is used to measure signal timing and calculate

#### 377. PIC12F microcontroller project board

The 12F series of PIC microcontrollers are handy little 8-pin devices designed for small embedded applications that do not require too many I/O resources, and where small size is advantageous. These applications include a wide range of everyday products such as hair dryers, electric toothbrushes,...... Listed under: <a href="Development Board - Kits Projects">Development Board - Kits Projects</a>, <a href="Projects">Projects</a>

## 378. Standalone BreadBoard Breakout for PIC Microcontrollers

I wanted to make a breadboard breakout for PIC microcontrollers after seeing this arduino breadboard breakout from adafruit. This product is fully standalone and yet has very small footprint so that it can be conveniently plugged into the breadboard. The most amazing part was that it still had...... Listed under: <u>Development Board – Kits Projects</u>

#### 379. Microcontroller based Diode and Bipolar Junction Transistor (BJT) tester

Introduction Most of the digital multimeters these days have built-in features for testing diodes and sometimes transistors. The purpose of this project is to demonstrate a simple way to construct a testing devictor diodes and bipolar junction transitors (BJTs) using a microcontroller. The testing...... Listed under:

<u>Development Board – Kits Projects</u>

## 380. Single-Tube nixie clock | Microcontroller Project

Here is the nixie clock! PIC16F84A microcontroller Single-digit Nixie, sequential hours, minutes and seconds display DCF-77 atomic clock, with automatic or manual time set-up high voltage power supply for Nixie with only 4 components 24 hours cycle programmable extinction time no MikroC compiler licence needed!..... Listed under: Clock — Timer Projects

# 381. MTM Scientific, Inc... PIC Project for CATV Tuner

The CATV Tuner sold by MTM Scientific, Inc can be used for wideband audio and video reception, as described on our other project pages such as the FM Wideband Receiver and Radio Telescope Project. A common requirement in all these projects is the need to..... Listed under: <a href="Other Projects">Other Projects</a>

# 382. IC-Based H-Bridge Tutorial

An alternative to using a transistorized H-Bridge circuit is the L298 Dual Full-Bridge Driver. It is very easy to control and it doesn't require any calculation. Simply knowing your motor's required current and the IC's current capacity is enough. For a price though. In

388. d.i.y. Handheld Multichannel Analyzer (MCA) based on 16F877 PIC Microcontroller and LCD

Some time ago I was developing a medical instrument which required histogramming, which got me in the mood to retake my own PIC MCA project(http://home.comcast.net/~prutchi/index\_files/scint.htm). I used the variable RAM in the microcontroller (16F877), so I

Introduction The remote controls that are orphaned when the device they control stopped working are reusable on your Raspberry Pi.

After completing this instructable, you may be interested in trying out the following instructables: Reuse Unwanted Remote Control to

## 401. Compact PIC18F1320 Microcontroller Board

When I started building Microcontroller projects I built a lot of them using the same PIC microcontroller board. These were based on the PIC18F1320 chip since I bought a lot of them. There are many other chips in the PIC family that would be equally..... Listed under: <u>Development Board – Kits Projects</u>, <u>Projects</u>

Shutdown and Reboot Raspberry Pi Reuse..... Listed under: Other Projects

## 402. Complete Intro To PIC's - Make an LED Flash Video

As the title suggests, this guide is targeted for those who are new to the world of PIC microcontrollers. I cover the basics from hardware to software along with programming the device and a few hints along the way. I do assume a little bit..... Listed under: <u>LED Projects</u>, <u>Projects</u>

#### 403. In-Circuit PIC Loader using PIC18F458 microcontroller

This loader connects the PC printer port and works with WinPic800. The loader gets DC supply from application board and provides +12V for high voltage programming mode. We can use it for programming many PIC chips easily. Hardware Schematic The In-circuit serial programming for PIC...... Listed under: Microcontroller Programmer Projects, Projects

## 404. NU32: Introduction to the PIC32 using pic-microcontroller

The Microchip PIC32 is a family of complex and powerful microcontrollers that can be purchased for less than \$10 in quantities of one. This microcontroller offers many peripherals useful for mechatronics purposes, such as several channels for analog-to-digital conversion, digital I/O, synchronous and asynchronous serial......

Listed under: Video — Camera — Imaging Projects

# 405. USB Project :- USB Interface Board Using PIC18F4550

USB PROJECT: – USB INTERFACE BOARD USING PIC18F4550 Microcontroller CONTROL – 6 LEDS C# software (4.0 .net framework) PIC18F4550 Firmware – for 6 LED's. TUTORIAL FOR BEGINNERS It's a low cost USB interface Board that provides cool interface to your computer and it can..... Listed under: <a href="Interfacing(USB - RS232 – I2c - ISP)">Interfacing(USB - RS232 – I2c - ISP)</a> Projects

# 406. Generating PWM with PIC Microcontroller using CCP Module

PWM is a technique used to generate analog output signal using digital signals. It is commonly used to control average power delivered to a load, motor speed control, generating analog voltage levels and for generating analog waveforms. CCP Modules are available with a

Overview Ever since I made the serial controlled RGB LED PWM driver I've had many requests for an addressable driver. Well I've finally got round to producing one. The code is now completed and tested and the prototype boards are fully working. The design

412. Serial Addressable RGB PWM LED Driver using PIC16F628A

Digital thermometer with auto saving log file in excel by Pic microcontroller is vary advance, useful and realistic project. The implementation filed of this project is wide. Now a day's atmospheric prediction saves lots of life. And for getting wright prediction we

418. Digital thermometer with auto saving log file in excel by Pic microcontroller

Here is a simple project on How to transmit serial data to pc using built in usart(universal Syncronous-Asyncronous receiver transmitter) of PIC 16f877 microcontroller. The data Transmitted by PIC microcontroller is received by computer through its (Serial)DB-9 Port and is displayed on Hyperterminal window. Since microcontrollers...... Listed under: <a href="Interfacing(USB - RS232 - I2c -ISP">Interfacing(USB - RS232 - I2c -ISP)</a>) Projects

420. <u>Underground locator generator for Radiodetection using PIC16F628</u>

Introduction I obtained an early vintage Radiodetection® RD400 "LLTS" Precision Line Trace unit for a very low price through eBay. The RD400 is the receiver portion of a transmitter/receiver pair that comprise an underground cable locator system. Because the matching transmitter was not available (hence...... Listed under: <a href="Projects">Projects</a>, <a href="Radio Projects">Radio Projects</a>, <a href="Sensor">Sensor</a> — <a href="Transducer">Transducer</a> — <a href="Detector Projects">Detector Projects</a>

421. PIC12F675 ADC code and Proteus simulation

This post provides the ADC code using PIC12F675 microcontroller. This code is written in C language using MPLAB with HI-TECH C compiler. You can download this code from the 'Downloads' section at the bottom of this page. It is assumed that you know how to interface...... Listed under: <a href="Interfacing(USB - RS232 - I2c -IS">Interfacing(USB - RS232 - I2c -IS)</a> <a href="Projects">Projects</a>

# 422. PIC12F675 internal EEPROM code and Proteus simulation

This post provides the internal EEPROM reading and writing code for PIC12F675 microcontroller. As we know, PIC12F675 microcontroller has 128 bytes of built in EEPROM data space with an address range of 0x00 to 0x7F. This code is written in C language using MPLAB with HI-TECH...... Listed under: <a href="Memory - Storage">Memory - Storage</a> <a href="Projects">Projects</a>.

423. Life Size Operation Game using PIC16F877 microcontroller

Life Size Operation Game As a child I loved the Milton Bradley Operation game, the buzzer always scared me when it went off, but it was fun. The object of the Operation game is to remove a body part with out touching the tweezers to..... Listed under: <u>Game – Entertainment Projects</u>, <u>Projects</u>

424. Major Electronic Peripherals Interfacing to Microcontroller 8051

Interfacing is one of the important concepts in microcontroller 8051 because the microcontroller is a CPU that can perform some operation on a data and gives the output. However to perform the operation we need an input device to enter the data and in turn......

Components/Softwares MPLAB IDE (PIC microcontrollers simulator) PIC BURNER 3 with software to load the code LCD (Displaytech

162A) Computer System with Windows operating system and RS 232..... Listed under: LCD Projects

After I got my Arduino I felt the urge to brush up on my general electronics knowledge. The last time I'd really played with any circuits

was back in about 1994 when I was studying my Technology GCSE - which now is quite a long..... Listed under: Projects

436. Programming a Picaxe 08m chip

# Feedback / Suggestions

#### 437. Simple USB to RS232 adapter on pic18f2455

Overview This adapter allows you to interface with your car's OBD-II bus. It provides you a USB interface using the ELM327 command set and supports all major OBD-II standards: SAE J1850 PWM SAE J1850 VPW ISO 9141-2 ISO 14230-4 ISO 15765-4 CAN Hardware You do...... Listed under: <a href="Interfacing(USB - RS232 - I2c -ISP)">Interfacing(USB - RS232 - I2c -ISP)</a> Projects

#### 438. PIC12F629 Lead-Acid Battery Desulfator

Hi everyone, After reading so many articles on Battery desulfator i've decided to come out with my version of Battery desulfator using Microchip base micro-controller using PIC12F629 or PIC 12F675. "Please pardon my english". I don't really have time to check for minor grammatical errors...... Listed under: <u>Battery Projects</u>

## 439. Laser show for poor man using PIC18F1220 microcontroller

Laser show for poor man Here's another useless but cool looking "must build" gadget for every romantic geek Let me introduce PIC microcontroller based three axis laser spirograph. Step 1 Gathering stuff Design is quite simple and employs regular parts and components but you are...... Listed under: <a href="Medical">Medical</a> — Health based <a href="Medical">Medical</a> — Health based <a href="Medical">Projects</a>, <a href="Medical">Motor Projects</a>, <a href="Medical">PWM Projects</a>

#### 440. Simple 3 Resistor PIC Programmer

Micro-controllers play a very important role in electronics, as they are able to perform tasks in automation, control, image processing, among others. Their usage is immense. There are various families of micro-controllers, one of those is the Microchip's PIC (Peripheral Interface Controller). PICs are very..... Listed under: Microcontroller Programmer Projects

#### 441. RF Modem Robotics Project using PIC16F84 microcontroller

RF is just way too cool not to use in your designs. But if you're a newbie like me it is difficult to successfully build solid RF transmitters and receivers. When I started out I didn't realize that the larger breadboard I was working off...... Listed under: <a href="Projects">Projects</a>, <a href="Robotics">Robotics</a> — <a href="Automation Projects">Automation Projects</a>

## 442. Serial Data Logger using PIC16F688

The data logger consists of a simple op-amp amplifier circuit that amplifies the signal and sends it to be digitized by a PIC16F688 microcontroller, serialized, and sent to the computer's serial port via a MAX232 serial driver: I guess you are already wondering about some..... Listed under: Interfacing(USB – RS232 – I2c -ISP) Projects, Projects

| 43. <u>Cheap PIC co</u>  | ontrolled Helmet Camera using Sony LANC (Good for Extreme Sports) using PIC16F690                                                                                                    |
|--------------------------|----------------------------------------------------------------------------------------------------|
|                          | Cheap PIC controlled Helmet Camera using Sony LANC (Good for Extreme Sports) This Instructable will show you how to make a cheap Helmet Camera which can be controlled via a remote so your main camera can stay safely in your ruck sack. The controller can Listed under: Other Projects, Projects                                                                                     |
| 44. <u>Building A Ro</u> | bot: Motor Control                                                                                                    |
|                          | Since we now have a beautiful robotic chassis, we're ready to continue our Building A Robot series, and get serious with some motor control. This second part of building a robot is perhaps the most crucial as it will define what type of control we Listed under: <a href="Motor Projects">Motor Projects</a> , <a href="Robotics">Robotics</a> — Automation Projects                |
| 45. <u>Stroop Game</u>   | using_PIC16F628 Microcontroller                                                                                                    |
|                          | This project has been adapted from an experiment by John Ridley Stroop, who published his work in 1935.  Basically it is a "trick." It is a trick in that you are required to answer a question at a "second level of thinking." I our test Listed under: <a href="mailto:Game">Game</a> — <a href="Entertainment Projects">Entertainment Projects</a> , <a href="Projects">Projects</a> |
| 46. <u>Using the Chi</u> | pKIT Basic I/O Shield With Analog RGB Strip LEDs                                                                                                    |
|                          | A few months ago I wrote a blog post about the chipKIT Basic I/O Shield and used Analog RBG Strips to demonstrate the the open drain FETs. This post is to give details on how to wire up the strip LEDs to the I/O Shield Listed under: <a href="mailto:chipKIT Projects">chipKIT Projects</a>                                                                                          |
| 47. <u>COMBINATIO</u>    | N LOCK FOR SAFE using PIC16F628                                                                                                    |
|                          | Introduction This program is a simple combination lock that I designed for an old Sentry® fire safe that was given to me without any lock electronics. I created a front panel with a keyboard and microprocessor with a six-digit combination sequence. Details The LED flashes Listed under: <a href="Projects">Projects</a> , <a href="Security">Security</a> — Safety Projects       |

chipKIT WF32. Note – This project can be done using the LabVIEW Physical Computing Kit which contains both LabVIEW Home

This article shows how to use the PIC16F84 microcontroller with PicBasic to design a quick & effective, serially controlled, I/O-Expander. Using PicBasic makes developing handy single-chip devices like this extremely simple. If you're spending all your time

This instructable is meant to be a quick tutorial on installing LabVIEW, and hooking it up to a chipKIT. Documentation on how to do this already exists at LabVIEW Hacker.com. This instructable links to the information presented in the source, and puts it in instructable......

Our instructable shows how to create a generic board of PIC18 micro-controller which is further used in advanced embedded projects

as there is a number of PIC micro-controller applications .e.g. microwave ovens, multimedia devices, medical and health based

UART or serial communication is one of the important protocol used by the Microcontrollers to transmit and receive data from the external devices. Almost every controller is equipped with this protocol to make transmission and reception easier just using two pins.

# 473. 4 Bit LCD interfacing and programming with PIC Microcontroller

This tutorial will teach..... Listed under: <u>LCD Projects</u>

LCD displays operate in two modes 4 bit and 8 bit mode. We all might have been familiar with 8 bit mode which is used widely in several systems. But 4 bit mode is something which many of us is not aware of. This mode...... Listed under: <u>LCD Projects</u>

# 474. Remote controlled LED lighting effects

LED's have become most important component in lighting industry due to its miniature size and less power consumption. Also LED lights are lot more attractive than the primitive lights used once. This project focused on building an remote controlled LED with multiple lighting effects. Imagine...... Listed under: <u>LED Projects</u>

#### 475. A brief overview of Allegro ACS712 current sensor using PIC16F1847 (Part 1)

Sensing and controlling current flow is a fundamental requirement in a wide variety of applications including, over-current protection circuits, battery chargers, switching mode power supplies, digital watt meters, programmable current sources, etc. One of the simplest techniques of sensing current is to place a small......

Listed under: <a href="Projects">Projects</a>, <a href="Sensor">Sensor</a> - <a href="Transducer">Transducer</a> - <a href="Detector Projects">Detector Projects</a>

# 476. Tiny Remote for iRobot Roomba using PIC12F629

Description The Tiny Remoteis a very compact infrared remote control with only two buttons to control an iRobot Roomba. It produces three different infrared control signals that the robot interprets as Clean, Spot and Virtual Wall/Lighthouse. The circuit is built mostly using SMD components to...... Listed under: <a href="Projects">Projects</a>, <a href="Robotics">Robotics</a> — Automation Projects

# 477. PICJazz 20PIN Learning and Development Board

The PICJazz 20PIN board from ermicro is designed to be used both as the Microchip PIC microcontroller learning and development board. The PICJazz 20PIN board is stand alone microcontroller module equipped with the latest 8-bit class Microchip midrange and high performance such as PIC16F690 or..... Listed under: <a href="Development Board">Development Board</a> – Kits Projects

# 478. PIC16F84A software UART (bit banging) code and Proteus simulation

This post provides the software UART (Bit Banging) code for PIC16F84A microcontroller (e-g to connect PIC controller with PC using serial adapter). As we know, PIC16F84A microcontroller doesn't have built in UART module, so we can create UART functionality in it's

# 479. Programmable IR remote control using PIC16LF877

NEC-SIRCS-JAPAN-RC5-SAMSUNG compatible, multiprotocol infrared remote control. Replaces up to 6 existing remote controls into one. With manual learning function, LED display and/or LCD. 2V6-3V2, low power (sleep function) More protocols will be added later if needed (DENON, DAEWOO, MOTOROLA, RECS80.) Components: PIC16LF877-04/L (4Mhz PLCC Package),..... Listed under: Internet – Ethernet – LAN <u>Projects</u>, <u>Projects</u>, <u>Sensor – Transducer – Detector Projects</u>

## 480. PIC Analog to Digital Converter C Programming

The PIC16F690 microcontroller is one of Microchip midrange 8-bit microcontroller that has a build in 10-bit resolution of Analog to Digital Converter (ADC) peripheral. The ADC is one of the important features that enable us to digitize our analog world. Usually we use the electronic..... Listed under: Microcontroller **Programmer Projects** 

#### 481. Lab 4: Interfacing a character LCD using PIC16F688

Description HD44780 based LCD displays are very popular among hobbyists because they are cheap and the can display characters. Besides they are very easy to interface with microcontrollers and most of the present day high-level compilers have in-built library routines for them. Today, we will..... Listed under: Interfacing(USB - RS232 - I2c -ISP) Projects, LCD Projects, Projects

## 482. Introduction to the Microchip PIC C Programming

The PIC microcontroller is quite popular in industrial and hobbyist, some of the newest 8-bit midrange Microchip PIC microcontroller with nanoWatt technology is PIC16F690, this 20 pin microcontroller has a build in peripherals such as ADC, UART, PWM, I2C, analog comparator and with 7KBytes program..... Listed under: Microcontroller Programmer Projects

# 483. PIC based wireless temperature and heartbeat read-out

Microcontroller based wireless temperature and heartbeat read out suitable for a operation in a small office/home environment . This system is suitable to operate with Visual LCD. Many individuals or organisations may, for various reasons, wish to use electronic surveillance technique at some time or another. This idea is to..... Listed under: Wireless Projects

# 484. Powering Your Microcontroller's Base Project

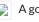

😭 A good power supply is an essential subject to the microcontroller's base project; it's like a heart that gives a life to our microcontroller. Sometimes we take it for granted the important of having an adequate power supply to our microcontroller

#### 485. A DIY indoor thermometer plus hygrometer using PIC16F688

This project is about building a microcontroller-based digital room thermometer plus hygrometer that displays temperature and relative humidity on 4 large (1 inch) seven segment LED displays which adjust their brightness level according to the surrounding illumination. It consists of a closed loop system that..... Listed under: <a href="https://doi.org/10.2013/nat/4.10/">How To - DIY - Projects</a>, <a href="https://doi.org/10.2013/nat/4.10/">Metering - Instrument Projects</a>, <a href="https://doi.org/10.2013/nat/4.10/">Projects</a>, <a href="https://doi.org/10.2013/nat/4.10/">Metering - Instrument Projects</a>, <a href="https://doi.org/10.2013/nat/4.10/">Projects</a>, <a href="https://doi.org/10.2013/nat/4.10/">Metering - Instrument Projects</a>, <a href="https://doi.org/10.2013/nat/4.10/">Projects</a>, <a href="https://doi.org/10.2013/nat/4.10/">Metering - Instrument Projects</a>, <a href="https://doi.org/10.2013/nat/4.10/">Projects</a>, <a href="https://doi.org/10.2013/nat/4.10/">Metering - Instrument Projects</a>, <a href="https://doi.org/10.2013/nat/4.10/">Projects</a>, <a href="https://doi.org/10.2013/nat/4.10/">Projects</a>, <a href="https://doi.org/

#### 486. Seven Segment Display Thermometer with PIC Microcontroller

The seven segment display is one of the most popular numeric displays used in many microcontroller applications because it's cheap, robust and reliable. The seven segments actually consists of 8 LED (Light Emitting Diode) and it's come with various sizes suitable for various numeric display...... Listed under: <u>LCD Projects</u>

## 487. Large Dancing Robot using PIC16f877A microcontroller

Large Dancing Robot Build a large dancing robot. This was supposed to be a walking robot, but it more kinda beebopped around. video on last step. Build a Prototype First, The \_Prototype\_: Before you make a large, high power robot, it's good to make a..... Listed under: <a href="Projects">Projects</a>, <a href="Robotics">Robotics</a> — Automation Projects

# 488. How to make(build) a Calculator using Pic16f877 microcontroller

alculator with Pic 16f877 microcontroller is a comprehensive project. Comprehensive in the way that Code is lengthy and logical. It covers all the aspects of programming and interfacing of 16×2 lcd and 4×4 keypad with pic Microcontrollers. So you should be good in programming, if...... Listed under: <u>Calculator Projects</u>

## 489. Introduction to Microchip PIC Assembler Language - Part 1

Learning the assembler language is one of the essential skills that still required in the embedded system, although the major drawback using the assembler language is; its required more learning curve time compared to the higher level language but once you acquainted with one type..... Listed under: <a href="Phone Projects">Phone Projects</a>

#### 490. <u>Traffic Message Channel receiver using PIC18F8722</u>

Main roads traffic status and incident report and display. Technical specifications: Dual display: colour road map (left) and detailed text messages (right) both with LED backlight. Up to 120 TMC messages are stored in memory. Auto/manual TMC message scrolling. GPS position locator/follower optional. Map navigation...... Listed under: Car Projects, Interfacing(USB – RS232 – I2c -ISP) Projects, LCD Projects, Projects, Security – Safety Projects

Feedback / Suggestions

| Have you ever thought that most of our perception about the robot is based on the Hollywood movie! The famous 3CPO and R2D2 from Star Wars until the little cute garbage compacting robot named WALL-E; all of these machines are example of our dreams or Listed under: Robotics — Automation Projects |                                                                                                    |  |
|----------------------------------------------------------------------------------------------------|----------------------------------------------------------------------------------------------------|--|
| 492. <u>LED flasher using PIC</u>                                                                                                    | 16C84 Microcontroller                                                                                                    |  |
|                                                                                                    | This is my first simple PIC program. It will flash an LED continuously at approximately 1Hz. It is a very simple loop that delays for 500 milliseconds (half a second) with the LED on, and then delays for 500ms with the LED off. Thus, the Listed under: <u>LED Projects</u> , <u>Projects</u>                                                                                                    |  |
|                                                                                                    | ial Intelligent Mobile Robot with Sharp GP2D120 Distance Measuring Sensor – BRAM Part 2  gent anyway; could we categories how the bees building their tiny hexagonal compound nest, ants searching for                                                                                                    |  |
| their food or birds                                                                                                    | s migration using precision navigation over continental are the intelligent acts; or we as the human being with our ns Listed under: Robotics – Automation Projects                                                                                                    |  |
| 494. TRACK CONTROLLER                                                                                                    | R FOR AWANA® GRAND PRIX using PIC16F628                                                                                                    |  |
|                                                                                                    | Introduction This project is for the hobbiest who wants to build a measurement and display unit for an Awana Grand Prix® track (also known as a Pinewood Derby track.) The racetrack for which I designed this unit is a 4-car track. A car is approximately Listed under: Other Projects, Projects                                                                                                    |  |
| 495. Introduction to the Em                                                                                                    | bedded System with PICAXE Microcontroller  These days we are living and surrounding by many tiny computers called embedded products. Unlike the                                                                                                    |  |
|                                                                                                    | These days we are living and surrounding by many tiny computers called embedded products. Unlike the general purpose desktop computer that we use for browsing or typing our email, this tiny computer is designed to do only a limited specific task. We could easily found Listed under: Other Projects                                                                                                    |  |
| 496. <u>Servo Camera Switch</u>                                                                                                    | using PIC12F675 microcontroller                                                                                                    |  |
|                                                                                                    | This document describes the complete design for a camera switch that uses a servo to activate the shutter. This page include links to the complete circuit diagram, the .HEX file required to program the 12F675, and complete construction details. The switch consists of a PIC Listed under: <a href="Projects">Projects</a> , <a href="Video - Camera - Imaging Projects">Video - Camera - Imaging</a> <a href="Projects">Projects</a> |  |
| 497. 2-wire LCD interface u                                                                                                    | sing PIC16CF84                                                                                                    |  |
|                                                                                                    | Alphanumeric LCD displays have become very popular for microcontroller applications because they can add a lot to a project in a variety of different ways. A text message giving the user instructions as well as feedback can make the application seem much more "professional" and Listed under: <a href="LCD Projects">LCD Projects</a>                                                                                               |  |
|                                                                                                    |                                                                                                    |  |

clocks are inexpensive and widely available, but I wanted to try my hand at designing one to gain insight into

WWVB reception and to learn a little about programming..... Listed under: Clock - Timer Projects

Openbench Logic Sniffer is an open source logic analyzer. It's designed to support the SUMP logic analyzer software at the lowest possible cost. Download the source and design files from the Gadget Factory project page. This project started in the comments on a

Robotics - Automation Projects

510. Prototype: Openbench Logic Sniffer logic analyzer using pic microcontoller

One of the commonly asked questions when we move to the bigger and powerful 16-bit microcontroller is do we really need it? As the 8-bit microcontroller is already suite almost all of our needs from a simple blinking

LED to more sophisticated embedded application such..... Listed under: Other Projects

eedback / Suggestions

Learn how to combine a PICAXE, IR sensors, and a servo motor to create a device that responds to a moving stimulus. Spoilers: I hook it up to eyeballs that can follow a finger. Related Information Servo Motor Control with an Arduino Servo Control with..... Listed under:

Description Featured in Electronics Weekly Gadget Freak (15/08/2008) The Control board for this project is now available in kit form or fully assembled and tested. Please visit the Picprojects on-line shop for more details This project provides an simple F1 motor racing style 5 light race...... Listed under: <u>LED Projects</u>, <u>Projects</u>

# 522. How to drive an rgb led using PIC16F877A

The RGB LED contains three LEDs encased in one shell: Red, Green and Blue (some contain an extra blue led – as blue LEDs generate less output intensity (candela) per mA). It looks like a single white led except that it has four leads -..... Listed under: How To – DIY –

528. Make your own motion sensor alarm with SMS feature using PIC18F2550

MikroEleketronika demonstrates how to build a simple home alarm system that has the capability of sending SMS to a predefined cell phone number when intrusion is detected. This project is based on StartUSB for PIC board, a small development board for

## 534. AC Voltage measurement using PIC16F877A microcontroller

Note: Microcontroller PIC16F73 can be used instead of pic16f877a. This time we will see how to measure AC voltage parameters with the help of micro-controller. First we will know about AC voltage parameters, then we will do the whole work step by step. What is AC(Alternating..... Listed under: <a href="Metering">Metering</a>— Instrument Projects

## 535. Transmit & Receive Infrared Signals With Your PC Serial Port using PIC12F508

We no longer manufacture or sell the original Air-Byte IR transceiver, so we're releasing the code & circuit design here for hobbyists and students looking to build a simple IR transceiver. Note that the parts used here are not critical. I.E. the NPN darlington transistor..... Listed under: <a href="Interfacing(USB - RS232 - I2c - ISP)">Interfacing(USB - RS232 - I2c - ISP)</a>.

Projects, Internet - Ethernet - LAN Projects, Projects

## 536. PIC16F877 timer0 code and Proteus simulation

This PIC16F877 microcontroller tutorial answers the question, "How to use timer0 of PIC16F877 and how to handle its interrupts?" Using PIC16 simulator (Proteus) you can verify this PIC timer0 code and change it according to your needs. This code is written in C language...... Listed under: Clock — Timer Projects, Projects

#### 537. Digital logic probe for troubleshooting TTL and CMOS circuits using PIC12F683

A logic probe is considered as a stethoscope for engineers and technicians for debugging digital logic circuits that consists of logic gates, memories, registers, etc. A digital multimeter (DVM) can also be used for such analytical purposes but it gives you the numeric value of..... Listed under: <a href="Metering - Instrument Projects">Metering - Instrument Projects</a>, <a href="Projects">Projects</a>

## 538. LEARN HARDWARE FIRMWARE AND SOFTWARE DESIGN - BRIEF DESCRIPTION

Edition 5 of LHFSD [ISBN 978 606 92185 32] has been specifically designed to become an educational/pedagogical manual for teachers, instructors, and also for ordinary citizens. Have no fear, dear readers: LHFSD is still addressed to beginners, since EVERYTHING starts from a white page, and..... Listed under: <a href="Development Board">Development Board</a> — Kits Projects

# 539. Using Serial Peripheral Interface (SPI) with Microchip PIC18 Families Microcontroller

# 540. <u>Digital frequency meter by PIC microcontroller using timer 1 (0-9999 Hz)</u>

Here you will see how easily we can make Digital frequency meter by PIC microcontroller using timer 1. To make this project we need clear idea on timer 1 module of PIC16F877 microcontroller. We need to know how we can configure timer 1 module to..... Listed

# 546. How to work with External (Hardware) Interrupts of PIC18F4550

Interrupts are special events that require immediate attention. They cause the processor to cease the running task to serve a special task for which the interrupt event had occurred. After the special task is over, the processor resumes performing the original task. The

Business Card PIC Programmer This was my entry for the Hack A Day business card size circuit contest. I just zipped up the files and put them on my website. I'm posting it here because all the other entries seem to be on a blog..... Listed under: Other Projects, Projects

| 553. A new multi-function power supply unit for my Embedded Lab                                                                                                    |  |  |
|----------------------------------------------------------------------------------------------------|--|--|
| One important parameter in embedded system designing is power consumption. This parameter is directly related to the battery lifetime, if the system is to be powered from a battery. In order to determine the power rating of your designed system, you need to know how Listed under: <a href="LCD Projects">LCD Projects</a>                                                                                               |  |  |
| 554. RC5 remote control using PIC12F629                                                                                                    |  |  |
| All remote controlled projects from this site can be controlled with remote controls which use the RC5 protocol, like the TV-remotes from Philips. When all buttons from such a remote are in use then you could make a remote control by yourself. Your own build Listed under: <a href="Home Automation Projects">Home Automation Projects</a> , <a href="How To - DIY">How To - DIY</a> - <a href="Projects">Projects</a> . |  |  |
| 555. How to use the EQ PIC Development Board Video                                                                                                    |  |  |
| EQ PIC DEVELOPMENT BOARD. ON-BOARD MODULES. HOW TO CREATE A PROJECT IN MPLAB X AND DOWNLOAD THE CODE ONTO THE EQ PIC DEVELOPMENT BOARD USING A BOOTLOADER. Ghana movies HOW TO CREATE A PROJECT IN MPLAB X AND DOWNLOAD THE HEX FILE ONTO THE EQ Listed under: Development Board – Kits Projects, Projects                                                                                                    |  |  |
| 556. A Beginner's data logger project using PIC12F683 microcontroller                                                                                                    |  |  |
| It is a very simple data logger project based on PIC12F683 microcontroller. The microcontroller reads temperature values from a temperature sensor on a regular interval basis and stores them into its internal EEPROM memory. The recorded temperatures can be later transferred to a PC through Listed under: <a href="Temperature Measurement Projects">Temperature Measurement Projects</a>                               |  |  |
| 557. Having fun with HC08 using pic microcontroller                                                                                                    |  |  |
| Here is a nice little project for a rainy weekend, all this can be accomplished over a weekend and for under USD 15. This page has gone through several rewrites, mainly to get rid of my 'rant mode' writing, but it seems I just need Listed under: <a href="mailto:Game - Entertainment Projects">Game - Entertainment Projects</a>                                                                                         |  |  |
| 558. <u>PIC-Microcontroller C Tool flow Video</u>                                                                                                    |  |  |
| this video explain about Micro C software for PIC programming Listed under: Microcontroller Programmer Projects, Projects                                                                                                    |  |  |

## 560. PIC32 Multimedia Expansion Board Review Video

Review of the Multimedia Expansion Board for the PIC32 Start Kits from Microchip. In this review I'm going to show the board and it's periphirals, and then I will show a couple of demostration applications.... Listed under:

<u>Development Board – Kits Projects, LCD Projects, Projects</u>

#### 561. Experimenter's board for enhanced mid-range PIC microcontrollers (PIC16F1827 and PIC16F1847).

The PIC16F628A has always been my first choice for microcontroller-based projects. It is simple, inexpensive, and easily available Due to its compact size (18 pins) it occupies lesser space on the circuit board, and meanwhile, it is powerful enough to serve most of a hobbyist's..... Listed under: Sensor – Transducer – Detector Projects

#### 562. Build a PIC controlled DDS VFO, 0 to 6 MHz using pic microcontroller

Files contained in MINIDDS.ZIP: readme.txt Read this first! compplac.pdf Component placement in PDF format schema.pdf Schematic diagram in PDF format top.ps PCB top copper layer in Postscript format bottom.ps PCB bottom copper layer in Postscript format ad9832\_4.asm PIC assembly source code p16f84.inc Needed for assembly...... Listed under: LCD Projects

#### 563. PIC 18F4550 Motor Controller Video Project

In this video, we cover how to breadboard and write the firmware for a motor controller (controlling a servo, 2 DC motors, and a stepper) with the PIC 18F4550. A few notes on this video: -I recorded most of the video during the evening of..... Listed under: Motor Projects, Projects

## 564. LM386 based stereo audio amplifier with digital volume control

Due to its simplicity (requires minimum external components) and high availability, LM386 is very popular among hobbyists for use in low-voltage audio amplification applications. Most of the time a potentiometer is used at the input side of LM386 to provide a volume control in the..... Listed under: Sound – Audio Projects

## 570. RGB LED Mood Light Standalone PWM controller for RGB LEDs using PIC12F629

This project is an update to the original RGB LED PWM Driver. The new version allows the use of either 5mm LEDs or the square bodied Superflux / Piranah style LEDs. The circuit now uses bipolar transistors rather than MOSFETs which make it more suitable...... Listed under: Home Automation Projects, LED Projects, Projects, PWM Projects

When it comes to debugging a microcontroller circuit, there aren't a lot of simple options. Since a microcontroller circuit might have multiple things going on at the same time, measuring voltages with a DMM isn't an option. Using an computerized In-Circuit-Debugger

|                                   | solution is expensive and Listed under: <u>LED Projects</u> , <u>Projects</u>                                                                                                    |
|-----------------------------------|----------------------------------------------------------------------------------------------------|
|                                   |                                                                                                    |
| 577. <u>Pingbot – Micro RC R</u>  | echargable Musical Robot Pal using PICAXE                                                                                                    |
|                                   | Pingbot is a very small (38mm diameter), usb rechargeable, programmable, musical, remote control robot designed for maximum fun and danceability. I've built a few experimental robots in the past and, to be honest, they all looked the part. They were nothing more than circuit boards Listed under: <a href="Projects">Projects</a> , <a href="Robotics">Robotics</a> — <a href="Automation Projects">Automation Projects</a> |
| 578. <u>TrH Meter: A DIY indo</u> | or thermometer plus hygrometer with adaptive brightness control implemented to 7-segment LED displays                                                                                                    |
|                                   | This project is about building a microcontroller-based digital room thermometer plus hygrometer that displays temperature and relative humidity on 4 large (1 inch) seven segment LED displays which adjust their brightness level according to the surrounding illumination. It consists of a closed loop system that Listed under: <a href="Metering">Metering</a> — <a href="Instrument Projects">Instrument Projects</a>       |
| 579. <u>How-to: Bus Pirate v1</u> | , improved universal serial interface using PIC24FJ64GA002                                                                                                    |
|                                   | We use the Bus Pirate to interface a new chip without writing code or designing a PCB. Based on your feedback, and our experience using the original Bus Pirate to demonstrate various parts, we updated the design with new features and cheaper components. There's also Listed under: <a href="Interfacing(USB - RS232 - I2c - ISP">Interfacing(USB - RS232 - I2c - ISP)</a> Projects, Projects                                 |
| 580. Making a digital capac       | citance meter using microcontroller                                                                                                    |
|                                   | Capacitors are one of the most common passive electrical components that are extensively used in all kinds of electronic circuits. In this project, we will discuss a technique of building a digital capacitance meter using a PIC microcontroller. This project can measure capacitance values from Listed under: <a href="Metering">Metering</a> — Instrument Projects                                                          |

# 581. How to drive a lot of LEDs using PIC12F microcontroller

How to drive a lot of LEDs from a few microcontroller pins. Using the fact that many microcontroller pins have three states (+V, GND, or "high impedence", you can drive N\*(N-1) LEDs from N pins. So the little 8 pin microcontroller like a PIC12Fxxx or..... Listed under: <u>LED Projects</u>, <u>Projects</u>

# 582. PIC RC Motor Controller (and example lego robot)

Step 1: Parts List General: RC transmitter/receiver set with at least 3 channels. As is this code only works with stacked PWM signals. I can only say for sure that it will work with traxxas receivers. With modification it could work with any PWM timing,..... Listed under:

**Motor Projects** 

A clap switch is a fun project for beginners. It switches on and off electrical appliances with a sound of clapping hands. Today we will discuss about making a simple clap switch that operates when it detects two clapping sounds in a row. It uses..... Listed under: Other

588. Making a simple clap switch

What do you do when you have to read the internal ROM contents of a 8048 or 8049 processor and you don't own a programmer for those devices? You simply build this 8049 spy of course! That is exactly what I did when I wanted..... Listed under: Microcontroller

# 600. PIC16F877A-Based Temperature Monitoring System

Temperature monitoring and control is important in industry environments. Sensors are widely used for measurement of temperature. Usually, a temperature sensor converts the temperature into an equivalent voltage output. IC LM35 is such a sensor. Here we describe

# 606. Pic-Plot2 GPIB to USB converter

<u>Transducer – Detector Projects</u>

Pic-plot now goes to USB! A perfect low cost solution to quickly get screen plots of your GPIB instrument on your laptop PC without complex software. It emulates the HP7470A operation on the GPIB side, and outputs the HP-GL data at the USB port to..... Listed

# 607. Turntable Photography Equipment using PIC16F84A

A friend asked me if I could build him a device that would allow him to take photos of his products in 360 degrees. That kind of photo is actually an animation that consists of several photos of the same product but from different angles...... Listed under: <a href="Interfacing(USB - RS232 - I2c - ISP)">Interfacing(USB - RS232 - I2c - ISP)</a> Projects, Projects, Video — <a href="Camera - Imaging Projects">Camera - Imaging Projects</a>

# 608. Interfacing HC-SR04 Ultrasonic Sensor with PIC Microcontroller

HC-SR04 Ultrasonic Distance Sensor is a popular and low cost solution for non-contact distance measurement function. It is able to measure distances from 2cm to 400cm with an accuracy of about 3mm. This module includes ultrasonic transmitter, ultrasonic receiver and its control circuit. HC-SR04 module...... Listed under: Sensor — Transducer — Detector Projects

#### 609. Color Globe using PIC16F688 Microcontroller

This was a fun little project I put together in a few hours for a homemade-themed gift exchange this Christma I had on-hand a "Full Color LED" from Radio Shack (part 276-0028) which caught my eye on my last visit ther The LED has a..... Listed under: <u>Game – Entertainment Projects</u>, <u>Home Automation Projects</u>, <u>Projects</u>

## 610. <u>Using Multiplexed 7 Segment Displays – PIC Microcontroller Tutorial</u>

A four digit seven segment display. The image above shows a four digit seven segment display. These type of displays are widely used to present numerical data to users. Example includes clocks, panel meters, microwave ovens, refrigerators etc. As you can see in a four...... Listed under: <a href="LED Projects">LED Projects</a>

#### 611. AT Keyboard Interface V1.04 using PIC16F84

Introduction Sometimes you only need a simple and cheap RS232 terminal to get sufficient control over a PC or a RS232 device. There is no need, no space or even no power to place a monitor, a computer case and a keyboard. Maybe there exists..... Listed under: <a href="mailto:lnterfacing(USB - RS232 - I2c - ISP) Projects">lnterfacing(USB - RS232 - I2c - ISP) Projects</a>, <a href="mailto:lnterfacing(USB - RS232 - I2c - ISP) Projects">lnterfacing(USB - RS232 - I2c - ISP) Projects</a>,

## 612. PIC Projects: Digital Temperature Controller

Digital temperature controller is an essential instrument in the field of electronics, instrumentation and control automation for measuring and controlling temperatures. It can be used as much at homes as in industrial applications. Different types of analogue and digital temperature controllers are readily available in...... Listed under: <a href="Temperature Measurement Projects">Temperature Measurement Projects</a>

# 618. <u>LED Christmas Cards using PIC 10F200</u>

This is an instructable on how to build an LED Christmas card using the PIC 10F200 microcontroller. As this PIC has six pins and is the size of an SMD transistor, it is ideal for low profile applications and can easily be reprogrammed as and..... Listed under: <u>LED Projects</u>

Introduction A Stepper Motor is a brushless, synchronous DC electric motor, which divides the full rotation into a number of equal steps. It finds great application in field of microcontrollers such as robotics. Please refer the article Stepper Motor or Step Motor for

624. Interfacing Stepper Motor with PIC Microcontroller

# 630. Interfacing LCD with PIC Microcontroller - Hi Tech C

16×2 Character LCD is a very basic LCD module which is commonly used in electronics projects and products. It contains 2 rows that can display 16 characters. Each character is displayed using 5×8 or 5×10 dot matrix. It can be easily interfaced with a microcontroller...... Listed under: LCD Projects

#### 631. 4 ALARM SOUNDS using PIC12F629

This project is a miniature 1-chip alarm. All you need is a tilt switch, battery and piezo to produce a complete alarm. If you want a very high output, you can add a Darlington buffer transistor, piezo tweeter and a 10mH choke. The chip does..... Listed under: <a href="Projects">Projects</a>, <a href="Security - Safety Projects">Security - Safety Projects</a>

#### 632. <u>Custom Characters on LCD using PIC – MPLAB XC8</u>

I hope that you already go through our tutorial, Interfacing LCD with PIC Microcontroller – MPLAB XC8. HD44780 compatible controllers used in these LCDs allows us to define 8 custom characters in addition to the standard pre-programmed characters. In this tutorial we will learn, how..... Listed under: LCD Projects

## 633. Single Chip Temperature Data Logger

Introduction A data logger is a device that records measurements over time. The measurements could be any physical variable like temperature, pressure, voltage, humidity, etc. This project describes how to build a mini logger that records surrounding temperature values. It has following features: – Uses..... Listed under: <a href="Temperature Measurement Projects">Temperature Measurement Projects</a>

## 634. Interfacing Servo Motor with PIC Microcontroller - MPLAB XC8

Servo Motor is an ordinary geared dc motor equipped with closed loop servo mechanism which uses position feedback to contro exact angular position of the rotor. These are commonly used in robotic arms, legs etc. Servo Motors do not rotate continuously, their rotation is limited...... Listed under: Motor Projects

## 635. <u>Using Push Button Switch – MPLAB XC8</u>

I hope that you already go through the first tutorial of MPLAB XC8, Getting Started with MPLAB XC8 – LED Blinking. In that tutorial we learn how to use an output pin by driving an LED. In this we will learn how to read an..... Listed under: <u>LED Projects</u>

# 636. LED Strobe for PIC12F629

Description This project functions as a simple strobe for driving an LED. The use of an output transistor allows it to pulse the strobe LED with a current up to 100mA. Four jumpers provide options for changing the pulse width, strobe repeat interval and single..... Listed under: <u>LED Projects</u>, <u>Projects</u>

## 637. How to make a contact-less digital tachometer using IR-light reflection technique

Tachometer is a device that measures the rotational speed of any shaft or disc. The unit of the measurement is usually revolutions per minute or RPM. The traditional method of measuring RPM of a rotating shaft was based on velocity feedback concept where a dc...... Listed under: <a href="Metering">Metering</a> — <a href="Instrument Projects">Instrument Projects</a>

# 639. Programmable relay switch using PIC MCU (revised version)

Programmable relays are key elements in numerous automation applications such as automatic street light control, watering and pump control, HVAC, home automation, power plants automation in industries, etc. This article describes a DIY programmable relay switch using PIC16F1847 (PIC16F628A can also be used) microcontroller. It is a..... Listed under: Clock — Timer Projects

## 640. PICs in Space

Features Full colour Animated invaders High-resolution display High-quality stereo sound effects Non-volatile high score table High-tech rolling score Mother ship with random score Progressively increasing speed and difficulty Realistic shield damage Bonus lives Compatible with 625-line/50Hz televisions that have an RGB SCART input Uses standard..... Listed under: Video — Camera — Imaging Projects

## 641. <u>Using Easy Pulse mikro with MPLAB Xpress board</u>

Easy Pulse mikro is our new educational pulse sensor in a mikroBus form factor. Like our previous Easy Pulse sensors (Easy Pulse and Easy Pulse Plugin), it is also based on the principle of transmittance photoplethysmography (PPG) applied to a fingertip. The sensor consists of..... Listed under: <a href="mailto:chipKIT Projects">chipKIT Projects</a> Sensor — Transducer — Detector Projects

## 642. RDS/RBDS decoder with optional FM stereo receiver using PIC18F452

This project supports both RDS (Europe) and RBDS (USA) Tuner FM band 88..108 MhZ (Europe and USA.) You can choose between a 4×20 character LCD or a smaller graphical LCD to display data. A simple RS232 interface can also be used. A 4×20 character LCD..... Listed under: Projects, Radio Projects

# 643. Infra-Red Transmitter using PIC12F675 microcontroller

Description This project uses a MicrochipPIC microcontroller and an Infra-Red LED to act as a PC controlled cable TV changer. Operation The purpose of this is so that my MythTVPersonal Video Recorder (PVR) can change channels on the cable TV set-top box when making a..... Listed under: <a href="Internet - Ethernet - LAN Projects">Internet - Ethernet - LAN Projects</a>, <a href="Radio Projects">Radio Projects</a>

# 644. Writing Your First Program with PIC Microcontroller and Setting up Configuration Bits

LED dot matrices are very popular means of displaying information as it allows both static and animated text and images. Perhaps, you

have encountered them at gas stations displaying the gas prices, or in the public places and alongside highways, displaying

| advertisements on large dot Listed under: <u>LED Projects</u>                                                                                                    |              |
|----------------------------------------------------------------------------------------------------|--------------|
|                                                                                                    |              |
| 651. LCD Interfacing with PIC Microcontroller using MPLABX and XC8                                                                                                    |              |
| This is our sixth tutorial in our PIC Tutorial Series, in this tutorial we learn Interfacing of 16×2 l Microcontroller. In our previous tutorials we have learnt the basics of PIC using some LED blin and have also learnt How to use Timers Listed under: LCD Projects                                                                                                    |              |
| 652. <u>PIC16F88 Delorme Tripmate GPS Logger</u>                                                                                                    |              |
| This project focused on creating a simple serial data logger for the Delorme Tripmate (also kno GPSTripmate). The Tripmate is an older GPS receiver that can be purchased on eBay for <\$20. one that my family used a couple Listed under: GPS Based Projects, Projects                                                                                                    |              |
| 653. <u>Dspic-Servo Project using PIC30F4012 microcontroller</u> Project Description This project was developed as an inexpensive way to drive small dc brushe                                                                                                    | ed motors as |
| positioning servos for use on a desktop sized CNC machine. The board is interfaced to the PC t a parallel port. The drive signal on Listed under: Other Projects, Projects                                                                                                    |              |
| 654. <u>Display Custom Characters on 16×2 LCD using PIC Microcontroller and XC8</u>                                                                                                    |              |
| In our previous tutorial, we have learnt How to Interface a 16*2 LCD with PIC Microcontroller you to go through it before going any further, if you are beginner in PIC microcontroller. Previous also learnt the basics of PIC using LED blinking Listed under: LCD Projects                                                                                                    |              |
| 655. LCD interface with Microcontroller PIC: Beginner's guide using pic microcontoller                                                                                                    |              |
| How to interface LCD (Liquid Crystal Display) display module to PIC microcontroller? LCD is a passive component not make any light but just modifies the light passing through it for alphanumeric displays. LCD is exclusively manu used with microcontrollers, Listed under: <a href="Interfacing(USB - RS232 - I2c - ISP">Interfacing(USB - RS232 - I2c - ISP)</a> ) Projects, LCD Projects |              |
| 656. 7 Segment Display Interfacing with PIC Microcontroller                                                                                                    |              |
| This is our 8th tutorial of Learning PIC microcontrollers using MPLAB and XC8. We have come up all the way from instato using a LCD with PIC MCU. If you are new here, then look at previous tutorials where you can learn timers, Listed                                                                                                    | _            |

**Projects** 

This is our 11th tutorial of Learning PIC microcontrollers using MPLAB and XC8. In this tutorial we will learn How to control Servo Motor with PIC Microcontroller. If you have already worked with Servo motors you can skip the first half of this tutorial but..... Listed

662. Interfacing Servo Motor with PIC Microcontroller using MPLAB and XC8

Tiny Bootloader This is a bootloader for the Microchip PIC microcontrollers. It is the smallest bootloader, taking less than 100 words of program space; Supports families of PIC devices: 16F, 18F, dsPIC30 (those devices that support self-programming) Does not support

# 674. Making a simple clap switch using PIC12F683

A clap switch is a fun project for beginners. It switches on and off electrical appliances with a sound of clapping hands. Today we will discuss about making a simple clap switch that operates when it detects two clapping sounds in a row. It uses..... Listed under: Metering

# 680. 8051-PIC MICROCONTROLLER PROJECTS

about microcontrollers and digital electronics. Here is..... Listed under: Other Projects

USB AVR In-System-Programmer (ISP) – The AVR firmware was written by: Klaus Leidinger – The PCB was designed by: Dimitris Porlidas – The schematic diagram was drawn by: Dimitris Porlidas – The AvrOspII software was written by: Mike Henning – Small modifications in firmware and...... Listed under: Microcontroller Programmer Projects

# 686. MEASURING HEART RATE USING A PHOTOPLETHYSMOGRAPHIC CARDIOTACHOMETER

ABSTRACT The heart rate is an important measure of health and physical fitness. Medical professionals rely heavily on the rate as a measure of health status and use it to prescribe treatment to individuals. Athletes value the heart rate highly as a tool for regulating......

Listed under: Medical - Health based Projects

# 690. THE SIMPLE ROVERBOT

Construction Concepts and Goals Construct a vehicle powered only by a standard 9 Volt battery that can avoid obstacles on the left and on the right. The vehicles will have two buttons mounted on the front (left and right). For example, if the vehicle hits..... Listed under: Robotics - Automation Projects

# 691. 2-Wire Keypad Interface Using a 555 Timer using PIC16F628A

Keypads are a very commonly used input device in microcontroller-based systems. In a keypad, multiple switches are arranged in rows and columns so that they could be interfaced to a microcontroller with a minimum number of I/O pins. For example, a 12-key keypad is arranged..... Listed under: Interfacing(USB -RS232 - I2c -ISP) Projects, Projects

# 692. Matrix Keypad interfacing with PIC microcontroller.

Matrix keypads are very useful when designing certain systems which needs user input. These keypads are constructed by arranging push button switches in rows and columns as shown in Fig. 1. Scanning keypad to detect pressed keys involves several steps and there

# 698. Worlds Most Useless Machine Rebuild

The Original Build Back in 2009 I build my first copy of a "worlds most useless machine" from a video I found on wimp.com, it is no longer posted, which was a copy of the real original by Claude Shannon called the ultimate machine. The..... Listed under: <u>Battery</u>

Feedback / Suggestions

# 704. DS1820 Temperature regulator using PIC16F628

**Projects** 

This simple project uses a Dallas DS1820 one wire temperature sensor and a pic 16f628 microprocessor. A simple temperature regulator where a LED symbolizes the Fan. Data derived from the DS18s20 is a 9bit centigrade temperature measurement. As

A small PCB allows for the out-of-circuit programming of 18 & 28 pin SOIC PIC Microcontrollers from either an ICSP programmer or ZIF socket. A recent article in a popular electronics magazine presented a small printed circuit board for programming 18-pin SOIC

PIC32 ICSP Programmer v1.0 is based on a simple PIC32MX270F256B microcontroller basic circuit. It connects to a PC via USB 2.0 port and therefore needs no external power supply. It may be used to program a PIC32 microcontroller on a circuit via ICSP interface

# 717. CITROEN Saxo Vehicle Touch Sensitive switches using PIC16F84A

Project Summary The CITROEN Saxo Vehicle Touch Sensitive switches For operating Hazards and two peripheral devices If you want to change the look of your dash board inside a vehicle, maybe just fancy some of modern electronics This could be the design for you Project..... Listed under: <a href="Car Projects">Car Projects</a>, <a href="Projects">Projects</a>, <a href="Projects">Sensor — Transducer — Detector Projects</a>

# 718. PIC16F690 Microcontroller Circuit- How to Drive an LED Display

In this article, we will show how to drive a 7 segment LED Display using a PIC16F690 microcontroller. This PIC16F690 microcontroller chip is actually a part of the PIC2 Starter Kit, so we will actually be using this starter kit to drive the LED Display...... Listed under: <u>LED Projects</u>

# 719. PIC18F452 LED Blinking Code and Proteus Simulation

This post provides the LED blinking code (compiled in MPLAB + HI-TECH C) for PIC18F452. Complete project code and the proteus simulation can be downloaded from the Downloads section at the bottom of this post. The following diagram shows the required circuit. In this project a crystal of..... Listed under: <u>LED Projects</u>, <u>Projects</u>

# 720. <u>Ultra-easy use of 64-pin TQFP PIC18F6620 using TQFP-to-DIP PCB from VOTI</u>

A while ago I purchased a batch of 18F6620 TQFP PIC Microcontrollers at a ridiculously low price. The barrier to use of TQFP packages is, of course mounting these SMD packages effectively alongside the 'normal' components enthusiasts tend to use. At the time I set..... Listed under: <u>Development Board – Kits Projects</u>, <u>Projects</u>

# 721. A Minimal USB CDC ACM aka Virtual Serial Port

This page introduces a minimal firmware that implements a USB Virtual Serial Port for Microchip PIC18F4550 processor. The code has been optimized to use minimal amout of memory (both Flash and RAM) and tuned to work well with the Free SDCC C-compiler. The code size...... Listed under: <a href="Interfacing(USB - RS232 - I2c - ISP) Projects">ISP) Projects</a>

# 722. pic12f675 Microcontroller 8-PIN PONG

This project is based on ideas from Rickard's electronic projects page and David B. Thomas VCR Pong. However, I have developed the simplicity even further, eliminating most of the external components. Using microcontrollers with internal 4MHz clock generator there

# 723. <u>Using Microcontrollers (Microchip PIC)</u>

Many people using Arduino or some other development board in their projects, instead of making their own board with microcontroller because they simply don't know how to design PCB with microcontrollers. What microcontrollers need in order to operate? This time I will be focusing on..... Listed under: <a href="Development Board">Development Board</a> — <a href="Kits Projects">Kits Projects</a>

is no need for the xtal...... Listed under: <u>Game – Entertainment Projects</u>

# 724. Quick & Easy RGB-LED Tester using PIC16F627 microcontroller

Quick & Easy RGB-LED Tester Have you ever built a project with a lot of LEDs, and found out that one of the LEDs was defective? Although it's somewhat rare, there are some defective LEDs when you go through hundreds of them. I found that..... Listed under: <u>LED Projects</u>, <u>Metering – Instrument Projects</u>, <u>Projects</u>

#### 725. MIDI Chord Button Keyboard Using PIC18F4620 part 2

How chords are formed Before discussing the processor board and software, it is worth mentioning how the chords are composed. I have provided the table below which shows the installed chords together with the intervals/notes they are constructed from, and examples of each in the..... Listed under: <a href="Projects">Projects</a>, <a href="Sound">Sound -</a> <a href="Audio Projects">Audio Projects</a>

# 726. Embedded System for Automatic Washing Machine using Microchip PIC18F Series Microcontroller

The design uses the PIC18F series microcontroller. All the control functionalities of the system are built around this. Upgradeability is the unique feature of this system. Control card hardware and software allows the manufacturer to add or remove the features as per customer requirement and..... Listed under: <a href="Home Automation Projects">Home Automation Projects</a>

# 727. Embedded System for Automatic Washing Machine using Microchip PIC18F Series Microcontroller

The design uses the PIC18F series microcontroller. All the control functionalities of the system are built around this. Upgradeability is the unique feature of this system. Control card hardware and software allows the manufacturer to add or remove the features as per customer requirement and..... Listed under:

<u>Development Board – Kits Projects</u>

# 728. MIDI Chord Button Keyboard Using PIC18f4620 part 1

Every time I sit down to document one of my projects, I try to remember the occasions in the past when looking at the finished web page, I might say 'Well, I won't do that again!', because despite how many drafts I've gone through, there...... Listed under: <u>Projects</u>,

# 734. MultiKey - One Wire Keypad

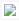

📄 Introduction This is a simple and easy to make serial keypad. The microcontroller will output the number of the push button pressed. This project can be used for many different purposes. Probably the most used application would be to interface to any

| electronic project that Listed under: <u>Projects</u>                                                                                                    |  |  |  |
|----------------------------------------------------------------------------------------------------|--|--|--|
| 735. <u>2 Digit 99 Seconds Timer</u>                                                                                                    |  |  |  |
| 2 Digit Count Down Timer is a utility Count Down timer project for upto 99 seconds of countdown time. This project can find many uses in your shack and home. The relay output remains on during the Count Down period, allowing you to interface load Listed under: Clock — Timer Projects                                                               |  |  |  |
| 736. Extend PIC Microcontroller's RAM by without using EMI  Introduction Virtually all PIC microcontrollers have some banking mechanism to extend addressing to additional memory space.  But this external data memory is not directly addressable (except in some high versions of PIC18 devices, which include                                         |  |  |  |
| PIC18F8520, PIC18F6620, etc.). In this post we describe easy to Listed under: Memory – Storage Projects                                                                                                    |  |  |  |
| 737. 100MHz frequency counter with PIC16F628A – LCD Display                                                                                                    |  |  |  |
| This project shows how to build a very simple yet very useful tool that every DIY enthusiast should have in his lab: a 100MHz+ frequency counter. The schematic is fairly simple and straightforward and uses a PIC16F628A microcontroller for measuring frequency and a high speed comparator for Listed under: <a href="LCD Projects">LCD Projects</a>  |  |  |  |
| 738. DTMF Phone Dialer using PIC16F690                                                                                                    |  |  |  |
| The company I work for recently upgraded their phone system. They got a new IP phone system that can supposedly do everything – the new phones have big LCD screens with fancy menus, lots of different modes, PC connection for remote control of the phone, Listed under: <a href="Phone Projects">Phone Projects</a> , <a href="Projects">Projects</a> |  |  |  |
| 739. Animatronic Robot Head                                                                                                    |  |  |  |
| I've improved the old robot head project which can be found at the old articles link The head will be powered by servomotors and will be built from sheet plastic, metal or plywood. The template which can be used for cutting sheet material can be Listed under: Robotics — Automation Projects                                                        |  |  |  |
| 740. 12 DIGIT RUNNING SIGN using PIC16F628                                                                                                    |  |  |  |

It's 1970 and a 12 digit LED Display for pocket calculators has just been released. Nation Semiconductors are in the forefront of designing miniature displays for calculators and have a range from 2-digit to 16-digit displays. The actual 7-segment displays are so small it takes...... Listed under: <u>Game – Entertainment Projects</u>, <u>LED Projects</u>, <u>Projects</u>

# 741. 100MHz frequency counter with PIC16F628A - LED Display

Couple of weeks ago I purchased from eBay one of these amazingly cheap an useful modules with MAX7219 LED driver and 8 digit LED display. It is ideal for frequency counter project. The problem was the absence of library for PIC microcontrolers. Luckily,

| I found Listed unde                 | r: <u>LED Projects</u>                                                                                                    |
|-------------------------------------|----------------------------------------------------------------------------------------------------|
| 742. Mini GSM localizer with        | thout GPS using pic microcontoller                                                                                                    |
|                                     | It's no the first time that we present a localizer without GPS. We remake the old device with the cheaper SimCom module SIM900. In the previous post we present the GSM section and now we can present the complete localizator. Introduction This system allows for Listed under: GPS Based Projects                                                                                                    |
| 743. <u>Basic circuit for PIC18</u> | BF24J50 or PIC18F26J50 to work over USB                                                                                                    |
|                                     | The basic circuit below will work with any PIC18F2xJ50 microcontroller. You just have to upload the appropriate firmware. Go to Downloads section to find firmware hex files for the microcontroller and the resonator you would like to use. PIC18F24J50 firmware v2.6.3 – all subversions.zip contain Listed under: <a href="Internet">Internet</a> – Ethernet – LAN Projects                                                             |
| 744. <u>Serial LCD Library usi</u>  | ing PIC16C84                                                                                                    |
|                                     | Here is a library to interface your PIC code to an LCD that is controlled via a serial line. One such LCD is available from Scott Edwards Electronics. There are many others, and the code shown here can easily be adpated to other LCD displays Listed under: <a href="LCD Projects">LCD Projects</a> , <a href="Projects">Projects</a>                                                                                                   |
| 745. <u>USB PIC Programmer</u>      | This page is dedicated to everybody needs to program a PIC (Microchip) device via USB port. Looking on the web for ready-to-use projects, I found a good one called Open Programmer, coming with several schematics, PCBs and Open Source code. The original link is http://openprog.altervista.org/OP_ita.html What concerned Listed under: <a href="Interfacing(USB - RS232 - I2c -ISP)">Interfacing(USB - RS232 - I2c -ISP)</a> Projects |
| 746. LCD Serial Terminal u          | sing PIC16F84                                                                                                    |
|                                     | LCD Serial Terminal Introduction: In the 1980s a serial terminal was a big thing with a picture tube and keyboard. You used it to communicate with a computer by RS-232 cable or with a modem. In this century, we still sometimes have need for a Listed under: <a href="LCD Projects">LCD Projects</a> , <a href="Projects">Projects</a>                                                                                                  |
| 747. <u>Boost converter using</u>   | IR2110 and pic microcontroller                                                                                                    |
| speaker. I decided to tr            | needed to boost the output from a USB (high ampage charging) port from 5V up to 18V to power an amplified ry rolling my own boost converter (mainly because playing with big inductors sounded cool). My first attempt  ng(USB - RS232 - I2c - ISP) Projects                                                                                                    |

# 749. 18 PIN PIC Development Board

The PIC 18 PIN (DIP) Development / Evaluations Board demonstrates the capabilities of Microchip's 8-bit microcontrollers, specifically, 18 Pin PIC16F1847. It can be used as a standalone demonstration board with a programmed part. With this board you can develop and prototype with all Microchip's 18..... Listed under: <u>Development Board - Kits Projects</u>

#### 750. PIC 18F4550 Timer And Interrupt Example Video Project

Welcome back everybody! This video covers multitasking via timers and interrupts with the PIC 18F4550. A few notes on this video: -To keep the pace of the video going I added fast forwarding more than in the previou videos. Please let me know in the..... Listed under: Clock - Timer Projects, Projects

# 751. An LDmicro Tutorial

In this tutorial, I will show you how to write a very simple program. I am assuming that you have written ladder logic before, and that you have some basic familiarity with microcontrollers, but that you have never used LDmicro. If you don't know very..... Listed under: LED Projects

# 752. Homemade temperature LED display for PC using PIC16F876

Since I started my watercooling prejoect, I have been verry interested in how well it perform, the only way is to measure all temperatures before and after, The motherboard temperature sensors is useless unacurate, so I'm using LM50B By using this LM50B sensor I get..... Listed under: How To - DIY - Projects, LED Projects, <u>Projects</u>, <u>Temperature Measurement Projects</u>

# 753. PIC 18F - 28 PIN PIC Development Board

Description This is a versatile, configurable, and cost effective Development Board designed for the 18F - 28 pin series of Microcontroller from Microchip. The board is simplest form with all the Port pins terminating in a header connector for easy

| connection to the outside world Listed under: Deve | <u> Iopment Board – Kits Projects</u> |
|----------------------------------------------------|---------------------------------------|
|----------------------------------------------------|---------------------------------------|

#### 754. Heavy duty portable charger for usb devices (phones, iPad, etc.) using PIC12F683

Heavy duty portable charger for usb devices (phones, iPad, etc.) Ever needed to charge your phone on the go? Can't find a wall socket to charge your iPod? Whenever I'm away from home for an extended period of time, I would charge my phone and mp3..... Listed under: <u>Battery Projects</u>, <u>Projects</u>

### 755. FailureBot 5 - A Line Following Robot

Introduction The objectives of the FailureBot project originated simply as "build a line-following robot". However, it somehow evolved into a 3-year robotics experiment. My first attempt to build a robot was such a complete failure that I jokingly called it "FailureBot". The name seemed quite..... Listed under: Robotics — Automation Projects

# 756. PIC RGB Power Board using PIC12F629 microcontroller

Description Power Pic RGB is a circuit that generates random RGB colors using a powerful 3W RGB LED and fades between them. The initial project goal was to develop the fading algorithm which was successfully achieved. This time the idea was to drive a Prolight...... Listed under: <u>Battery Projects</u>, <u>Projects</u>

# 757. Open Source 3.2" TFT Smart Display

This project is an open source 3.2" Smart TFT display board. The board is based on a PIC32 and a 3.2' TFT with touchscreen (ILI9320 controller, using 16bits PMP). The software has two main parts. One that produces the 2D functions and a GUI with...... Listed under: <u>LCD Projects</u>

# 758. PIC'ing the MAX3100: Adding USB to a PIC Microcontroller Using the MAX3100 UART using pic microcontroller

Abstract: USB has just become easy to implement. This application note eases equipment designers into USB by allowing them to continue to transmit and receive data using the familiar UART frames of the MAX3100 UART. A UART-to-USB converter IC and operating system driver will take care..... Listed under:

Interfacing (USB - RS232 - I2c - ISP). Projects

# 759. Re-Doing my Design for a circuit to control an invention using a Microchip PIC microcontroller chips.

In a previous article I described how I designed the circuitry to control functions of the asparagus harvester. After bread boarding up a test circuit and doing some initial programming I decided a re-do was in order. I found I had a lot of unnecessary..... Listed under: <u>Development Board — Kits Projects</u>

Feedback / Suggestions

Ultra low cost solar-rechargeable persistence of vision display This device produces a bright and eye catching display to write text and small images through the air. It uses under £2 (approx \$3.20 US at the time of writing) of parts, and is a nice little..... Listed under:

766. <u>Ultra low cost solar-rechargeable persistence of vision display using PIC10F206</u>

Here we have a clock. It's not "another clock". It has digital and binary output. It also has a thermometer and a

# 772. PIC-based Digital Voltmeter (DVM)

Introduction This project will describe how to make a simple digital voltmeter (DVM) using a PIC16F688 microcontroller. The range of this DVM is 0-20V, but you can easily increase or decrease the range of input voltage as your requirements after you understand the voltage scaling..... Listed under: Metering — Instrument Projects

PIC ICSP gives you a convenient way of programming PIC Micros without removing the chip from the development or production board. Note: ICSP stands for In Circuit Serial Programming. All you need is a programmer that provides the ICSP connector (usually a

778. Details of PIC ICSP and how to use it for pic microcontrollers.

# 784. Serial LCDs you can make your own using PIC12F683

HD44780 based LCD displays are very popular for embedded projects because they are cheap, easy to interface, can display characters, consume power lot less than seven-segment displays, and most of the present day compilers have in-built library routines

for them. However, the only disadvantage is..... Listed under: LCD Projects, Projects

# 790. MOTM Compatible Dual Channel Quantizer

Introduction: This describes my original design dual channel quantizer inspired by Chris List's ARP Style CV Quantizer design. My new implementation is an intelligent design that exploits the programmability of a Microchip PIC16F84. It will quantize voltages in 1/12 volt

Voltmeter Ammeter is a great kit to measure voltage and current at the same time. It measures 0-70V or 0-500V voltage with 100mV resolution and current from 0 to 10A. It's a perfect addition to any power supply, battery chargers and other electronic projects

#### 797. <u>Digital Meter Adapter – DMAD</u>

Adding a Digital Meter and Functions to Analog Geiger Counters The Digital Meter Adapter is a expansion module for adding digital functions to Analog Geiger Counters that have a pulse output. If you're geiger counter outputs a ttl pulse for every radioactive particle it detects,...... Listed under: <a href="Metering">Metering</a> — <a href="Instrument Projects">Instrument</a> <a href="Projects">Projects</a>

# 798. <u>TinyWireMCP23008 – MCP23008 library for ATtiny85 microcontroller</u>

If you want to know more... If you want to know more about ATtiny85 microcontroller and how to upload sketches to it, you may have a look to ATtiny85 vs ATmega328. About TinyWireMCP23008 was tested (and works) with a 8 MHz ATtiny85 and I2C standard...... Listed under: <a href="Interfacing(USB - RS232 - I2c - ISP)">Interfacing(USB - RS232 - I2c - ISP)</a>.

Projects

#### 799. Nokia 1100 LCD Interfacing with Microcontroller

Displaying content on a normal alphanumeric display is very limited ,we have to be limited with the font size and we can't draw any graphics also. but convention Graphics lcd are really very expensive so here is the solution, you can use Nokia 1100 monochrome..... Listed under: <a href="Interfacing(USB - RS232 - I2c - ISP)">Interfacing(USB - RS232 - I2c - ISP)</a><a href="Interfacing(USB - RS232 - I2c - ISP)">Projects</a>

# 800. A PIC-Based Temperature Alarm using PIC16C84

Presented is a simple temperature alarm which uses a PIC16C84 microcontroller and a 2-line LCD display. The alarm displays current temperature in both Celsius and Fahrenheit degrees and features a 3-key keypad which allows the user to set independent high and low temperature alarm points...... Listed under: <a href="Projects">Projects</a>, <a href="Security Projects">Security Projects</a>

# 801. Serial to PIC Interface using PIC Microcontroller

One of the first things I like to do when creating a new project is to get the I/O working. This helps in debugging the code as I write it. What about projects that do not have I/O? This device sneeks both input and output...... Listed under: <a href="Interfacing(USB - RS232 - I2c - ISP">IRC - ISP</a>) Projects, Projects

# 802. DIY, Microcontroller-Based Battery Monitor for RC Aircraft

I've had good cause to be reading and perusing a few old Circuit Cellar articles every day for the past several weeks. We're preparing the upcoming 25th anniversary issue of Circuit Cellar, and part of the process is reviewing the company's archives back to the..... Listed

808. PIC12F675 software UART (bit banging) code and Proteus simulation

This post provides the software UART (Bit Banging) code for PIC12F675 microcontroller (e-g to connect PIC controller with PC using serial adapter). As we know, PIC12F675 microcontroller doesn't have built in UART module, so we can create UART functionality in it's

uni5\_a.bmp – PCB of parallel programmer UNIPROG V-A uni5\_as1.bmp – schematic diagram of G.Tait's programmer with 4066 uni5\_ao1.bmp – layout of components of G.Tait's programmer with 4066 List of components: 1 x slot for ISO card (eight pins are

Last year I started a project to convert my (then) four-year old's busted Radio Controlled (RC) car into Bluetooth controlled one which could be driven using a smart phone or tablet. The original car, modeled after a "Fast and Furious" Nissan Silvia, was a pretty basic

I was trying to think of a suitable name for this project, and after literally seconds of careful deliberation, I gave up and decided to call it Fluffy. Sorry. Anyway, Fluffy is a SX programmer for people who havealready experimented with PIC chips, and want..... Listed under:

It is necessary to understand basic I/O operations of PIC18F4550 before dealing with its complexities. This article presents a way to take simple output from a PIC microcontroller. This learning would also help in interfacing of external devices with the controller. Here

What is a PIC Microcontroller? PIC (Peripheral Interface Controller) is a microcontroller family developed by the Microchip

Technology. It plays important role in embedded systems. Low cost, serial programming capability, reprogramming of the flash memory,

# 842. Enhanced 5/2-day Central Heating Programmer with serial computer interface using PIC16F628A

Overview This project has come about from my desire to control my home heating from work. As I have a VPN between work and home a straightforward relay controlled from a PC would seem the easiest solution. However I also wanted a control unit that..... Listed under: Home Automation Projects, Interfacing(USB -RS232 - I2c -ISP) Projects, Microcontroller Programmer Projects, Projects, Temperature Measurement **Projects** 

# 843. PIC10F200 based dice

This page describes a PIC10F200-based electronic dice. The reason I made this was that I got a small corner left over when ordering a panel with a couple of other PCBs and thought I would rather use the corner for something fun than leave it..... Listed under: <u>LED Projects</u>

# 844. Humidity and temperature measurements with Sensirion's SHT1x/SHT7x sensors using PIC18F2550 (Part 1)

Temperature and relative humidity are two very important ambient parameters that are directly related to human comfort. Sometimes, you may be able to bear higher temperatures, if there is a lower relative humidity, such as in hot and dry desert-like environment. However, being in a..... Listed under: Projects, Sensor - Transducer - Detector Projects, Temperature Measurement **Projects** 

#### 846. Mechanically scanned RS232 display (with dynamic speed)

Introduction After I made the clock, the pong and tetris games I thought that it also would be cool to connect the game system to a standard rs232 port and scroll text comming from the port. When I thought about it, I found that there..... Listed under: Metering — Instrument Projects

# 847. How to choose a MicroController using PIC16C84 microcontroller

How to choose a MicroController It used to be that the number of different microcontroller chips available to the hobbyist was pretty limited. You got to use whatever you could manage to buy from the mail-order chip dealer, and that narrowed down the choice to..... Listed under: <a href="Development Board - Kits Projects">Development Board - Kits Projects</a>, <a href="LCD">LCD</a>
<a href="Projects">Projects</a></a>

### 848. MikroElektronika's "Ready for PIC" board talks to "Processing" using PIC16F887

"Ready for PIC" is one of MikroElektronika's compact prototyping boards for 28 and 40 pin PIC microcontrollers. The board comes with PIC16F887 microcontroller which is preprogrammed with an UART bootloader firmware and thus eliminates the need of an external programmer. The on-board USB-UART module allows...... Listed under: Clock — Timer Projects, Development Board — Kits Projects, Other Projects, Projects

# 849. Virtual Tetris

Introduction The idea to my mechanically scanned game system came from Bob Blick's mechanically scanned clock, so I thought that I also had to implement a clock on my virtual game system. The clock can simulate both a digital and an analog clock. Due to..... Listed under: <u>Game – Entertainment Projects</u>

# 850. PIC16F84A LCD interfacing code (using 3 pins only) + Proteus simulation

This post provides the LCD[1] interfacing code using only 3 pins of PIC16F84A microcontroller. This code is written in C language using MPLAB with HI-TECH C compiler. You can download this code from the 'Downloads' section at the bottom of this page. It is assumed that you...... Listed under: <a href="Interfacing(USB - RS232 - I2c - ISP">Interfacing(USB - RS232 - I2c - ISP)</a>) Projects, LCD Projects, Projects

Feedback / Suggestions

Guys, in this step by step instruction, I wanna share my private experiment with PIC16F877A and assembly language, I call it Build yourself flashing message on PIC16F877A with assembler Let's prepare the parts Step 1: The parts needed for this experiment 1. PIC

857. Build yourself flashing message on PIC16F877A with assembler

This is a revised version of my LM35 based digital thermometer project that I posted last year. Although it is one of the simplest projects, it is very popular among newbies who are just starting to learn microcontrollers. There was a little flaw in the original.....

codes tell your Keyboard Bios, what keys you have pressed or released. Take for example the 'A' Key. The 'A' key has..... Listed under:

So Max the spider visited us in the lab today, and wanted to get into the halloween spirit. "I'd like to drop down on people in the elevator," he smirked, in a way only a spider could. "I've got just the thing," I winked, and..... Listed under: <u>Game – Entertainment</u>

This time I'm starting off with a device I already built, unfortunately there won't be any photos from the actual build, just a quick article on how I imagined it and how it works. A short story about how the whole thing started My uncle..... Listed under: <u>Battery Projects</u>

**Projects** 

#### 882. Motion Activated Led Dice using PIC16F688

Introduction I've always wanted to build an electronic led dice, but something different from what we see on the internet. Making it motion controlled... now that's new! Many new cell phones that have accelerometers built in also have dice games. These dice move...... Listed under: <u>LED Projects</u>, <u>Projects</u>

### 883. Microprocessors Garland

1. Presentation For some time now, I think the commercially available garlands, are too boring, too repetitive with their two or three alternations of colored bulbs. I wanted to create a truly personalized one without ruin me either. Two ideas immediately came: – a microprocessor...... Listed under: <u>LED Projects</u>

#### 884. PIC16F84 Fundamentals

The photo shows a PIC16F84 microprocessor board tethered, by ribbon cable, to a circuit having 8 LEDs and an 8-position DIP switch. Learning a microprocessor's capabilities often demands such a setup where LEDs turn on/off, blink at desired rates and respond to switches. This tutorial..... Listed under: <a href="Interfacing(USB - RS232 - I2c - ISP">Interfacing(USB - RS232 - I2c - ISP)</a>) Projects, Projects

### 885. internetworking with microchip microcontroller pic18f+enc28j60

Description The ENC28J60 is Microchip's first incursion into the ethernet controller arena, this new device includes all MAC & PHY IEEE 802.3 10BaseT functions, 8KB of dual access RAM packet buffer and a SPI serial interface, all in a convenient 28-pin package (SPDIP, SOIC, SSOP...... Listed under: Microcontroller Programmer Projects

# 886. Building a PIC18F USB device

Introduction I get a number of emails every month asking about creating USB devices using the PIC18F microcontroller. After looking at projects such as my Atari Joystick USB Adaptor and C64 VICE Front-End there seems to be a demand for more information on how to..... Listed under: <a href="Development Board - Kits">Development Board - Kits</a> <a href="Projects">Projects</a>, <a href="Interfacing(USB - RS232 - I2c -ISP)</a> <a href="Projects">Projects</a>, <a href="Projects">Projects</a>, <

# 887. PIC 16F917 Gyroscope interface

In this post we will study the ADC (Analog-to-Digital) Module of the Microcontroller PIC16F917. We will study a real circuit of PIC16F917 interfacing to a semiconductor Gyroscope. The Gyroscope is a motion sensor that senses tilt in a certain direction. The......

Cheap PIC Programmer This programmer works only with PIC16F84 but it's great because it never causes errors and works with almost all computers, unlike some other homemade programmers. Step 1: Step one: Materials For this programmer you won't need

This project started life a long time ago, with the intention to build an iPod clone, back when personal MP3 players were an expensive luxury and long before you could buy them from China on ebay for less than a light bulb. The plan for..... Listed under: <a href="Interfacing(USB - RS232 - I2c - ISP">Interfacing(USB - RS232 - I2c - ISP)</a> Projects

#### 895. Two-Channel PC Based Oscilloscope USB

Inroduction More and more experiments are now 'PC-assisted.' Also conventional acquisition systems are very expensive. Since portable PCs are today common and a USB link is a better solutionhere we present an oscilloscope using USB port of the PC that operates at up to 10 kHz with  $\pm 16 \text{V}$  input voltage. It has..... Listed under: Interfacing(USB - RS232 - I2c -ISP) Projects

#### 896. 3-Channel IR Relay Controller with user programmable IR commands for PIC12F629

Description This project is a 3 channel infrared (IR) remote controlled relay driver. It works with 12-bit SIRC signals as used by Sony remote controls. The controller also features the ability for the user to 'program' the commands it will respond to using the...... Listed under: <a href="Internet - Ethernet - LAN Projects">Internet - Ethernet - LAN Projects</a>, <a href="Perojects">Projects</a>, <a href="Perojects">Projects</a>

### 897. Hello World Project With PIC Microcontroller - Part II

Hello Friends, Welcome back. In the last tutorial we started working with MPLab and HI-TECH C Compiler and written our first C program to blink LED. After compiling the program we got the HEX file. Now, in this tutorial we will see how to transfer(burn) the..... Listed under: Microcontroller Programmer Projects

#### 898. Balanced Line Attenuator

In a home recording environment equipment often doesn't come in a large variety because of either limited budget or limited space... or both. I am presenting here an balanced attenuator which comes in between fixed gain preamp and recording device/soundcard. The purpose of this device..... Listed under: <a href="Home Automation Projects">Home Automation Projects</a>

#### 899. Alarm Clock using PIC16F74 microcontroller

The idea for this project came from my youngest son who asked me to make him an alarm clock. I put together a simple PIC based design comprising of two interlinked vero-board cards. The design was created using New Wave Concepts' LiveWire which allows you...... Listed under: <a href="Clock - Timer Projects">Clock - Timer Projects</a>, <a href="Projects">Projects</a>

#### 900. Ide To Usb Converter Circuit Diagram

How to Make Phonecall From GSM Module Using pic18f2550 ... Mplab® ide – developer – wikidot, Mplab® x integrated development environment (ide) is a software program that runs on a pc (windows ®, mac os ®, linux ®) to develop applications for microchip. Ee times |...... Listed under:  $\underline{Interfacing(USB - RS232 - I2c - ISP)}$   $\underline{Projects}$ 

## 901. The Talking Breathalyzer Mark II using PIC18F1220

The Talking Breathalyzer Mark II Hi Folks! Thanks for having a gander! This is my second Breathalyzer project. IT TALKS TO YOU, and gives you an idea of how much you've had to drink! I made it specifically for for this contest. I hope you..... Listed under: Other Projects, Projects

#### 902. PIC 16F917 Microcontroller Programmer

In this instructable, I 'II show you how to build a PIC 16F917 Microcontroller programming circuit. This Microcontroller is a very nice Microcontroller chip form the famous chip manufacturer Microchip. This Microcontroller is easy to program and powerful to use. The photo above shows...... Listed under: Microcontroller Programmer Projects

### 903. 2-wire LCD interface using PIC16CF84

Alphanumeric LCD displays have become very popular for microcontroller applications because they can add a lot to a project in a variety of different ways. A text message giving the user instructions as well as feedback can make the application seem much more "professional" and..... Listed under: <a href="Interfacing(USB - RS232 - I2c">ISP) Projects</a>, <a href="LCD Projects">LCD Projects</a>

## 904. Building the Inchworm ICD2 PIC Programmer / Debugger

This instructable is an illustrated walk through building an ICD2 clone called the Inchworm. It's a straight forward kit that lets you build an MPLAB ICD2 compatible Programmer and Debugger. There are lots of Programmers out there but very few include a debugger, (A debugger..... Listed under: Microcontroller Programmer Projects

# 905. PIC16F688 breadboard module for quick prototyping

This module is based upon the basic setup circuit for PIC16F688 that I have described in one of my PIC lessons, Getting ready for the first lab. I thought of soldering this circuit on a general purpose ptototyping board and use male headers to access the..... Listed under:

911. Water Wave/Tide/Level Meter 2.0 using PIC16F88

Capacitance Probe A simple probe can be made using insulated wire. The insulation is then the dielectric of an cylindrical capacitor with the inner conductor as one plate and the water as the other. The probe is not suitable for distilled or very pure water..... Listed under:

# 917. LED-Guided Piano Instruction using pic microcontoller

[Kay Choe] can't play the piano. Rather, he couldn't, until he converted his keyboard to include LED-guided instruction. [Kay] is a microbial engineering graduate student, and the last thing a grad student can afford is private music lessons. With \$70 in components

screen is been controlled by a PIC18f4550 board which is interfaced to jdh162a lcd. jdh162a lcd is very easily available in any

Introduction The idea of this project is to control (switch off/on) two power sockets with a computer by using its USB port. I've chosen

929. USocket - USB controlled Socket with PIC18F4550

USB in first place because I wanted to experiment with the PIC18F4550 microchip's microcontroller, and secondly because the power

#### 930. In circuit serial programmer for PIC16F87X

Intro Here you can find all resources you need to build your own in-circuit serial PIC16F87X programmer. After experimenting with the PIC16F84, time had come to move on to more powerful devices, such as the PIC16F871. These devices offer a low voltage programming (LVP) mode...... Listed under: Microcontroller Programmer Projects, Projects

## 931. USB Interface Demo Board Using PIC18F4550

PIC18F4550 USB DEMO INTERFACE BOARD PROJECT This project / USB hardware is quiet easy to make at home with few components, this piece of hardware will be detected by your computer like any other external device once it's completed. This is a Simple USB demo...... Listed under: <a href="Interfacing(USB - RS232 - I2c - ISP)">Interfacing(USB - RS232 - I2c - ISP)</a>)

Projects

#### 932. Schaer+ Programmer using PIC12F629 microcontroller

Description Schaer is a generic programmer circuit capable of uploading and downloading firmware to/from several electronic devices like microcontrollers and eeproms. This and other programmers came to n attention when I was working in CAMBADA, the robotic soccer team from the University of Aveiro, and since all other...... Listed under: Microcontroller Programmer Projects, Projects

# 933. Stepper Motor Driver using PIC18F4550 Microcontroller

Stepper Motor Tutorial In this tutorial we are going to drive a Single unipolar stepper motor using PIC18F4550 Microcontroller in various different stepping modes. The source code and Project files are free to download at the end of this page. Stepper motor due its excellent..... Listed under: Motor Projects

# 934. A modified version of the "Air diplay" adapted to be used in a bicycle using PIC12F629 microcontroller

Anthony from Cumaná, Venezuela, made his own "Persistence of vision" (POV) display, similar to my Air Display but it can be mounted on any bicycle wheels and it displays fifteen messages in Spanish. Here is the PCB with each part of the project. It uses...... Listed under: Other Projects, Projects

# 935. PIC18F4550 Tutorial: Blink LED - 2

Hi welcome to my 4th chapter of PIC18F4550 programming. Here we are going to learn another methodology or technique for programming a pic18f microcontroller which would be helpful in future while dealing with complex coding. We are going to define our

# 941. Daft Punk Table Replica Graphics Controller using PIC18f2550

Daft Punk Table Replica Graphics Controller This instructable presents a graphics controller card for something like the Daft Punk Table Replica. This should be used in conjunction with a driver board (output expander) like this one, which will drive the high loads

#### presented by the..... Listed under: Other Projects, Projects

#### 942. Interface single and Dual IR Infrared sensor with PIC18F4550 and LCD

In this another tutorial on sensors for beginners, we are going to interface single and multiple Infrared IR sensors with Arduino Uno development board, working simultaneously and have the status displayed either on an (4X16 LCD) LCD module (jhd162a) or an LED. We..... Listed under: <a href="Interfacing(USB - RS232 - I2c - ISP)">Interfacing(USB - RS232 - I2c - ISP)</a>. Projects, <a href="LCD Projects">LCD Projects</a>, <a href="Sensor - Transducer - Detector Projects">Sensor - Transducer - Detector Projects</a>

## 943. Very Accurate LC Meter based on PIC16F628A using pic microcontroller

Accurate LC Meter Part's List: 1x 16×2 LCD Display with Green / Blue Backlight 1x PIC16F628A Programmed Microcontroller 1x LM311 IC 1x Accurate LC Meter PCB with red solder mask 1x Enclosure 1x Gold Plated Machined 18 DIP IC Socket 1x Gold Plated Machined 8..... Listed under: Metering — Instrument Projects

#### 944. USB Interface Board Driver Installation PIC18F4550

USB Interface Board Driver Installation Connecting PIC18F4550 First Time This tutorial will try to explain how to make your interface development board to work for the first time. Without a Demo hex code inside PIC18F4550's flash memory, it won't respond even if we connect the..... Listed under: <a href="Interfacing(USB - RS232 - I2c - ISP) Projects">Interfacing(USB - RS232 - I2c - ISP) Projects</a>

### 945. PIC16F877 based controllable digital clock using LCD display (Code+Proteus simulation)

This PIC16F877 microcontroller tutorial answers the question, "How to implement a controllable digital clock using PIC16F877?" Using PIC16 simulator (Proteus) you can verify this digital clock code and change it according to your needs. Using three push buttons (As shown in figure...... Listed under: Clock — Timer Projects, LCD Projects, Projects

## 946. Infrared (IR) Object Detection Module Circuit Using IR LED and Photodiode

How to make Infrared (IR) sensor Object Detection Module Circuit Using IR LED and Photodiode The IR Object Detection sensor module is quiet easy to make. This sensor circuit below is a low cost – low range infrared object detection module that you can easily..... Listed under: <u>LED Projects</u>

## 947. Experimenter's board for enhanced mid-range PIC microcontrollers (PIC16F1827 and PIC16F1847)

The PIC16F628A has always been my first choice for microcontroller-based projects. It is simple, inexpensive, and easily available. Due to its compact size (18 pins) it occupies lesser space on the circuit board, and meanwhile, it is powerful enough to serve most of a

#### 948. PIC16C74 Embedded 10BaseT Ethernet CS8900

Embedded ethernet enables microcontroller based projects to send and receive packets over the network. The board shown on the left is actual size and incorporates all the circuitry needed to enable 10BaseT communications. The board is designed to minimize the pin count needed to interface...... Listed under: <a href="Internet">Internet</a> \_ Ethernet \_ LAN Projects

## 949. Introduction to the PIC32 using pic-microcontroller

The Microchip PIC32 is a family of complex and powerful microcontrollers that can be purchased for less than \$10 in quantities of one. This microcontroller offers many peripherals useful for mechatronics purposes, such as several channels for analog-to-digital conversion, digital I/O, synchronous and asynchronous serial......

Listed under: Video — Camera — Imaging Projects

#### 950. STEAM GENERATOR using PIC16F873

Introduction This program is a steam generator controller that is intended for use in a residential steam shower. It controls water inlet and drain valves, power to the heating element, and various level and thermal sensors. Features Push button automated control of the steam shower...... Listed under: <a href="Home Automation Projects">Home Automation Projects</a>, <a href="Projects">Projects</a>

### 951. Building the Mongoose Mechatronics Robot: Part 1 Chassis & Gearbox using PIC18F2525

Building the Mongoose Mechatronics Robot: Part 1 Chassis & Gearbox This is the first of a series of illustrated instructions for assembling the Mongoose Robot kit available from blueroomelectronics Mongoose highlights: Powerful PIC18F2525 microcontroller (32KHz to 32MHz) Hardware PWM controlled SN754410 H-Bridge with thermal shutdown..... Listed under: Projects, Robotics — Automation Projects

# 952. Open Automaton Project

The objective is to use readily available "off-the-shelf" low-cost consumer components where possible, and to design electronic subsystems where such components are either not readily available or are too expensive. In terms of affordability, the overall goal is to design a robot that can be...... Listed under: Robotics — Automation Projects

# 953. RGB LED PWM Driver for High Power 350mA LEDs V3 using PIC12F629

Description As featured in Electronics Weekly Gadget Freak (20/02/2008) The main reason I made this version is that I wanted to fit it in to the base of an Ikea Mylonit lamp. This lamp is made entirely from glass and has a small recess in..... Listed under: <u>LED Projects</u>,

## 959. Augustus's Lab Notebook using pic microcontoller

Week 01 January 10, 2012 (1 hour): Met as a team after class to discuss preliminary project proposal. January 12, 2012 (2 hours): Met as a team after class to finish writing preliminary project proposal. WEEK 01 SUMMARY Accomplishments: Submitted preliminary

clock has been designed, and a better controller using an AtMega controller now exists. check out

|                                 | http://www.instructables.com/id/The-Wordclock-Grew-Up/ ************************************                                                                                                    |
|---------------------------------|----------------------------------------------------------------------------------------------------|
| 966. DC motor control v         | with Joystick and PIC16F877A  This is one project that i'm doing, now I'm going to show how to do it only for one motor, but i'm using and DEMUX to in the future use 4 motor. The project is simple, it uses the pic to control the DEMUX and Listed under: Motor Projects                                                                                                    |
| 967. <u>Dialing Alarm using</u> | This is the lowest-cost dialing alarm on the market and shows what can be done with a PIC microcontroller. The complete circuit is shown below. You cannot see all the features of this project by looking at the circuit – most of them are contained in the Listed under: <a href="Projects">Projects</a> , <a href="Security">Security</a> – <a href="Safety Projects">Safety Projects</a>                        |
| 968. Whac-a-Veggie us           | ing PIC18F4550 microcontroller  Whac-a-Veggie For this year's Trunk 'O' Treat game I wanted to make a something fun and exciting for kids to play so I choose a Whac- a-Mole type game called Whac-a-Veggie using the Veggie Tales characters. The Whac-a-Veggie game is played with a foam Listed under: <a href="Development Board">Development Board</a> – Kits Projects, Game – Entertainment Projects, Projects |

# 969. <u>LED Strobe for PIC12F629 / 675</u>

Description This project functions as a simple strobe for driving an LED. The use of an output transistor allows it to pulse the strobe LED with a current up to 100mA. Four jumpers provide options for changing the pulse width, strobe repeat interval and single..... Listed under: <u>LED Projects</u>

# 970. IRMimic™ Trainable IR Remote Control Transmitter using pic microcontoller

IRMimic features: Simple to train – Can learn up to 16 IR commands, and each can be in a different format/protocol Two different operating modes – Keypad or MCU interface LED indicator output – Indicates training is complete Small size – 18 pin DIP IC......
Listed under: Other Projects

#### 971. PIC16F84 Introduction

The 16F84 is deserves looking at because it is the GranDaddy of PIC Microcontrollers but you should not use it for new designs (see Below)... The PIC16F84 is a the most well known and most well used of all the PIC microcontrollers – it is used...... Listed under:

Microcontroller Programmer Projects

#### 972. USB Voltmeter using pic microcontoller

USB Voltmeter USB Voltmeter is a PC based dual channel voltmeter built around PIC18F2455 / PIC18F2550 microcontroller that measures voltage from 0.00V up to 500.00V with 10mV resolution. USB Voltmeter sends measured data to PC via standard USB connection displaying data on a computer monitor...... Listed under: <a href="Interfacing(USB - RS232 - I2c -ISP">Interfacing(USB - RS232 - I2c -ISP)</a> Projects, <a href="Metering - Instrument Projects">Metering - Instrument Projects</a>

## 973. Aurora 9 bar - The Essence of Aurora using PIC24F08KA101

Aurora 9 bar – The Essence of Aurora Since the introduction of Aurora 9×18, I received many requests for the kits and PCBs. I'm still quite undecided about making those available for a few reasons. However I really want other LED lovers (ok that might..... Listed under: <u>LED Projects</u>, <u>Projects</u>

#### 974. Microcontroller with single LED Project in Proteus

This is a simulation project that shows how to write program in assembly language for PIC16F84A microcontroller that turns on a single LED and use it in Proteus VSM to stimulate the working of the microcontroller controlled LED. To do this start by creating a..... Listed under: <u>LED Projects</u>

## 975. Low cost OLED module interface using PIC18F452

Here are the technical specifications: OLED resolution: 96 x 64 pixels OLED manufacturer: OSRAM. OLED model: Pictiva 1.1 inch OS096064PN11MY0B10 (San Diego.) On-board lcd controller SSD1303, with 31 pins connector, can be soldered directly. Low power operation (less than 15-25mA @3V, depending on contrast/brightness setting)...... Listed under: <a href="Interfacing(USB - RS232 - I2c -ISP)">Interfacing(USB - RS232 - I2c -ISP)</a>) Projects, Projects

## 976. A remote controlled power RGB LED mood light using PIC16F627A

A remote controlled power RGB LED mood light. Control the colour of a powerful LED light beam with a remote control, store the colours and recall them at will. With this thing I can control the colour of a bright light into many different colours..... Listed under: <u>Game – Entertainment Projects</u>, <u>Home Automation Projects</u>, <u>LED Projects</u>, <u>Projects</u>

# 977. DIY plug-in modules to make microcontroller breadboarding easier

Breadboards are a great tool for prototyping and testing electronics circuits. Here I am sharing with you some plug-in modules that I once made to make my breadboarding life easier. I have used these modules many times in the PIC experiments described in this blog.

Hey friends, I should have posted this project last month itself but there was some problem with the circuit. [link], author of this project did an exellent job. I have been watching him learning on this website. He came as a total noob but now..... Listed under: Security –

989. Interfacing with The Energy Detective using pic microcontoller

I recently bought The Energy Detective (TED), a pretty inexpensive and friendly way to keep tabs on your whole house's electricity usage. It's a lot like having a more featureful version of your utility company's power meter, sitting on your kitchen counter. It can

New Earth Time (NET) digital clock in recycled retro-modern case Ever get confused by GMT, or just wish you had a cooler way to keep track of time? Build a New Earth Time clock! Using a PIC microcontroller, some code, and a couple discrete parts,..... Listed under:

995. New Earth Time digital clock in recycled retro-modern case using PIC16F627A

estimate..... Listed under: Interfacing(USB - RS232 - I2c -ISP) Projects

Purpose of this article is to inform readers about implementation USB interface into singlechip microcontroller, which this interface directly not supports. Simply: implementation USB interface on firmware level (similar as emulation of RS232 interface in

One PIC Microcontroller Platform Development Board Develop firmware using Microchip's 8/16/32-bit PIC® Microcontrollers all on one board! Each device comes preprogrammed with firmware to operate the LCD, LED and capacitive touch pads. In addition to three

### 1008. Keypad scanning and interfacing with PIC16f877 microcontroller

Here I give you very important and simple project on Keypad / keyboard scanning and interfacing with PIC16f877microcontroller. To start big project you need to know small and necessary one first. So we start form basic. In my previous post I write on Scrolling..... Listed under: <u>Security – Safety Projects</u>

PIC® Microcontrollers, this board also has a dedicated..... Listed under: <u>Development Board – Kits Projects</u>

## 1009. "Mini-Beacon" miniature programmable LED Flasher that is based around a PIC12F629 microcontroller

This project, called "Mini-Beacon", is a miniature programmable LED Flasher that is based around the PIC microcontroller. This project grew out of an idea and recommendation posted on RunRyder.com. The Mini-Beacon basically simulates the light emitted from a rotating light beacon such as those used in older...... Listed under: <u>LED Projects</u>

#### 1010. Teddy nightlight multicolor using PIC16F84A microcontroller

Teddy nightlight multicolor A nice night light multicolor, ideal for baby's room. For the realization I used: – Ou of a pack of bubble bath for children in the shape of teddy bear – a nightlight with positive economic pressure Complete circuit with a..... Listed under: <u>Game – Entertainment Projects</u>, <u>Home Automation Projects</u>, <u>LED Projects</u>, <u>Projects</u>

### 1011. DIGITAL CLOCK CIRCUITS

A Digital Clock can be made easily by using PIC Microcontroller, DS1307 and a 16\*2 LCD. I have already posted about Interfacing DS1307 RTC with PIC Microcontroller. The DS1307 RTC can work either in 24-hour mode or 12-hour mode with AM/PM indicator. It automatically adjusts..... Listed under: <a href="Clock - Timer Projects">Clock - Timer</a>

# 1012. Project on making calculator using PIC16F877 and Mikcro C Pro

Here I give you tutorial of Project on making calculator using PIC16F877 and Mikcro C Pro. After go through this project and learn the technique you can implement in your project. In my previous post I show you how to interface keypad 4 x 4 matrix's ..... Listed under: <u>Calculator Projects</u>

## 1013. Interfacing of PIC16F84A with DS1307 (RTC) code and Proteus simulation

This post provides the code for interfacing DS1307 RTC with PIC16F84A microcontroller. This DS1307 RTC has i2c based interface and PIC16F84A doesn't have any built in i2c modules, so software i2c module is created in the code. This code is written in C language

Timers as the name suggests pertain to time-related operations. They are mostly used for exact delay generation. Timers are also used in various other operations like PWM signal generation, auto-triggering of several other peripherals etc. The working and configuration

8×8 LED Array Multiplexed Infinity Mirror A little bit different than your regular Infinity Mirror. Using a piece of mirrored acrylic for the back mirror, 8 rows of 8 holes are drilled into in a grid pattern. A LED is then placed in each hole..... Listed under: LED Projects, Projects

# 1026. Ways to Select a Best Microcontroller for Microcontroller based Projects

Do you know how to select the best microcontroller for microcontroller based projects? Selecting the proper microcontroller for a given application is one of the most critical decisions, which controls the success or failure of the task. There are different types of microcontrollers available and...... Listed under: <a href="Memory">Memory —</a>
<a href="Memory Decisions">Storage Projects</a>

## 1027. Minidot 2 - The holoclock using PIC16F88 microcontroller

Minidot 2 – The holoclock Well maybe holoclock is a little bit inaccurate....it does use holographic dispersion film on the front to give a bit of depth. Basicaly this instructable is an update to my previous Minidot located here: http://www.instructables.com/id/EEGLXQCSKIEP2876EE/ and re-using a lot of...... Listed under: Clock — Timer Projects, Game — Entertainment Projects, Projects

#### 1028. embedded microchip

Microchip Technology Inc. is a Leading Provider of Microcontroller and . (Nasdaq: MCHP) Manufactures and markets a variety of VLSI CMOS semiconductor components to support the embedded control market.www.microchip.com – 143k – CachedMicroch Microchip Technology Inc. is a Leading Provider of Microcontroller and . (Nasdaq:..... Listed under: Other Projects

### 1029. Robot 1: "Little Jimmy" based on PICAXE-18M2

Robot 1: "Little Jimmy" based on PICAXE-18M2 I wanted to build this little robot to give me a fun and flexible platform for learning more about programming, RC (radio-control), drive trains (the mechanics that make it go) and the newest PICAXE processor, the 18M2. Under..... Listed under: <a href="Projects">Projects</a>, <a href="Robotics">Robotics</a> — Automation</a>
Projects

## 1030. USB PIC Programmer: PICKit2 using pic microcontoller

Microchip's PICKit2 is much more comfortable, reliable and powerful than the other programmers that we can find all over internet. It is a USB based ICSP (In Circuit Serial Programming) programmer. Since it is a first release, Microchip published all the resources of PICKit2 public, which includes hardware...... Listed under: <a href="Interfacing(USB - RS232 - I2c - ISP)">Interfacing(USB - RS232 - I2c - ISP)</a> Projects

## 1031. 8×8 LED Array Multiplexed Infinity Mirror using PIC18F1320

8×8 LED Array Multiplexed Infinity Mirror A little bit different than your regular Infinity Mirror. Using a piece of mirrored acrylic for the back mirror, 8 rows of 8 holes are drilled into in a grid pattern. A LED is then placed in each hole...... Listed under: <u>LED Projects</u>, <u>Projects</u>

Feedback / Suggestions

#### 1032. picLink RS232 low cost development controller with ADC using PIC16F628A

PicLink RS232 low cost development controller with ADC PICLink RS232 Embedded Controller The PICLink RS232 controller module affords any microcontroller enthusiast an easy to construct mini-microcontroller module. This embedded microcontroller is ICSP (in circuit serial) programmable and provides separate PORTA, PORTB, RS232 I/O ports, 4..... Listed under: Other Projects, Projects

## 1033. DC Motor Control using Temperature Sensor & 8051 Microcontroller

Microcontroller are widely used in electronics gadget and are one of the key element in developing any project and thus this project used 8051 microcontroller and will help in teaching about interfacing of temperature sensor with ATMEL microcontroller by means of ADC, to display the..... Listed under: Motor Projects, Sensor — Transducer — Detector Projects

#### 1034. Small Virtual Wall for iRobot Roomba using PIC12F629

The Virtual Wallis a circuit to mimic the behaviour of the iRobot Virtual Wall/Lighthouse, provided with the robot. It produces the same infrared pattern and the robot sees it as another virtual wall, blocking its path, while vacuuming. This circuit was built mostly using SMD...... Listed under: <a href="Projects">Projects</a>, <a href="Robotics">Robotics</a> — Automation</a> <a href="Projects">Projects</a>

# 1035. PIC Frequency Counter with Frequency Lock function

Table of Content: Frequency Reference Frequency Actual Subtraction and Comparator Digital Outputs Integrator Transistors Q2...Q4 Connection to Oscillator How to tune? PIC SW in the frequency counter Final test RB2 Function Is this worth to build it? Pictures are better readable locally with appropriate viewer,...... Listed under: <a href="Home Automation Projects">Home Automation Projects</a>

## 1036. How to use PIC16F84A pin as input (Code+Proteus simulation)

This post provides an example code to use PIC16F84A pins as inputs. After going through this example, you will understand how to make PIC16F84A pins as inputs and how to read their value in the code. This code is written in C language using MPLAB with..... Listed under: <a href="Other Projects">Other Projects</a>, <a href="Projects">Projects</a>

## 1037. A Cheap Ultrasonic Range Finder

HOW DOES IT WORK & CIRCUIT SCHEMATIC Everybody knows the speed of the sound in the dry air is around 340 m/s. Send a short ultrasonic pulse at 40 Khz in the air, and try to listen to the echo. Of course you won't hear anything,..... Listed under: LCD Projects

# 1043. Converting a Proxxon MF70 Milling Machine To CNC - 4 using PIC24FJ64GB002

**Projects** 

At the start of this series of posts, I said I did not want a PC to control my Milling Operations, so some local delivery method of supplying the gcode files is required. Having said that, the system is 'open', and a simple XON/XOFF terminal...... Listed under: <u>CNC Machines</u>

This project has only a few modifications from the "Single Chip, Four Channel Datalogger" article by Dan Gravatt in the 2008 January Issue of Nuts&Volts (page 42), so I won't go into much detail. Below is the

schematic. The changes from Dan's datalogger are that..... Listed under: Interfacing(USB - RS232 - I2c -ISP)

1049. Aurora mini 18 using PIC24FV16KA302 microcontroller

Projects, Projects

Aurora mini 18 My obsession of this year is full-color LED. I have made Aurora 9×18 as a result. As much as I love the scale of Aurora 9×18, I also wanted to have something smaller, perhaps something that can go on a costume? Here's..... Listed under: Other Projects,

Since I first released this circuit for a serial PICMicro programmer, I have been getting lots of feedback from people that have been building it as their first PICMicro programmer. It has been really nice to hear comments from people about their experiences building

1061. PIC microcontroller development board using pic microcontroller

Development board backplane Plug-in part by wave soldering process, the board also neat reverse. The curved surface of the pad foot, guaranteed not to scratch your desktop. The system uses a fully independent module design, DIY leave enough space to the..... Listed

#### 1062. Connect ADC with PIC16F877

ADC (Analog to Digital Converter) module is available with a number of PIC MCU modules. ADC is an electronic circuit that converts continuous signals to discrete digital numbers. ADC Library provides you a comfortable work with the module. Library Routines ADC\_Init ADC\_Get\_Sample ADC\_Read ADC\_Init Prototype...... Listed under: <a href="Metering">Metering</a> — <a href="Instrument Projects">Instrument Projects</a>

### 1063. Connect ADC with PIC16F877

ADC (Analog to Digital Converter) module is available with a number of PIC MCU modules. ADC is an electronic circuit that converts continuous signals to discrete digital numbers. ADC Library provides you a comfortable work with the module. Library Routines ADC\_Init ADC\_Get\_Sample ADC\_Read ADC\_Init Prototype...... Listed under: Metering — Instrument Projects

#### 1064. Connect CAN Protocol with PIC

The mikroC PRO for PIC provides a library (driver) for working with the CAN module. The CAN is a very robust protocol that has error detection and signalization, self-checking and fault confinement. Faulty CAN data and remote frames are re-transmitted automatically, similar to the Ethernet...... Listed under: <a href="Internet">Internet</a> – Ethernet – LAN Projects

# 1065. Connect CAN-SPI with PIC Controller

The SPI module is available with a number of the PIC compliant MCUs. The mikroC PRO for PIC provides a library (driver) for working with mikroElektronika's CANSPI Add-on boards (with MCP2515 or MCP2510) via SPI interface. The CAN is a very robust protocol that has...... Listed under: <a href="Interfacing(USB - RS232 - I2c - ISP">Interfacing(USB - RS232 - I2c - ISP)</a> Projects

#### 1066. Real Time Clock Circuit using Mircocontroller

Here I am going to teach you a simple circuit of 24 hour digital clock display that can also be used in 12 hour format by simply loading the corresponding clock program. You can download the hex files for both 12 hour format and 24...... Listed under: Clock — Timer Projects

#### 1067. USB Stepper Motor Driver using pic microcontoller

USB Stepper Motor Driver In this project we are going to drive a unipolar Stepper motor (5 wire) using USB interface from a PC Computer. This project is an application of the USB Interface Board PIC18F4550 which was published here in the past. You can...... Listed under: <a href="Interfacing(USB - RS232 - 12c - ISP) Projects">Interfacing(USB - RS232 - 12c - ISP) Projects</a>, <a href="Motor Projects">Motor Projects</a>

1073. NJM2035 - HI-FI Stereo Encoder / Multiplexer using pic microcontoller

Part's List: 2x 47K 1x 10K 1x 82K 1x 50K POT 1x 33uF 1x 10uF 3x 100nF (104) 1x 100pF (101) 1x 10pF (10) 1x NJM2035 IC 1x 38 KHz Crystal Technical Specifications: Voltage Supply: 1.2V – 3.6V MAX Current Draw: >3mA Channel Separation: <..... Listed under:

Introduction When I set, some time ago, about working with a PIC 16×84, I had immediately to face the problem to have a permanently and stably working circuit, without mounting the PIC on a prototype board every time. Searching on the net, I didn't find..... Listed

Sound - Audio Projects

1079. PIC16F84 Evaluation Board

Welcome to another chapter of PIC18F programming Tutorial. In this chapter we are going to program a simple 28 pin PIC18F2550 microcontroller using mplabx IDE and XC8 Compiler. The concepts for programming a pic18f2550 microcontroller is still going to be

# 1086. RC Servo Switcher using pic microcontoller

Introduction Some fellow members of The Abbenay Hackspace (an open hacker space based in Stockholm, Sweden) are embarked on an ambitious project with the aim of being the first to build an autonomous sailing robot which is capable of circumnavigating the Earth. The project is..... Listed under: Robotics - Automation **Projects** 

almost same as previous tutorials..... Listed under: <u>LED Projects</u>

### 1087. USB Interface Board Tutorial Using PIC18F4550

USB Interface Development Board Tutorial -1 STAGE/PART-1 MAKING OF THE MAIN CIRCUIT BOARD CONTROL YOUR DEVICES FROM COMPUTER USING USB PORT - pic18f4550 + MPLAB IDE INTRODUCTION (USB PROJECT): STEP 1 This project demonstrates a computer control interface using a USB Board. (USB..... Listed under: Interfacing (USB - RS232 - I2c -ISP) Projects

#### 1088. Infrared IR Sensor Interface with PIC18F4550 Microcontroller

IR Sensor Interface with PIC18F4550 In my previous project we have made a simple IR sensor Circuit. In this project, as promised before - we are going to demonstrate a PIC18F4550 microcontroller interface to IR sensor circuit. We are just going to glow few on..... Listed under: <u>Sensor – Transducer – Detector Projects</u>

# 1089. Stepper Motor Speed Control with PIC18F4550

Stepper Motor Drivers USB Stepper Motor Driver Stepper Motor Driver PIC18F4550 - Stepper Motor schematics Stepper Motor Speed Controller Stepper Motor driver PIC18F2550 IR Interterface to Stepper Motor Stepper Motor Speed controller using PIC18F4550 This tutorial is all about tuning the speed of a stepper motor..... Listed under: Motor Projects

## 1090. A DDS Module based on the AD9835 using PIC16F84

Table of contents Purpose Disclaimer Schematics PCB Pictures of the finished module Notes & comments SSTV Testgenerator Credits Purpose While working on a project I came across the DDS chips from Analog Devices. Especially the AD9835was very atractive to me because of its super simple..... Listed under: Other Projects, Projects

# 1091. How to interface MAXIM's DS1868 digital potentiometer with a PIC microcontroller

Potentiometers find applications in many electrical devices. For example, a light dimmer uses a potentiometer to control the brightness of lamps. In amplifiers, they are used to control the output volume of the music, or change the bass level. In an

| L092. <u>PIC16F84A Ga</u>     | s Detector using GH-312 sensor                                                                                                    |
|-------------------------------|----------------------------------------------------------------------------------------------------|
|                               | Introduction This is a gas detecting circuit capable of sensing many different types of gases. The sensor used is the GH-312 and from the datasheet it is capable of sensing gases like smoke, liquefied gas, butane and propane, Methane, alcohol,hydrogen, etc. Schematic Parts List R1 Listed under: Sensor – Transducer – Detector Projects                        |
| 1.093. <u>Stepper Motor</u>   | Driver using PIC18F4550 Microcontroller                                                                                                    |
|                               | Stepper Motor Tutorial In this tutorial we are going to drive a Single unipolar stepper motor using PIC18F4550 Microcontroller in various different stepping modes. The source code and Project files are free to download at the end of this page. – Stepper motor due its Listed under: Motor Projects                                                               |
| 1094. <u>Serial Data Lo</u> g | ger with PIC microcontroller                                                                                                    |
|                               | The data logger consists of a simple op-amp amplifier circuit that amplifies the signal and sends it to be digitized by a PIC16F688 microcontroller, serialized, and sent to the computer's serial port via a MAX232 serial driver: I guess you are already wondering about some Listed under: <a href="Interfacing(USB - RS232 - I2c">ISP) Projects</a>               |
| L095. <u>Building the Inc</u> | shworm ICD2 PIC Programmer / Debugger using PIC16F877                                                                                                    |
|                               | Building the Inchworm ICD2 PIC Programmer / Debugger This instructable is an illustrated walk through building an ICD2 clone called the Inchworm. It's a straight forward kit that lets you build an MPLAB ICD2 compatible Programmer and Debugger. There are lots of Programmers out there Listed under: <u>Microcontroller Programmer Projects</u> , <u>Projects</u> |
| 1096. <u>8 Channel IR R</u>   | emote Control                                                                                                    |
|                               | This IR remote control that you can use to control other devices or circuits up to 8 devices. The control codes are sent in RC5 format modulated to about 38 kHz carrier frequency. The IR transmitter powered by the CR2016 which is a 3V button Cells Listed under: <a href="Home Automation Projects">Home Automation Projects</a>                                  |
| 1097. How to configur         | re EUSART in PIC18F4550                                                                                                    |
| Both, Parallel ar             | nd Serial modes of communication have certain advantages and disadvantages over one another. The serial                                                                                                    |

Short description of the operation: External circuit converts bass beat of music into pulses. The motor is controlled by them. If theres bass beat recognised then the motor rotates one direction (in full stepping) for a predefined time then stops. If the second beat comes..... Listed under: <u>LED Projects</u>

1099. PIC18F2550 Project Board using pic microcontroller

The new PIC18F2550 Project Board was designed as the development platform for student projects. The board features MCU: PIC18F2550 with external xtal, ADC: one channel 0-2.5V sigma-delta converter, Linear Technology LTC2400/LTC2420, 6-channal 10-bit ADC 0-5V, Display: Two connectors for text LCD or GLCD, USB: onchip...... Listed under: <a href="Development Board">Development Board</a> – Kits Projects

1100. LED Persistence of Vision Display

Electrical The main components of the electrical system were the timing system and the LED control system for 40 LEDs using a single PIC. A schematic of the system is shown below (click for larger view): timing In orde to time the display properly to..... Listed under: <u>LED Projects</u>

1101. USB & GLCD expansion board for 8051SBC using pic microcontroller

Simple expansion board for 8051SBC provides easy USB port and graphic LCD interface. I am planing to design the x86 board for some of my application that needs more computing capability. One of the feature that I need to add to the x86 board is..... Listed under: <a href="Interfacing(USB - RS232 - I2c - ISP)">Interfacing(USB - RS232 - I2c - ISP)</a> Projects

1102. Connect I<sup>2</sup>C with PIC

The I<sup>2</sup>C full master MSSP module is available with a number of PIC MCU models. mikroC PRO for PIC provides library which supports the master I<sup>2</sup>C mode. Important: Some MCUs have multiple I<sup>2</sup>C modules. In order to use the desired I<sup>2</sup>C library routine, ...... Listed under: Interfacing(USB – RS232 – I2c -ISP) Projects

1103. Digital DCF77 clock with LCD and gong using PIC16F628A

Always the right time and date with DCF77 This project make use of a PIC16F628(A) and a DCF77 receiver from Conrad (Orderno. 64 11 38) Optional there is a possibility to connect an electronic gong on it. Click for information about DCF77 on the link underneath: The working..... Listed under: Clock — Timer Projects, Home Automation Projects, LCD Projects, Projects

Universal Serial Bus (USB) provides a serial bus standard for connecting a wide variety of devices, including computers, cell phones, game consoles, PDA's, etc. USB Library contains HID routines that support HID class devices, and also the generic routines that can be

# 1110. GSM Based Versatile Robotic Vehicle Using PIC Microcontroller

This project is designed to develop as a robotic vehicle that can be controlled by a cell phones. DTMF commands from a phone send to another cell phone which is mounted on the robotic vehicle. These commands are fed to a PIC microcontroller of 8-bit..... Listed under: Robotics — Automation Projects

used with vendor..... Listed under: Interfacing(USB - RS232 - I2c -ISP) Projects

## 1111. TechBot line following robot using PIC16F84

Design Goal: The TechBot1 is a small line following robot designed for for the 1998 Embedded Systems conference in San Jose California. It was built by Jerry Merrill and myself and was designed as a promotional robot that would follow a black line drawn on..... Listed under: <a href="Projects">Projects</a>, <a href="Robotics">Robotics</a> — Automation Projects

### 1112. UART Communication using PIC Code

The UART hardware module is available with a number of PIC compliant MCUs. The mikroC PRO for PIC UART Library provides comfortable work with the Asynchronous (full duplex) mode. You can easily communicate with other devices via RS-232 protocol (for example with PC, see the...... Listed under: <a href="Interfacing(USB - RS232 - I2c -ISP">Interfacing(USB - RS232 - I2c -ISP)</a>) Projects

# 1113. Connect Ethernet controller with PIC Code

The ENC28J60 is a stand-alone Ethernet controller with an industry standard Serial Peripheral Interface (SPI). It is designed to serve as an Ethernet network interface for any controller equipped with SPI. The ENC28J60 meets all of the IEEE 802.3 specifications. It incorporates a number of..... Listed under: <a href="Internet - Ethernet - LAN Projects">Internet - Ethernet - Ethernet

# 1114. Create Musical Tone using PIC Code

The mikroC PRO for PIC provides a Sound Library to supply users with routines necessary for sound signalization in their applications. Sound generation needs additional hardware, such as piezo-speaker (example of piezo-speaker interface is given on the schematic at the bottom of this page). Library..... Listed under: Sound — Audio Projects

# 1115. Project Ryu Lagger Guitar Pedal Take 3 using pic microcontoller

It has been a quiet period but a very busy period, very active and very fruitful. I will be launching the projectryu.com site soon with tons of free resources for the audio hobbyist. Getting back to the title of this post, i would like to..... Listed under: <u>Sound – Audio Projects</u>

EEPROM is useful for storing long term data such as data logger information and this PIC microcontroller EEPROM project saves the temperature from an LM35DZ IC to the PIC's internal long term data storage area. The project follows on from the last project using

Introduction It's time for 8-pin microcontroller Microchip PIC12C508, the SAVER V3.2, my latest design of a device that turns a night light on and off everyday. The circuit uses only a PIC12C508 8-pin CMOS micontroller and a small triac, MAC97A6. The Saver V3.2 also

1127. Night Light Saver V3.2 (PIC12C508)

In our first program, we will simply sweep the servomotor from CCW to CW and then sweep back. The program will be kept simple as to demonstrate the principles of controlling a servo with a the PIC Basic language. The schematic can be seen..... Listed under: Motor

1133. First Servomotor Control Program

demonstrates..... Listed under: <u>LED Projects</u>

Description This circuit can be used to operate an electric strike or an electromagnetic lock on a door. It is not the door being

opened/closed, but a small electromagnetic strike which unlocks the door. The opener has the following features currently programmed

in software: automatic..... Listed under: Home Automation Projects

1145. Automatic door lock system using 8051(89c51,89c52) microcontroller

Automatic door locks are becoming popular in industry and many companies and industries are using automatic door locks systems for the safety of their rooms. They are popular in banks. Banks use automatic lock systems to keep security of their money stored in a

Feedback / Suggestions

# 1151. Microchip - Let my robot see! using pic microcontoller

Kits Projects

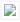

| Photos and video capture Listed under: <u>Robotics – Automation Projects</u>                                                                                                    |                                                                                                    |                        |
|----------------------------------------------------------------------------------------------------|----------------------------------------------------------------------------------------------------|------------------------|
| 1152. PIC – First Project                                                                                                    |                                                                                                    | -                      |
|                                                                                                    | Programming in PIC microcontroller can be done by using assembly language or by using Embedded C because of the ease of writing code. We have used done the programming through Embedded C language. For programming any microcontroller we need a IDE or Intregrated Development Environment. In case of Listed under: Other Projects                                                                                | :                      |
| 1153. A simple programmer                                                                                                    | for PIC microcontrollers                                                                                                    |                        |
|                                                                                                    | Perhaps this circuit is the simplest programmer for PIC microcontrollers you can build. It is connected to serial port of your PC and it has a very similar design with the SI-Prog programmer for the AVR microcontrollers. With the help of adaptors you can extend Listed under: <a href="Microcontroller Programmer Projects">Microcontroller Programmer Projects</a>                                             |                        |
| 1154. <u>Automatic Temperatur</u>                                                                                                    | e Control System using PIC Microcontroller – XC8                                                                                                    |                        |
|                                                                                                    | An automatic temperature control system has the ability to monitor and control the temperature of a specified space without human intervention. The primary purpose is to manage the temperature of a given area based on settings by a user of the system. This project uses Listed under: <a href="Temperature Measurement Projects">Temperature Measurement Projects</a>                                           |                        |
| 1155. Electronic Distance Me                                                                                                    | eter using pic microcontroller                                                                                                    | Feedback / Suggestions |
|                                                                                                    | Measure distance while riding bicycle. Direct display in meter unit. Battery operated with Nitron 68HC908QY4, 16-pin MCU. Figure 1: Prototype of Distance Meter. This project demonstrates the use of 16×2 line LCD module to interface with Nitron 16-pin MCU, 68HC908QY4. The original idea came from Listed under: <a href="LCD Projects">LCD Projects</a> , <a href="Metering">Metering</a> — Instrument Projects |                        |
| 1156. PIC Microcontroller Ar                                                                                                    | chitecture and Applications                                                                                                    |                        |
|                                                                                                    | PIC microcontroller was developed in the year 1993 by microchip technology. The term PIC stands for Peripheral Interface Controller. Initially this was developed for supporting PDP computers to control its peripheral devices, and therefore, named as a peripheral interface device. These microcontrollers are very fast Listed under: Microcontroller Programmer Projects                                       |                        |
| 1157. <u>Circuit-Zone.com – Ele</u>                                                                                                    | ectronic Projects                                                                                                    |                        |
| For a long time I needed a good programmer pussy, even if it is programming, so from time to time the application gets where it is used. So I decided to build the programmer. I chose between a couple of projects from different authors, but Listed under: <u>LED Projects</u> |                                                                                                    |                        |
|                                                                                                    |                                                                                                    |                        |

# 1159. <u>Circuit-Zone.com – Electronic Projects</u>

Rotary encoders are very versatile input devices for microcontroller projects. They are like potentiometers expect of digital nature and unlike analogue potentiometers they never wear down. Rotary encoders not only provide 360 degrees of rotational freedom they also allow digital positioning information to be gained......

Listed under: LED Projects

### 1160. Electronic Quiz Buzzer Circuit Diagram using PIC Microcontroller

Usually high level quiz competitions are very much time-oriented as it becomes significant to determine who has answered first. So here we'll see how to make a buzzer system that helps to decide the winners. Actually I designed this circuit of buzzer for quiz program..... Listed under: <u>LED Projects</u>

## 1161. How to set up your B&W Zeppelin Air

With the B&W Zeppelin Air being such a popular iPod docking station as well as a fantastic AirPlay compatible device we thought it would be a good idea to write a 'how to' on setting up your new Zeppelin Air. As of September 2012 newer..... Listed under: <u>Sound – Audio Projects</u>

# 1162. PIC16F877 Development Board v. 1.2

The Development Board v. 1.1 connected to an LCD display. It is well visible (read further, in the description) the row of LEDs used to check the logic state of up to 8 I/O ports or external circuits' pins. Of course, if you own an..... Listed under: <u>Development Board – Kits Projects</u>, <u>Projects</u>

# 1163. Marantz CD63SE laser transport mechanism replacement

An elderly, but still sought after Marantz CD63SE was bought into the shop last week, with the fault reported that CD's would no longer play. After approximately 15 years of use, this is a common situation, as the laser power will gradually reduce over time..... Listed under:

|                    | <u>Video – Camera – Imaging Projects</u>                                                                                                    |
|--------------------|----------------------------------------------------------------------------------------------------|
|                    |                                                                                                    |
|                    |                                                                                                    |
|                    |                                                                                                    |
|                    |                                                                                                    |
| 1164. <u>eDrur</u> | m – Trigger MIDI Converter using PIC16F877                                                                                                    |
|                    |                                                                                                    |
|                    | Introduction This page is about electronic drums. Here you will find detailed information on how to build an electronic Trigger to MIDI Converter module, based on PIC Microcontroller, and how to build the triggers. This                                                                              |
|                    | project has been developed for many years now, and it Listed under: <u>Projects</u> , <u>Sound – Audio Projects</u>                                                                                                    |
|                    |                                                                                                    |
|                    |                                                                                                    |
|                    |                                                                                                    |
| 1165. <u>Repa</u>  | ir of Arcam CD73 laser mechanism                                                                                                    |
|                    | This 2004 vintage Arcam CD73 came into us with the reported fault that it would no longer play CD's, or even                                                                                                    |
|                    | read the table of contents. Given that it is over eight years old and had plenty of use in that time, we were                                                                                                    |
|                    | not Listed under: <u>Video – Camera – Imaging Projects</u>                                                                                                    |
|                    |                                                                                                    |
|                    |                                                                                                    |
| 1166. <u>Alche</u> | emist Forseti APD15A RC Integrated amplifier                                                                                                    |
|                    |                                                                                                    |
|                    | We recently had a customer present this faulty Alchemist Forseti integrated amp for repair – I'd guess this dates from the 1990's and has been well looked after. It's a bit of a bruiser as you can see from the extensive                                                                              |
|                    | heatsinking! Unfortunately it developed Listed under: Sound – Audio Projects                                                                                                    |
|                    | We recently had a customer present this faulty Alchemist Forseti integrated amp for repair – I'd guess this dates from the 1990's and has been well looked after. It's a bit of a bruiser as you can see from the extensive heatsinking! Unfortunately it developed Listed under: Sound – Audio Projects |
|                    |                                                                                                    |
| 4447 546 4         |                                                                                                    |
| 1167. <u>PIC N</u> | Microcontroller project – 24 hour clock and thermometer displayed via 16f690 microcontroller and LCD programmed in C                                                                                                    |
|                    | I got to thinking that an interest in hi-fi can be a bit geek (in a good way) so I thought one of my latest geek projects might be of                                                                                                    |
| i                  | interest to some of you. You could build the project 'as is' without Listed under: <u>LCD Projects</u>                                                                                                    |
|                    |                                                                                                    |
| 1168. <u>MRNe</u>  | et — Wired Cab Module (Revision A) using pic microcontroller                                                                                                    |
|                    | Table of Contents Table of Contents Introduction Cab Design Goals Cab Electronics Power and Cable Interface                                                                                                    |
|                    | Microcontroller Seven Segment Display Buttons LED's Cab Printed Circuit Board Cab Software Summary                                                                                                    |
|                    | Introduction {Introduction goes here.} Cab Design Goals The goals for the handheld cab are: Light weight<br>Listed under: <u>LED Projects</u>                                                                                                    |
|                    |                                                                                                    |
|                    |                                                                                                    |
| 1169. <u>Infra</u> | red remote control tester for Philips RC5 protocol                                                                                                    |
| DL:!!              | so invented the DCE protocol for controlling electronic equipment such as CD playars VCD's and sudia appolication that                                                                                                    |
|                    | os invented the RC5 protocol for controlling electronic equipment such as CD players, VCR's and audio amplifiers way back in the<br>'s. The RC5 standard has been adopted and used with great success ever since, which means it is probably the most common IR                                          |
|                    | te Listed under: <u>LED Projects</u>                                                                                                    |
|                    |                                                                                                    |

The single character LED sign I had been playing with now has a purpose! Shortly after discarding several ideas of having it as a serial display for PC/Server status, or hooking it up to the internet and a webcam, I came up with an actual..... Listed under: <u>LED Projects</u>

## 1171. Interfacing VFD with PIC Microcontroller

Vacuum fluorescent display can be a good alternative to a Liquid-crystal displays in some applications. They have a number of advantages over LCD like extended temperature range and excellent contrast in high brightness environment. The main disadvantage is higher power consumption making them less attractive in..... Listed under: <u>LCD Projects</u>

### 1172. Interfacing VFD with PIC Microcontroller

Vacuum fluorescent display can be a good alternative to a Liquid-crystal displays in some applications. They have a number of advantages over LCD like extended temperature range and excellent contrast in high brightness environment. The main disadvantage is higher power consumption making them less attractive in...... Listed under: <u>LCD Projects</u>

## 1173. Serial communication with Pic 16f877 using UART

Abstract of that project: Using UART port we can establish serial communication between any devices. Here in my project Serial communication with Pic 16f877 using UART I will show you how easily we establish communication between two devices. In my project we know the pin..... Listed under: <a href="Interfacing(USB - RS232 - I2c - ISP)">Interfacing(USB - RS232 - I2c - ISP)</a>. Projects

# 1174. Photomultiplier Tube (PMT) Controller Circuit B using pic-microcontrolleroard

The four channel PMT controller board is a PIC microcontroller based device that communicates with a PC by USB as an HID device and with a PIC-based "hand unit" via PIC-to-PIC RS-232 protocol. These two external inputs (USB and RS-232) send strings to the PMT..... Listed under: <u>Video – Camera – Imaging Projects</u>

# 1175. Low power temperature data logger using PIC18F27J53

Design Goals DIY Friendly – Something that the Make audience could easily build Improve the reference design – Better measurement resolution, better timing, lower power, non-stop logging Minimal parts count – Lower cost and shorter build time Powered by a single

You can use this Universal Infrared Receiver (UIR) project to control your PC: Starting Windows programs, setting the Windows volume control, even moving the mouse around the screen! All at the touch of a button – with your TV remote control in fact! It uses

|                                 | a Listed under: <u>Internet – Ethernet – LAN Projects</u> , <u>Projects</u>                                                                                                    |
|---------------------------------|----------------------------------------------------------------------------------------------------|
|                                 |                                                                                                    |
| 1182. martin lightjockey 2 fr   | <u>ee</u>                                                                                                    |
|                                 | The new Martin Light Jockey II Lighting Software Kit is a new way to control your. LightJockey Manager is a free-of-charge software add-on for our LightJockey Page 2 the interface. In control panel, the USB interface is recognized as USB. A: I did test the Listed under: <u>LED Projects</u>                                                                                                    |
| 1183. pic microcontroller pro   | ojects pdf                                                                                                    |
|                                 | General Title: McGraw-Hill-PIC Microcontroller Project Book File size: 13. 4 MB Gene: E-Books Format: Pdf. Uploader: RedDragon. Pages: 220 Pages Abstract: This project outlines the strategy adopted for establishing two kinds of. The principle task of this project was to program the AVR microcontroller Commercial, Listed under: Microcontroller Programmer Projects                                                  |
| 1184. <u>PIC12F675 Comparat</u> | or Code and Proteus Simulation                                                                                                    |
|                                 | This post provides the comparator code for PIC12F675 microcontroller. As we know, PIC12F675 microcontroller has one built in op-amp, which can be used as comparator. This code is written in C language using MPLAB with HI-TECH C compiler. You can download this code from the 'Downloads' section Listed under: <a href="Interfacing(USB - RS232 - I2c -ISP">Interfacing(USB - RS232 - I2c -ISP)</a> ) Projects, Projects |
| 1185. Lab 2: Basic digital in   | put and output                                                                                                    |
|                                 | Description Today we will learn how to read digital inputs from a push button switch. A digital input has only two values: 1 and 0. The configuration of the push button switch is same as that of the reset switch except it goes to a Listed under: <u>LED Projects</u>                                                                                                    |
| 1186. A complete guide for      | _ED Blinking                                                                                                    |
|                                 | What is LED? A light-emitting diode (LED) is a semiconductor light source. LEDs have allowed new text, video displays, and sensors to be developed, while their high switching rates are also useful in advanced communications technology. What is LED Blinking? LED blinking is same as Listed under: <u>LED Projects</u>                                                                                                   |

# 1187. The PIC Elmer 160 Project Board using PIC16F628

Description — What is the PIC-EL board and what can you do with it? Specification — What features are on the PIC-EL project board? Schematic — Circuit diagram on this web page or in PDF format Builders' Notes — Check here for special tips or...... Listed under:

The chipKIT development platform is a 32-bit Arduino solution that enables hobbyists and academics to..... Listed under: <a href="chipKIT">chipKIT</a>

Projects, Development Board - Kits Projects

<u>Development Board - Kits Projects</u>, <u>Projects</u>

| 1194. A pic programmer circuit based on AN589 |                                                                                                    |
|-----------------------------------------------|----------------------------------------------------------------------------------------------------|
|                                               | AN589 is microchip's application note for a parallel port pic programmer circuit which I chose as I wanted something reliable to get up and running quickly. It is really quite a simple circuit and its main objective is to provide ICSP connections to your pic Listed under: <a href="Microcontroller Programmer Projects">Microcontroller Programmer Projects</a> , <a href="Projects">Projects</a> |
| 1195. <u>Application of Micro</u>             | controller in Science and Technology                                                                                                    |
|                                               | The rapid growth in science and technology offers several advantages of using integrated circuits, microprocessors, microcontrollers, embedded chips, etc., in designing electrical and electronics projects and circuits by reducing their size, cost, and complexity. Using these embedded chips and microcontrollers is increasing due to its Listed under: Robotics — Automation Projects            |
| 1196. PIC Projects using p                    | oic microcontroller                                                                                                    |
|                                               | Some of the various PICs from Microchip, 16F84, 16F627, 16F628, 16F876 and a 16F877. So far, I have only played around with the PIC16F84 PIC chip, with exception to using a PIC16F876 with the HamHUD. I have found the most documentation is on the 16F84 Listed under: <u>LED Projects</u>                                                                                                    |
| 1197. How to build a spee                     | d detector for a coilgun project  If you are building a coilgun (or gauss gun) or rail gun, a necessary part of your project will likely be some sort speed detector. Getting a coilgun to work is rewarding, but you can't continue the project without a reliable,                                                                                                    |
|                                               | accurate device to Listed under: <u>Development Board – Kits Projects</u>                                                                                                    |
| 1198. <u>5 transistor PIC pro</u>             | grammer *Schematic added to step 9!                                                                                                    |
|                                               | Make your own PIC programmer for your computer's parallel port. This is a variation of David Tait's classic design. It is very reliable and there is good programming software available for free. I like IC-Prog and PICpgm programmer. Best of all, it uses just two Listed under: Microcontroller Programmer Projects                                                                                 |
| 1199. <u>PlayPIC – A Tutoria</u>              | I Board for the PIC16F84A Microcontroller                                                                                                    |
|                                               | This is a new design of a tutorial board based on the popular PIC16F84A microcontroller. It features eight single leds, a 7-segment display, an LCD display and five push buttons. It is an ideal solution for the beginner to take his/her first programming steps in Listed under: <a href="LCD Projects">LCD Projects</a>                                                                             |
|                                               |                                                                                                    |

|                                     | In this post I'm going to show you how to interface an I2C Real Time Clock – RTC with PIC microcontroller.  Only a basic hardware configuration and a communication protocol are presented here. I'm planning to extend it to a more advanced design in a Listed under: Clock – Timer Projects                                                                                                    |
|-------------------------------------|----------------------------------------------------------------------------------------------------|
| 1201. <u>F84-Programmer usin</u>    | g_pic_microcontroller                                                                                                    |
|                                     | Build a low-cost and very simple serial programmer for a PIC16F84 Microchip Flash Microcontroller. Below picture is my personal writer for F84 chip, it works very nice with Nigel WPicProg V1.20. Introduction I finally found a very nice universal window based software designed to work Listed under: <a href="Microcontroller Programmer Projects">Microcontroller Programmer Projects</a>                                                     |
| 1202. PIC Microcontroller Pr        | ojects for Final Year Engineering Students                                                                                                    |
|                                     | The abbreviation of PIC is the "Peripheral Interface Controller", and it is a family of the microcontroller. This microcontroller is manufactured by various companies like the microchip, NXP etc. This microcontroller comprises Analog to digital converters, memories, timers/counters, serial communication and interrupts assembled into a Listed under: <a href="Microcontroller Programmer Projects">Microcontroller Programmer Projects</a> |
| 1203. <u>Stepper Motor Interfac</u> | ee PIC16F                                                                                                    |
|                                     | Here is a simple example for PIC microcontroller interfacing Unipolar stepping motor with assembly code. Instead of using a dedicated stepper motor driver IC like very popular L293D PIC16F with ULN2003A were used. Just 4 I/O Pins are required to drive each coil of the motor. By Listed under: Motor Projects                                                                                                    |
| 1204. Single-Axis PIC Contro        | olled Solar Tracker DIY Kit                                                                                                    |
|                                     | Hi All I'm not going into as much depth with this instructable due to my current time constraints. That said, I fully plan on updating this instructable as time progresses with new algorithms and programs for optimization Intro: I was messing around with some new Listed under: Sensor – Transducer – Detector Projects                                                                                                    |
| 1205. Serial LCD project usi        | ng PIC16F877A Microcontroller                                                                                                    |
|                                     | This project shows you how to create a serial LCD module that you can drive from any serial RS232 interface. uses a pure ASCII command set so you can control it easily from a terminal program such as Hyperterminal. There are no 'odd' command sequences Listed under: <a href="LCD Projects">LCD Projects</a> , <a href="Projects">Projects</a>                                                                                                  |
|                                     |                                                                                                    |

Original Assignment Do not erase this section! Your assignment is to create code that will allow the PIC32 to read and write data to a FAT32 SD card. The SD card should be able to be read by a PC after data has been written..... Listed under: <a href="Interfacing(USB - RS232">Interfacing(USB - RS232 - RS232 -

1212. PIC32MX: Interfacing to a Secure Digital (SD) Flash Card

In this article I'll show you how you can use PIC microcontroller to record and store waveform patterns in its EEPROM memory and replay the sequence later. For this purpose we'll need a signal/waveform generator to

produce the signal, PIC internal A/D converter to sample..... Listed under: LCD Projects

In this article you will learn about DS18S20 interfacing with pic and avr microcontroller: AVR Development Board: The AVR

Development Board is specifically designed to help students to master the required skills in the area of embedded systems. The kit is

Here is 0 to 99 minutes relay timer using PIC16F628 microcontroller and 16 character LCD display. The microcontroller is PIC16F628A running at 4.0 MHz clock using an external crystal. An HD44780 based 16×2 character LCD is the main display unit of the

1224. PIC MICROCONTROLLER PROJECTS AND LCD CIRCUITS

1230. TrH Meter: A DIY indoor thermometer plus hygrometer with adaptive brightness control implemented to 7-segment LED displays

**Projects** 

This project is about building a microcontroller-based digital room thermometer plus hygrometer that displays temperature and relative humidity on 4 large (1 inch) seven segment LED displays which adjust their brightness level according to the surrounding illumination. It consists of a closed loop system that..... Listed under: <u>LCD Projects</u>

My two and a half year old son loves toys with flashing lights. For this Christmas I thought of making a mini LED Christmas tree for him. This project uses 22 multi-color LEDs which are driven by a PIC12F683 microcontroller using the Charlieplexing technique. The......

# 1242. Aurora 9×18 Kit

\*\*\* There's an updated version of this kit available at http://www.theledart.com/blog/store \*\*\* Responding to many requests, Aurora 9×18 Kit is now available, so this is the Instructable specific to building the kit. Please leave comments, especially tips for successful

I get wind of this Think Geek hacks contest, a week late, franticly, I hit thinkgeek.com looking for a easy kill, budget and ideas both turn up empty. What about that pong kit I bought from them ~2 years ago? ... hm when i first..... Listed under: <u>Development Board – Kits</u>

A BlinkLED is a LED that has its own PIC microcontroller. Blink patterns and blink rates are programmable and BlinkLEDs can be used individually (for LED Throwies) or in strings for holiday or special lighting. I made these because I wanted to trim my Christmas tree.....

to the project: making the remote and making the light. For the remote, I tore down a remote control for a floor fan,..... Listed under:

Week 01 January 14 (2 hours): Met as a team after class to discuss preliminary project proposal. January 15, 2010 (1 hours): Met as a team to discuss design implementation and assign different components to research. WEEK 01 SUMMARY Accomplishments:

hackerspace/garage/house/bedroom/dormroom/laboratory just like the one we built for eLab Hackerspace. We only used some

In this Instructable we'll show you hot to make a GSM Access Control System for your

|                            | scavenged parts but they can be replaced with similar parts with minor changes. This system Listed under: |
|----------------------------|----------------------------------------------------------------------------------------------------|
|                            | Phone Projects                                                                                            |
|                            |                                                                                                    |
|                            |                                                                                                    |
|                            |                                                                                                    |
|                            |                                                                                                    |
|                            |                                                                                                    |
| 1273. PIC MCUs: Hardware a | and Connections using pic-microcontroller                                                                 |

Required Hardware In order to program and debug a PIC microcontroller, you will need a few pieces of hardware. ICD-U40 The ICD-U40 is an In-Circuit-Debugger/Programmer that allows the user, through CCS C Windows IDE, to program and interactively debug a PIC microcontroller. 5V DC Power...... Listed under:

<u>Interfacing(USB - RS232 - I2c -ISP) Projects</u>

# 1274. Lucid Dream/Dream Recall Machine using infrared.

This is my first instructable, so I hope everything is clear and hoping you find it interesting, and would appreciate any feedback, so here I go. I am sill testing this device with other people, but personally I have found my dream recall has improved dramatically,..... Listed under: <u>LED Projects</u>

## 1275. <u>USB Keypad Demonstration - Crystal Free USB and mTouch™ Sensing Solutions using pic microcontoller</u>

The USB keypad reference design demonstrates crystal free USB operation. Microchip has partnered with Lumvatech to demonstrate a low-cost aesthetic design, with touch capability and LED lighting integrated. All features are driven with a single PIC16F1459 MCU. USB is one of the most common serial...... Listed under: <a href="Interfacing(USB - RS232 - I2c - ISP)">Interfacing(USB - RS232 - I2c - ISP)</a> Projects

### 1276. The ChromoDisk

When I saw the Aurora LED 9×18 Instructable, I was inspired. However, it's built on the PIC microcontroller while I am most familiar with the AVR microcontrollers. Plus, I already have the development and programming environments for AVRs, so I set about a redesign as..... Listed under: <u>LED Projects</u>

#### 1277. CSCI 255 Lab using pic-microcontroller

Preparation In addition to the power supply that you created on your breadboard in Lab 2, you will need the following equipment/components to complete your PIC prototype board: (1) multimeter (1) PIC 24HJ32GP202 chip (2) alligator clip leads (1) LED (1) 1K Ohm resistor (1)..... Listed under: Home Automation Projects, Metering — Instrument Projects

## 1278. Semi-Automatic NERF Longshot

The first question I often get about this creation is "Why?." The answer is quite simple, I am an engineering student at Stony Brook University. We play a game on campus called "Humans vs. Zombies." That fact coupled with my over competitiveness, and my drive...... Listed under: Game – Entertainment Projects

## 1279. Joshua Marchi's Lab Notebook using pic microcontoller

Week 01 January 11, 2012 (1 hour): Met with professor Talavage to discuss the basic functionality of the headset sensor devices that will be used to collect data for this project. Discussed challenges of interfacing these devices to the base station using the USB protocol..... Listed under: <a href="Interfacing(USB - RS232 - I2c - ISP">Interfacing(USB - RS232 - I2c - ISP)</a> Projects

## 1280. RFID Car immobiliser with PIC12629

Ok, so there are heaps of immobilisers out there but with most of them, if someone has your keys, they have you car. What good is a car alarm with 3+ point immobilisation if someone manages to get the keys and of course the alarm remote...... Listed under: RFID – NFC Projects

### 1281. Humidity and temperature measurements with Sensirion's SHT1x/SHT7x sensors (Part 1) using pic microcontoller

Temperature and relative humidity are two very important ambient parameters that are directly related to human comfort.

Sometimes, you may be able to bear higher temperatures, if there is a lower relative humidity, such as in hot and dry desert-like environment. However, being in a..... Listed under: Temperature Measurement Projects

#### 1282. Hacking the Xbox CONTROLLER

In this tutorial I show you step-by-step how I install a PIC microcontroller inside of an Xbox controller in order to provide custom functions. Now that you have the methods, all you have to do is go write some code and program a chip! Well,..... Listed under: <u>Game – Entertainment Projects</u>

### 1283. NES Controller iPod Remote

By embedding a PIC microcontroller into an NES controller, it can be converted into a replacement for Apple's iPod remote. (Only 3rd and 4th Generation iPods have this, it is a the small oval port next to the headphone jack). Update (8/26/2011): It's been quite..... Listed under: <u>Development Board – Kits Projects</u>

## 1284. 2-Wire Keypad Interface Using a 555 Timer using pic microcontoller

Keypads are a very commonly used input device in microcontroller-based systems. In a keypad, multiple switches are arranged in rows and columns so that they could be interfaced to a microcontroller with a minimum number of I/O pins. For example, a 12-key keypad is arranged...... Listed under: Interfacing (USB – RS232 – I2c -ISP) Projects

## 1290. Multimeter Clock

The Multimeter Clock consists of three multimeters, the first meter displays hours, the second displays minutes and the last displays seconds. A 16F628A PIC microcontroller keeps track of time and outputs a calculated current to each meter to display the current time. Get your own..... Listed under: Clock – Timer Projects

# 1296. About the Temperature Sensor using pic microcontoller

Temperature sensors are used in a wide range of electronic devices, including digital thermometers, home thermostats, ovens, and refrigerators. Figure 1 shows two devices with temperature sensors. Figure 1. Devices with temperature sensors. The temperature

Spring Quarter Update This zip file contains the documentation, MATLAB code/examples, PIC code and circuit diagram.

http://hades.mech.northwestern.edu/wiki/images/3/3d/Tumbler.zip Contact Scott McLeod for further questions. Team Members Brian

Last week I was browsing my old backup hard drive and I found a source code for a very simple PIC based digital timer that I made a couple of years ago. The actual hardware of the project isn't with me anymore. I might have..... Listed under: Clock — Timer Projects,

**Projects** 

## 1314. PIC KICK TWEET!

This is an Instructable showing you how to integrate Twitter in your embedded application. Watch this Instructable in Action http://www.instructables.com/id/PIC-KICK-TWEET-1/ Working: A desktop application is created with ease for grabbing the

|                                 | LCD Projects                                                                                                    |
|---------------------------------|----------------------------------------------------------------------------------------------------|
| 1315. <u>USB Reprogram</u>      | iButton door lock  iButtons are small button like casings that communicate with only 2 wires. They are incredibly robust and all have a unique serial number which is hardware written into the device and never repeated. They are cheap                                                                                                    |
|                                 | (about 1 Pound / 1,50 Euro/ \$2) This serial Listed under: Interfacing(USB – RS232 – I2c -ISP) Projects                                                                                                    |
| The "Mädch students wi          | n Technik using pic-microcontroller  nen Machen Technik" workshop is designed to give high school students an introduction to microcontrollers. The Il build a flashing light pattern and/or a counter-timer. In the process of building this project, the students will learn rollers and digital electronics. Here is Listed under: LED Projects |
| 1317. <u>Trippy RGB Colo</u>    | or Mixing NightLight                                                                                                    |
|                                 | Project is based on A Trippy Crystal Nightlight by Charles Platt in Make magazine volume 25, see URL below for additional details. A fun and simple project to get started with PICAXE microcontrollers. http://www.makezine.com/25/electronics In this version an inexpensive (> \$2.50) AC USB charger Listed under: LED Projects                |
| 1318 Electronic Heart           | <u>(Flashing LEDs) – Mother's Day Project</u>                                                                                                    |
| 1010. <u>Litoti o i i cui t</u> | Mother's Day was approaching, and I am getting my 8 year old son started with electronics. So why not                                                                                                    |
|                                 | combine the two? In the next few pages we'll show you the project we did – a blinking heart with several effects, all driven by a Listed under: <u>LED Projects</u>                                                                                                    |
| 1319. <u>Circuit design an</u>  | ad electronics using pic-microcontroller                                                                                                    |
|                                 | I completed a 2-part assignment for this week. The first part was to build a sorta-random sound generator based on a schematic that Joe Paradiso made available. The second part was to build a circuit that could transmit MIDI messages – this will go towards Listed under: <u>Sound – Audio Projects</u>                                       |
|                                 |                                                                                                    |

latest tweet from your twitter account. The application then forwards the tweet to the serial..... Listed under:

# 1320. The perfect Remote, Programmable, Controller for interactive LED strips

Since when white light emitting high brightness LED are available, the handover from traditional lighting bulbs to the solid-state lighting has become irreversible: LEDs have an efficiency (expressed in lumens/watt) higher than that of almost all the traditional lamps (except, at the moment, the large..... Listed under: <u>LED Projects</u>

This post explains the idea of creating custom characters on any LCD (e-g on  $16 \times 2$  LCD) which has HD44780U controller in it. Almost all  $16 \times 2$  or  $20 \times 2$  LCDs have HD44780U controller in them[1]. This controller provides the functionality of CGRAM (Character

Yet another voice controlled home automation system! As shown in the picture, the system can control any electrical appliance, by turning ON or OFF, that is connected into the electrical socket. The system does this using bespoke voice commands. The system uses a

In this project, we will use the chipKIT Uno32 board to build a digital stopwatch capable of timing minutes, seconds, and 1/10th of seconds, and with a basic start and stop control feature. A MAX7219-driven 8-digit seven segment LED display is used to display the......

1338. chipKIT Project 5: Digital stopwatch on seven segment LED display

micro-controller board..... Listed under: Home Automation Projects

## 1339. chipKIT Project 4: Digital light meter

A light meter is used to measure the intensity of illumination in a given area. It is widely used in schools, warehouses, factories, hospitals, office buildings, museums, art-galleries, parking garages, stadiums, and many more, to measure and maintain proper lighting levels. The intensity of illumination is usually expressed......

Listed under: <a href="mailto:chipKIT Projects">chipKIT Projects</a>, <a href="Development Board">Development Board</a> — Kits Projects

Listed under: <a href="mailto:chipKIT Projects">chipKIT Projects</a>, <a href="Development Board">Development Board</a> - Kits Projects

## 1340. Universal Driver & Dev Board using PIC16F

Description The simple 8 channel LED chaser has been a very popular project on Picprojects since it was first published a couple of years ago. During that time there has been a demand for a board that could drive more LEDs so I started designing..... Listed under: <u>Development Board – Kits Projects</u>, <u>Projects</u>

#### 1341. On-Board Satellite Controller using ARM Based Microcontroller

Satellite Subsystems Irrespective of the intended application, is it a communications satellite or a weather satellite or even an Earth observation satellite, different subsystems comprising a typical satellite include the following: Mechanical structure Propulsion Thermal control Power supply Tracking, telemetry and command Attitude and orbit..... Listed under: <u>Development Board – Kits Projects</u>, <u>Wireless Projects</u>

## 1342. chipKIT Tutorial 1: Digital input and output

Our first chipKIT tutorial is about reading and writing digital data (0 or 1) from and to an I/O pin of the chipKIT board. Digital inputs are useful to determine whether an incoming digital signal is logic HIGH or logic LOW. A simple application of..... Listed under: <a href="mailto:chipKIT Projects">chipKIT Projects</a>, <a href="Development Board">Development Board</a> — Kits Projects

## 1343. chipKIT Tutorial 2: Serial communication with PC

The PIC32 processor on the chipKIT Uno32 board provides two hardware serial ports. One of these is used by the on-board FTDI chip to create an USB-UART interface that allows the MPIDE tool running on the PC to communicate with the Uno32 board through an..... Listed under: <a href="mailto:chipKIT Projects">chipKIT Projects</a>, <a href="Development Board">Development Board</a> — Kits <a href="Misses: Note of the PC to communicate">Projects</a>, <a href="Development Board">Development Board</a> — Kits <a href="Misses: Projects">Projects</a>

## 1344. What is Chipkit Development Board?

In order to understand the chipKIT platform, it is important to talk about Arduino first. Arduino is an easy-to-use and powerful open source environment for developing microcontroller based applications. Chipkit Development Board It has gained huge amount of

#### 1345. chipKIT Project 3: Easy Pulse Meter

This is a third project in our chipKIT tutorial series and today we are going to construct a simple pulse rate meter using our Easy Pulse sensor with Digilent's chipKIT Uno32 board. Digilent's chipKIT Basic I/O shield is also used in this project for displaying the pulse waveform..... Listed under: <a href="mailto:chipKIT Projects">chipKIT Projects</a>, <a href="Development Board - Kits Projects">Development Board - Kits Projects</a>

## 1346. chipKIT Tutorial 6: Inter-Integrated Circuit (I2C) communication

I2C or IIC (Inter-Integrated Circuit) is a simple bidirectional serial interface, which requires only 2 signal lines for data transfer. It was originally developed by Philips in 1980's to provide easy on-board communications between a CPU and various peripheral chips in a TV set. Today,...... Listed under: <a href="mailto:chipKIT Projects">chipKIT Projects</a>, <a href="mailto:Development Board">Development Board — Kits Projects</a>

#### 1347. chipKIT Tutorial 5: Pulse width modulation (PWM)

Pulse width modulation (PWM) is a technique of controlling the amount of power delivered to an electronic load using an on-off digital signal. The key idea behind this technique is that the average DC value of the digit signal, and hence the power delivered to..... Listed under: <a href="mailto:chipKIT Projects">chipKIT Projects</a>, <a href="mailto:Development Board">Development Board — Kits</a>
<a href="Projects">Projects</a></a>

## 1348. chipKIT Project 2: Temperature and relative humidity logger

This project is about building a PC-based temperature and relative humidity logger using the chipKIT Uno32 board and the DHT11 sensor. The project setup requires no additional wires (other than the USB cable) and components; the DHT11 sensor is directly plugged into four I/O pins..... Listed under: <a href="mailto:chipKIT Projects">chipKIT Projects</a>, <a href="Development Board">Development Board — Kits Projects</a>

## 1349. chipKIT Project 1: Digital thermometer using an LM34 sensor

In Tutorial 3, we learnt how to use chiKIT ADC channels to read an external analog voltage and convert it into a digital number. We also discussed about interfacing a standard Hitachi 44780-based character LCD to the chipKIT Uno32 board in Tutorial 4. Now it's...... Listed under: <a href="mailto:chipKIT Projects">chipKIT Projects</a>, <a href="Development Board - Kits">Development Board - Kits</a></a> <a href="Projects">Projects</a>

## 1350. chipKIT Tutorial 4: Interfacing a character LCD

Liquid Crystal Displays(LCDs) are a very popular output device for displaying graphical and alphanumeric data in microcontroller based systems. They can also provide an interactive input interface to the users. The most common type of LCD controller used by hobbyists

## 1356. WHAT IS A PIC MICROCONTROLLER? WHAT CAN IT DO?

PIC microcontrollers (Programmable Interface Controllers), are electronic circuits that can be programmed to carry out a vast range of tasks. They can be programmed to be timers or to control a production line and much more. They are found in most electronic devices

Vibrobots (and bristlebots) are simple robots that use a tiny pager / cellphone vibrator motor (with an eccentric weight) to randomly bounce around — they are the subject of many Maker / DIY projects as well as some well-known commercial toys (such as the \$7.00..... Listed under: Featured, Robotics — Automation Projects

## 1358. <u>Ultrasonic Range Finder Circuit AD605 PIC16F876</u>

Ultrasonic distance measurement, detection circuit pic16f876 microcontroller and ad605 (Dual Low Noise Variable Gain Amplifier singlesupply) integrated circuit diagrams used are C and asm software also Resimlerdede oscilloscope's measurement. 40kHz ultra sonic transducers used as sensors. I2C Sonar Ultrasonic Range Finder In many embedded systems..... Listed under: <a href="Development Board">Development Board</a> — Kits Projects

#### 1359. Amicus18: Arduino-style platform for PIC fans using PIC18F25K20

Arduino needs no introduction; it is an easy-to-use yet powerful open source embedded system development platform that has gained huge amount of popularity in past few years, specially among hobbyists. The standar hardware consists of an 8-bit Atmel AVR processor with on-board headers providing access...... Listed under: <a href="Development Board">Development Board</a> — Kits Projects, Projects

## 1360. RS232 – Infra-Red Interface

Description This project is a Microchip PIC microcontroller with an RS232 serial interface on one side and an Infra-Red receive and transmit interface on the other. Important – All mention of RS232 on this page actually refers to RS232 waveforms operating at 5V TTL levels...... Listed under: <a href="Interfacing(USB - RS232 - I2c - ISP)">Interfacing(USB - RS232 - I2c - ISP)</a>. Projects

## 1361. Automotive Voltage Monitor using PIC12F683

Description Recently I got a new motorbike and on my second trip out, with only 50 miles on the clock the rectifier/regulator unit failed. The battery on a bike is pretty small and with the head light permanently on and all the ECU, ignition and...... Listed under: <u>Battery Projects</u>, <u>Car Projects</u>, <u>Projects</u>

## 1362. Audio CRO using PIC12F675 Microcontroller

This project is a miniature Audio CRO. For those not familiar with the abbreviation "CRO," it means "Cathode Ray Oscilloscope" and this is sometimes shortened to "SCOPE or O-Scope." A "CRO" is a piece of test equipment with a screen. It produces a visual indication......

## 1368. TIC TAC TOE game using PIC16F628

This project is not to introduce Tic Tac Toe. Everyone knows this game. It's to introduce two features. Bi-coloured LEDs, microcontrollers and the skill of writing an ALGORITHM. You can use the project to learn the skills of creating the Tic Tac Toe program

After receiving one IN-8 tube from a friend (thanks), I decided to build myself a clock. This clock is more an ornament than a useful machine because it consists of just one digit (tube) so it displays current time every minute for three times. It..... Listed under: <u>Clock —</u>

This post provides the timer0 code for PIC16F84A microcontroller. This code is written in C language using MPLAB with HI-TECH C compiler. You can download this code from the 'Downloads' section at the bottom of this page. It is assumed that you know how to blink

1380. PIC16F84A timer0 code and Proteus simulation

an..... Listed under: Clock - Timer Projects, Projects

## 1386. IR-Sensor Circuit and Interfacing with PIC Microcontroller

An IR sensor is an electronic device, that produces in order to detect some parts of the environs. An infrared sensor can measure the heat of an object as well as detects the motion. These sensors are used to measure only IR radiation, rather than..... Listed under:

Technologies. This tutorial will give you information on what software/hardware you will require and basic steps on how to get,

install, configure and use them. After..... Listed under: Development Board - Kits Projects

1399. LEDs sync to music (with pics of my awesome computer case mod)

## 1405. Simple Button Keypad - Microcontroller

Simple method for creating a custom button keypad that doesn't require separate hardware. Just your microcontroller buttons a few resistors. What we have here is 9 buttons and 6 signal lines (3 inputs, 3 outputs). The basic setup is in a grid pattern where the three

input..... Listed under: Other Projects

## 1411. EnvStick USB Temperature Sensor using PIC12F683

The EnvStick is cheap, homemade temperature sensor that plugs into a USB port. It provides a simple way to collect a room's ambient temperature. I made it for fun. EnvStick Features: – Temp sensor (+/- .5 deg C) – USB 2.0 – Windows/Linux software -..... Listed under:

## 1412. Fire Fighting Robotic Vehicle

We all are well aware of the major fire accidents that frequently take place in nuclear power plants, petroleum refineries, gas tanks, chemical factories and other large scale industrial units and result in very serious consequences. Thousands of people have lost their lives due to..... Listed under: Robotics — Automation Projects

## 1413. Digital thermometer with PIC16F84 circuit

This electronic project is a very simple thermometer that is based on the PIC16F84A microcontroller, designed by Microchip. Why to use a thermometer that is designed using a microcontroller and not a classic analog thermometer? Because you can design a complex solution using few external...... Listed under: <a href="Metering">Metering</a>—
<a href="Instrument Projects">Instrument Projects</a>

#### 1414. Text in the air with PIC16F84

Writing LEDs air Today, most electronic systems with complex functions, micro-controllers are designed usin Easily programlanabilmeleri, prices to be cheaper and less due to external hardware requirements microcontrollers have an important place in the field of electronics. For example, Series produced by the company Microchip...... Listed under: <u>LED Projects</u>

## 1415. Tens Electronic Muscle Stimulation Device Circuit with PIC16F84

Television for a period, Frequently electronic muscle stimulation device radio advertising saw the state of the PIC16F84 microcontroller gerçekleştirilimiş I used to be very similar to the device onarmıştım had a microcontroller pic16f series and the circuit is very simple example of a useful in..... Listed under:

<u>Development Board – Kits Projects</u>

## 1416. Unipolar Stepper Motor Control Circuit with PIC16F877

Hello friends, this article, unipolar stepper motor control circuit related work. The purpose of this circuit is connected to unpolar stepper motor I designed buttons, select the number of steps we determined the direction, speed, and with it a system that implements the step motor..... Listed under: Motor Projects

## 1417. DC Motor Speed Control using Microcontroller PIC-16F877A

Micro-controller is a very widely used electronic component and today we are showing your another example of it. Today's' project topic is "DC motor speed control using Microcontroller PIC16F877A" and we are sharing full project report of it. This is a very good

project work..... Listed under: Motor Projects

## 1423. 2-Wire LCD Interface using PIC16C84

Alphanumeric LCD displays have become very popular for microcontroller applications because they can add a lot to a project in a variety of different ways. A text message giving the user instructions as well as feedback can make the application seem much more "professional" and...... Listed under: <u>LCD Projects</u>, <u>Projects</u>

1429. Interfacing xbee with PIC microcontroller using MikroC

In this tutorial, I will show how to interface an xbee module with PIC microcontroller. Here MikroC Pro for PIC compiler is used to write the code. Xbee modules communicates with host devices using serial communication. Most of the PIC microcontroller have UART

module to support serial..... Listed under: Interfacing (USB - RS232 - I2c -ISP) Projects

## 1435. Fire Fighting Controlling Robots Used in Dangerous Situations

Robots can be used in many applications in industries, military, domestic. One of the major uses of Robots is an asset to human beings. Whether it is any kind of hazardous situations like a fire breaking out or a place full of landmines, Robots can..... Listed under: Robotics

## 1436. Speed Synchronization of Multiple Motors In Industries using PIC Microcontroller

The aim of this project is synchronization of multiple motors using wireless technology. This project uses radio frequency to synchronize motor speeds. This is applicable to many industries like textile mills, steel plants, and paper plants wherein all the motors used on conveyor are desired...... Listed under: Motor Projects

## 1437. Mini project board for PIC12F series microcontrollers

The 12F series of PIC microcontrollers are handy little 8-pin devices designed for small embedded applications that do not require too many I/O resources, and where small size is advantageous. These applications include a wide range of everyday products such as hair dryers, electric toothbrushes,...... Listed under: <a href="Development Board">Development Board</a> – Kits Projects

#### 1438. Interfacing LCD with PIC Microcontroller - CCS C

In this tutorial we will see How to interface a 16×2 character LCD Module with PIC 16F877A Microcontroller using CCS C Compiler. 16×2 character LCD is a very commonly used LCD module in electronic projects and products. 16×2 means it can display 2 rows of..... Listed under: LCD Projects

#### 1439. Up-Down counter on 16\*2 LCD using 8051 microcontroller

DESCRIPTION In this circuit 16\*2 lcd IS used to show the value of count using 8051 microcontroller. The maximum value of count is 99 because. In this circuit we are using 8051-microcontroller, 16\*2 lcd, 2 switches for up counting button & down counting button. Data...... Listed under: <u>LCD Projects</u>, <u>Microcontroller Programmer Projects</u>

#### 1440. <u>Ionization Smoke-Detector With Programmable Calibration</u>

Microchip Technology unveiled the RE46C180—the world's first Ionization Smoke-Detector IC with programmable calibration and programmable feature selection, and the first with horn synchronization and auto alarm locate. This Ionization Smoke-Detector ASIC also has expanded options for implementing hush operation, and more options for interconnect operation—including...... Listed under: Sensor — Transducer — Detector Projects

## 1441. IRMimic2™ Trainable IR Remote Control Transmitter with Macros

Features: Simple to train – Can learn up to 57 commands, and each can be in a different format/protocol Two different operating modes – Keypad or MCU interface Supports up to 32 keys in keypad mode Any key can be a macro (multiple command sequence) ...... Listed under: Wireless Projects

Feedback / Suggestions

This project shows how to decode IR remote controls which uses Philips RC5 protocol with microchip PIC16F84A microcontroller. You can find details about RC5 on Wikipedia Related topics: Philips RC5 & LG TV Remote Control Decoder IR Remote Control Based On

Peripheral Interface controller (PIC) family is one of the most powerful advanced microcontroller which is developed by the microchip technology with Harvard architecture, i.e., it has a minimum set of instructions. The PIC microcontroller projects are programmed with

the embedded C programming language. PIC devices..... Listed under: Microcontroller Programmer Projects

PIC Microcontroller The RC5 ..... Listed under: Wireless Projects

| 1461. MOTION SENSOR US           | SING PIR SENSOR MODULE WITH PIC MICROCONTROLLER AND WITHOUT MICROCONTROLLER                                                                                                    |
|----------------------------------|----------------------------------------------------------------------------------------------------|
|                                  | The circuit diagram is quite simple. I have powered my circuit with 4 AA batteries that gives 6 V supply. A diode is used in series to drop the voltage down to 5.4 V as the operating voltage for the PIC microcontroller should be below Listed under: Sensor — Transducer — Detector Projects                                                                                                    |
| 1462. 1. Serial interfacing LO   |                                                                                                    |
|                                  | Parallel interfacing LCD with MCU at least need 6 I/O pins (4 bit mode) and maximun can up to 11 I/O pins (8 bit mode). The I/O pin can be cut down to 3 pin by serial iterfacing using shift register. They were few shift Listed under: LCD Projects                                                                                                    |
| 1463. Speed Control of DC I      | Motor using Microcontroller by using PWM ECE Project  This is a good Electronic project report on Speed Control of DC Motor using Microcontroller by using PWM. In this system, a micro controller is interfaced with a LCD, Keypad and DC motor driver. The Micro controller is used for controlling the DC motor by Listed under: Motor Projects                                                   |
| 1464. Password Based Circu       | Here i am going to explain you a simple Password based circuit Breaker Project using PIC Microcontroller. This project is much similar to my previous one, "Password Based Door Locking System". Circuit breakers are electromechanical devices used in the power system to connect or disconnect Listed under: <a href="Development Board">Development Board — Kits Projects</a>                    |
| 1465. Interfacing 7-Segment      | t Display With PIC Microcontroller – MikroC  The 7-segment display is the earliest type of an electronic display that uses 7 LEDs bars arranged in a way that can be used show the numbers 0 – 9. (actually 8 segments if you count the decimal point, but the generic name adopted is Listed under: <a href="Interfacing(USB - RS232 – I2c -ISP">Interfacing(USB - RS232 – I2c -ISP)</a> ) Projects |
| 1466. <u>HD44780 16×2 Char L</u> | _CD Interfacing with microcontroller                                                                                                    |

Project Description:- In this project we are going to learn various things about this chip set and displaying text on this LCD. The HD44780 16×2 char LCD screen Use 8bit and 4 bit parallel interface with backlight. This Primary Objective in this project are:- 1.

## 1467. Strobe Lights Project

Stroboscopic effects of lights for nightclubs are realized by bringing into play old white Light Emitting Diodes (LEDs) swapping the ejection lanterns/lamps for superior effectiveness at minimal cost. This control is achievable by instantaneously changing the Light Emitting Diodes on & off at elevated volts..... Listed under: LED Projects

Displaying "Hello Word!!..... Listed under: Interfacing (USB - RS232 - I2c -ISP) Projects, LCD Projects

## 1468. Home Security System with GSM Using 8051 Microcontroller

Security is a big challenge everywhere because thefts are increasing day by day owing to the unsafe and insecure security systems in homes, commercial complexes and industries. Several conventional technologies are available to keep home properties safe from intruders, but most common smart home security...... Listed under: <a href="Home Automation Projects">Home Automation Projects</a>, <a href="Security - Safety Projects">Security - Safety Projects</a>

#### 1469. How to interface RFID with PIC18F4550 Microcontroller

RFID (Radio Frequency Identification and Detection) is widely used everywhere from highly secured defense laboratories to school attendance system. By employing RFID, much secured entry systems can be developed without incurring huge costs. These are the reasons of excessive use of RFID technology. In this...... Listed under: <a href="https://doi.org/10.2013/nc.2013/nc.20

## 1470. Digital Clock Using Microcontroller 89C52/89S52

Are you a beginner in micro controller projects?and are you stuck where to start from?if yes,then this is one of the simplest mini projects that you can start from. This mini project will give you a clear understanding of programming your micro controller. we..... Listed under: <u>Clock – Timer Projects</u>

## 1471. Infrared IR Sensor Interface with PIC18F4550 Microcontroller

In my previous project we have made a simple IR sensor Circuit. In this project, as promised before – we are going to demonstrate a PIC18F4550 microcontroller interface to IR sensor circuit. We are just going to glow few on the pic18f4550 as an example,..... Listed under: <a href="Interfacing(USB - RS232 - I2c -ISP)">Interfacing(USB - RS232 - I2c -ISP)</a> Projects, Wireless Projects

## 1472. Line following Robotic Vehicle using Microcontroller

The project is designed to develop a robotic vehicle that follows a specific path. This project uses a microcontroller of 8051 family for its operation. A pair of photo sensors comprising IR transmitter and photo diode is interfaced to the controller to detect the specified......

Listed under: Robotics - Automation Projects

1478. [Simple] Generating Pulse Width Modulation using PIC Microcontroller - Mikro C & Proteus Simulation

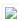

| PIC16F877A microcontroller.What is a Pulse Width Modulator? A PWM has series of Listed under: <a href="PWM Projects">PWM Projects</a> |                                                                                                    |  |
|----------------------------------------------------------------------------------------------------|----------------------------------------------------------------------------------------------------|--|
| 1479. PWM DC Motor Spee                                                                                                    | ed Controller Circuit Using PIC16F877A Microcontroller                                                                                                    |  |
|                                                                                                    | In our last PIC online tutorial we have covered PWM generation using PIC Microcontroller. As I told earlier PWM has wide application in electronics and robotics engineering. In this article I'm gonna show you one of the important applications of PWM in Robotics, it is called Listed under: Motor Projects                                                                                  |  |
| 1480. DC Motor Interfacing                                                                                                    | With PIC Microcontroller Using L293 Motor Driver IC                                                                                                    |  |
|                                                                                                    | L293d is an H Bridge bidirectional motor driver IC used to interface DC motor and stepper motors to Microcontrollers. CircuitsGallery.com already discussed about the working principle of L293 IC with an example of bidirectional motor driver circuit.It is very easy to make a DC motor Listed under:  Interfacing(USB – RS232 – I2c -ISP) Projects                                           |  |
| 1481. GSM Based Digital V                                                                                                    | Vireless Notice Board Using PIC16F877A Microcontroller                                                                                                    |  |
|                                                                                                    | Are you looking for Final year Electronics Engineering Project? Here CircuitsGallery presents GSM based electronics and telecommunication engineering projects for students. You can submit this as your academic project. Our project is nothing but a GSM based notice board using PIC that is capable of displaying Listed under: Wireless Projects                                            |  |
| 1482. Interfacing GPS Received                                                                                                    | eiver with 8051 Microcontroller -AT89C52  How to interface CDS receiver with 9051 (AT89C52)2 CDS receiver is an electronics device canable of                                                                                                    |  |
|                                                                                                    | How to interface GPS receiver with 8051 (AT89C52)? GPS receiver is an electronics device capable of receiving Global Positioning System (GPS) signals to decide the device's location on Earth. Today GPS receiver is popular in vehicles and other navigation equipment. As we know that GPS Listed under: <a href="Interfacing(USB-RS232-I2c-ISP">Interfacing(USB-RS232-I2c-ISP)</a> ) Projects |  |
| 1483. PIC16CXXX real time                                                                                                    | e clock electronic project                                                                                                    |  |
|                                                                                                    | A very simple real time clock electronic project can be designed using the PIC16CXXX microcontroller family, designed by Microchip Technology. This real time clock electronic project uses the Timer1 module, from a midrange PIC16CXXX microcontroller, to control a low-power real-time clock. Timer1 was Listed under: Clock — Timer Projects                                                 |  |
| 1484. Home Automation an                                                                                                    | d Security System using Microcontroller ATMEGA8 with Arduino Programming                                                                                                    |  |
| adopted by luxurious                                                                                                    | d security systems have become very popular these days, today industrial automation techniques are widely homes and apartments. Here I'm going to give a worthy home automation security and monitoring project for . On the whole this microcontroller based Listed under: <u>Home Automation Projects</u>                                                                                       |  |

## 1490. Naked Clock using PIC16F877 Microcontroller

Why have an enclosure? The enclosure of a clock doesn't tell you the time! So I built this PIC clock with no part that doesn't serve an electrical function. The hanger is the ground. The microcontroller is the 40-pin PIC 16F877. I set it up,..... Listed under: Clock – Timer

Projects, Projects

Introduction This page describes a project a colleague and I completed between September, 2000 and March, 2001 as part of the Engineering Physics degree program at the University of British Columbia. In summary this project involved building a USB device

1496. USB and PIC Microprocessors 16C745 and 18F2455

One very common thing in electronics is the need for two intelligent devices to communicate with each other. When you first see a PIC and Arduino you might think that they are two differeny systems and don't share much in common, but you'd be wrong!..... Listed

1508. PIC16F84A LCD interfacing code (In 4bit mode) and Proteus simulation

This post provides the LCD[1] interfacing code in 4bit mode using PIC16F84A microcontroller. This code is written in C language using MPLAB with HI-TECH C compiler. You can download this code from the 'Downloads' section at the bottom of this page. It is assumed

1514. 20 LED BADGE using PIC12F629 Microcontroller

This project drives a number of LEDs via a very clever circuit. There are 3 ways to dive a LED from an output of a micro. The simplest is called "dump." This is where the LED is connected directly to the output via a resistor...... Listed under: <u>LED Projects</u>, <u>Projects</u>

# 1520. Online Monitoring of Temperature of Conductors Using Zigbee and GSM

Project Summary An on-line monitoring system of temperature of conductors and fittings based on GSM SMS and Zigbee is produced in this project, by which the temperature of conductors and fittings can be monitored in real-time and some accidents caused by the increased temperature can..... Listed under: <u>Temperature Measurement Projects</u>

of less than 1µA making it perfect..... Listed under: Home Automation Projects, LED Projects, Projects

# 1521. Android App Home Automation via Bluetooth Using PIC16F628A Microcontroller We have been posting several latest and advanced PIC microcontroller based projects and here is another wonderful wireless home automation project for Engineering/ Diploma students, Android Bluetooth Home Appliances Control System. Android phones are very popular today due to their limitless possibilities, have you thought about..... Listed under: Bluetooth Projects, Home Automation Projects 1522. <u>Universal High-Power LED Driver – Firmware update using PIC16F1823</u> Here's the updated firmware for my Universal High-Power LED Driver. This version has on-board current set up function, so you can change the drive current without re-programming the PIC microcontroller. You can either download the ZIP file containing the while project, or just the HEX file. After upgrading..... Listed under: LED Projects, Projects 1523. Digital Voltmeter Using PIC Microcontroller 16F877A and Seven Segments Display (0-30V) We are all aware of about voltmeters (voltage meter), which is nothing but a device used to measure voltage between given two terminals. Apart from the basic usage digital voltmeters are also employed as panel meter for automation systems and robotics. There are analog and..... Listed under: Metering - Instrument Projects 1524. <u>Digital Clock using PIC Microcontroller and DS1307 RTC</u> A Digital Clock can be made easily by using PIC Microcontroller, DS1307 and a 16×2 LCD. I have already posted about Interfacing DS1307 RTC with PIC Microcontroller. The DS1307 RTC can work either in 24-hour

## 1525. PIC and EEPROM Programmer

**Projects** 

Project Summary In this project we are building a JDM programmer that can handle PIC12, PIC16 and PIC18 family microcontrollers and some popular 24C family EEPROMs. The programmer also provides ICSP feature that allows In-Circuit Serial Programming. So if you desire, you will not have..... Listed under: <a href="Memory--">Memory--</a>
<a href="Memory--">Storage Projects</a>, <a href="Microcontroller Programmer Projects">Microcontroller Programmer Projects</a>, <a href="Projects">Projects</a>, <a href="Microcontroller Programmer Projects">Microcontroller Programmer Projects</a>, <a href="Projects">Projects</a></a>

mode or 12-hour mode with AM/PM indicator. It automatically adjusts..... Listed under: Clock - Timer

## 1526. PIC 16F877 / 16F874 Development Board

The Development Board v. 1.1 connected to an LCD display. It is well visible (read further, in the description) the row of LEDs used to check the logic state of up to 8 I/O ports or external circuits' pins. Of course, if you own an..... Listed under: <u>Development Board – Kits</u>

Recently I got my hands on a couple of HSDL-1100 based IR transceivers and a KS070B LCD display module. This was a nice opportunity to experiment with three things: (1) controlling an LCD module, (2) serial communication between two PIC

1532. LCD Module Control over IR Link using PIC16F690

displays it on LCD 2×16 (LM016 etc.) screen. It have a clock, which is based on DS1302 timekeeping chip. This chip stores current date

and..... Listed under: Clock - Timer Projects

## 1544. PC Based Digital Voltmeter Using PIC 16F877A

This is a simple voltmeter which measures 0-5V at a precision of 4.8 mV. This is a simple design using inbuilt ADC of PIC 16F877A. PIC 16F877A have 8 channel 10bit ADC. This is a computer interfaced project. Measured voltage is output in serial interface...... Listed

Feedback / Suggestions

under: Metering - Instrument Projects

Introduction It's time for 8-pin microcontroller Microchip PIC12C508, the SAVER V3.2, my latest design of a device that turns a night light on and off everyday. The circuit uses only a PIC12C508 8-pin CMOS micontroller and a small triac, MAC97A6. The Saver V3.2 also

The microcontroller projects resources., Pic microcontroller tutorials, resources and projects ranging from simple to advanced designs

with schematics and source code, free for non-commercial use.. Related Article Microcontroller Adc Project Circuit: The best

Programming microcontrollers isn't hard. Building a programmer makes a great first electronics project. The goal of this instructable is to explain the simple 'in circuit serial programming' method used with Microchip PICs. Step 1: Why ICSP? Programming a big DIP

This project has been developed due to a request from Mr Moshweunyane (dmoshweunyane8@gmail.com). He asked for a circuit that would count up when someone entered a lift and count down when someone exited, using two infra-red sensors. All we had to do was

This is an improved version of my 18-pin PIC16F series breadboard module that I have used in many of my PIC tutorials and projects published in this website. The new version has got a +5V power supply regulator on-board and a 2.1mm female barrel jack..... Listed

## 1580. Blink a LED with Assembly Language & a PIC

To state the blindingly obvious, there are many flavors of microcontroller in the world. There are innumerable applications for them too. This Instructable will cover the steps necessary to blink a LED using a PIC microcontroller and Microchip assembly language,

1586. Pic-Plot2 GPIB to USB converter using PIC16F628

Pic-plot now goes to USB! A perfect low cost solution to quickly get screen plots of your GPIB instrument on your laptop PC withou

Pic-plot now goes to USB! A perfect low cost solution to quickly get screen plots of your GPIB instrument on your laptop PC without complex software. It emulates the HP7470A operation on the GPIB side, and outputs the HP-GL data at the USB port to..... Listed

# 1592. Power Pic RGB with Infrared remote control using PIC12F675

Power Pic RGB with Infrared remote controlls a circuit that generates colors using a RGB LED and can be controlled using any infrared remote controller capable compatible with the Sony® Sirc code. This circuit is the third evolution of Pic RGB project [1] in which......

challenge was to create an algorithm that..... Listed under: Game - Entertainment Projects, Projects

JDM2 based PIC Programmer Schematic & layout for an updated JDM2 PIC Programmer. Includes clock & data filter, Vpp voltage

divider for modern PIC microcontrollers (eg USB PIC 18F2455/4455). Prior to reading sites like www.hackaday.com &

1605. Computer-Controlled Light-Up Water Fountain

System Overview La Fontaine Du Campus Est (The Fountain of East Campus) is a computer-controlled, servo-

1611. 2.4GHz WiFi & ISM Band Scanner. Part 1 – Description and Schematic using pic microcontoller

Have you ever wondered exactly what is going on in the 2.4GHz WiFi and ISM band around your house. What channel is it best to set your wireless router to? Why are you getting such poor performance across your WiFi network? Is your neighbour on..... Listed under:

1617. USB 0-500MHz RF Power Meter with AD8307 using pic microcontoller

AD8307 USB 0-500MHz RF Power Meter Component List: 1x PIC18F2550 Programmed Microcontroller 1x AD8307 RF Power Meter IC 1x RF Power Meter Probe PCB 1x USB IO Board PCB 1x USB Type B Connector 1x 20MHz Crystal Resonator 1x 470K Resistor

## 1618. USB IO Board PIC18F2455 / PIC18F2550 using pic microcontoller

USB IO Board Component List: 1x PIC18F2455 / PIC18F2550 Programmed Microcontroller (MCU) 1x USB Type B Connector 1x 20MHz Crystal Resonator 2x 10K Resistor (brown black orange gold) 1x 470 Resistor (yellow purple brown gold) 1x 470nF Ceramic Capacitor 1x 100nF Ceramic Capacitor Technical Specifications:..... Listed under: Interfacing(USB – RS232 – I2c -ISP) Projects

#### 1619. ESR Meter using pic microcontoller

The ESR meter is perfect for any electronics repair technicians, engineers or hobbyist. This handy meter measures electrolytic capacitor equivalent series resistance (ESR) in the circuit. ESR is a very important characteristic of capacitors greater than 1 microfarad. This meter makes measurements which are often...... Listed under: Metering — Instrument Projects

#### 1620. BA1404 HI-FI Stereo FM Transmitter 88 – 108 MHz usnig pic microcontoller

BA1404 Stereo FM Transmitter Components: BA1404 IC 38KHz Crystal L1 – 3.5 Turns Variable Coil 1x PCB 1x 38KHz Crystal Oscillator 1x DIP-18 IC Socket 1x 3.5T Variable Precision RF Coil 1x 10uH Inductor 4x 10uF/50V Gold Audio Capacitors 4x 1nF Ceramic Capacitors 2x 1nF...... Listed under: Radio Projects, Wirele Projects

#### 1621. Voltmeter Ammeter using pic microcontroller

Voltmeter Ammeter Component List: 1x PIC16F876A – Programmed microcontroller 1x 2×16 LCD with Green or Blue Backlight 1x High quality PCB with red solder mask and plated through holes 1x 4MHz Resonator 1x LM7805 5V Voltage Regulator 1x 16×1 Gold Plated Female Header (PCB) 1x..... Listed under: Metering – Instrument Projects

## 1622. 60MHz Frequency Meter / Counter using pic microcontroller

Component List: 1x 16×2 LCD Display with Green/Blue Backlight 1x PIC16F628A Pre-programmed MCU 1x PCB 1x 18-DIP IC Socket 1x 4.000MHz Crystal 1x LM7805 5V Voltage Regulator 1x 1×16 Gold Plated Female Header (for PCB) 1x 1×16 Gold Plated Male Header (for LCD) 2x 1×2..... Listed under: Metering — Instrument Projects

## 1623. Pickit 2 clone The Universal Microchip PIC Programmer /Debugger

The PICkit $^{\text{M}}$ 2 Programmer/Debugger is a low-cost development tool with an easy to use interface for programming and debugging Microchip's Flash families of microcontrollers. The full featured Windows programming interface supports baseline, mid-range,

1629. Simple RS232C Level Converter using Transistors using pic microcontroller

There're many, who built the Easy Programmer or C-52 EvaluationBoard, asking for the RS232C level converter chip, DS275. Many have changed to MAX232 instead, because of not available in his home. Here is another simple and cheap circuit using small signal

Introduction: In this project, PIC 18F4550 is programmed to perform the function of an oscilloscope. Communication is set up between the computer and the PIC through USB, so that bulk data transfer mode is implemented. Analogue circuits are carefully designed so the

#### 1636. XBee radio communication between PICs using pic-microcontroller

Overview Typically, two pics communicate by RS-232, a wired transmission. However, it may be desirable to communicate via a wireless link. This wiki page demonstrates using XBee radio modems which conform to the IEEE 802.15.4 protocol. These radios will allow for wireless communication between two...... Listed under: Radio Projects

## 1637. Line Follower Robot – Build it from scratch using pic microcontoller

Line Follower Robots are the most common type of robots that are built by hobbyist and student interested in robotics and embedded systems. The reason for the popularity of the Line Follower robot is the fact that is simple to build and easy to understand...... Listed under: Robotics – Automation Projects

#### 1638. Interfacing DHT11 humidity and temperature sensor with PIC16F877A using pic microcontoller

After interfacing the DHT11 with Arduino uno board at the following post: ARDUINO Humidity & Temperature Measurement Using DHT11 Sensor Now we are going to see how to interface this sensor with microchip pic16f877a. There are some descriptions of how this sensor work in the..... Listed under: <a href="Interfacing(USB - RS232 - I2c - ISP">Interfacing(USB - RS232 - I2c - ISP)</a> Projects, Sensor — Transducer — Detector Projects

#### 1639. SD-Card with CCS C Compiler using pic microcontoller

Description This project shows how to use a SD-Card with FAT16 file system. It is based on the example MMC/SD-Card driver (mmcsd.c) and FAT file system driver (fat.c) delivered with the CCS C compiler.

Unfortunately, the example didn't work properly for me. So I searched...... Listed under: <a href="Interfacing(USB - RS232 - I2c - ISP">Interfacing(USB - RS232 - I2c - ISP)</a>) Projects

#### 1640. Driving a piezo speaker with a PIC using pic-microcontroller,

Overview A Pulse Width Modulation (PWM) output from a PIC microcontroller can be used to play tones on a piezo speaker. With this, musical scales and simple songs can be played on the piezo speaker. Piezoelectric speakers operate by the converse piezoelectric effect: when a..... Listed under: Sound — Audio Projects

#### 1641. Heat Control System using pic-microcontroller

Introduction This project was the first stage of developing a controller for a radiant floor heat system. The microcontroller will use inputs from thermostats, thermocouples, a flow meter, and pressure switches to control the operation of the pumps and valves to achieve improved efficiency of...... Listed under: <u>Sensor – Transducer – Detector Projects</u>

Here I give you my project on Automated Railway Gate Controlled by PIC16F877A. It is very good project and if it is implemented by railway then they can save lots of money to paying salary for this purpose. For that project I use PIC16F877A,..... Listed under: <u>Home</u>

To forward our first step in the field of wireless communication by interfacing android with pic microcontroller via Bluetooth open lots of way to work on. Once we can send and receive data between a microcontroller and android mobile then use of android mobile we.....

1659. Interfacing DS1307 Real time clock with PIC16f877

In any advance project we need real time clock synchronize with our work and for this purpose the best option is DS1307 (RTC Ic). Interfacing DS1307 Real time clock with PIC16f877 is done by I2C communication. To know I2C protocol you may refer my

Here you see how easily we can make Electronic Voting Machine Using PIC Microcontroller. By using this machine we can conduct any voting function like audience poll in school, college quiz competition or any small scale general election. Project Description: To make

1665. Electronic Voting Machine Using PIC Microcontroller

version some advanced features are introduced: - 16×2 LCD Display (Displays current date, time and day) - 4×4 Keypad for..... Listed

Updated 3. Sep. 2002. If you are from Denmark! read the Danish version!! In the good old days I had some parts but now This Wattmeter is in ELEKTOR MAGAZINE OKTOBER 2002, they will sell PIC and PCB The extra input B is..... Listed under: Metering —

Instrument Projects, Projects

## 1683. 6 Digits LED 7-Segment Multiplexing using PIC16F627A

In the post 'LED 7-Segment Multiplexing', I have explained about the concept and benefits of multiplexing. Multiplexing implementation is very similar to driving Led Dot Matrix. I use Timer0 interrupt for switching through each digit. Timer0 or TMR0 is an 8-bit timer which

followed my code and schematic on that..... Listed under: Clock - Timer Projects, Projects

columns - 5×7 dot matrix). It uses persistence of vision to let you drive the..... Listed under: How To - DIY - Projects, LED Projects,

This post provides the code to make an LED blink using PIC12F675 microcontroller. This code is written in C language using MPLAB with HI-TECH C compiler. This code is intended to be the first step in learning how to use PIC12F675 microcontroller in your projects.

## 1696. Simple Digital Voltmeter (DVM) using PIC12F675 (Code+Proteus simulation)

..... Listed under: LED Projects, Projects

This post provides a simple digital voltmeter circuit using PIC12F675 microcontroller. This code is written in C language using MPLAB with HI-TECH C compiler. You can download this code from the 'Downloads' section at the bottom of this page. In this post, it is assumed that you...... Listed under: Metering — Instrument Projects, Projects

## 1697. PIC12F675 PWM Code and Proteus Simulation

This post provides the PWM code for PIC12F675 microcontroller using timer0. There are many uses for PWM signal, e-g you can control dc motor speed using PWM. Timer0 is initialized in the start of the main function and using timer0 interrupts, PWM is generated. This code is written..... Listed under: <a href="Projects">Projects</a>, <a href="PWM Projects">PWM Projects</a>

#### 1698. PIC12F675 based digital clock using LCD display (Code + Proteus simulation)

This post provides a simple digital clock implementation using PIC12F675 microcontroller and an LCD displa This code is written in C language using MPLAB with HI-TECH C compiler. You can download this code from the 'Downloads' section at the bottom of this page. In this article, it...... Listed under: Clock — Timer Projects, LCD Projects, Projects

## 1699. PIC12F675 based simple calculator (Code + Proteus simulation)

This post provides a simple calculator project implementation for PIC12F675 microcontroller. This is a simple one digit[1] calculator which implements only 4 functions addition(+), subtraction(-), multiplication(x) and division(/). The code for PIC12F675 is written in C language using MPLAB with HI-TECH C compiler. You can download this...... Listed under: <u>Calculator Projects</u>, <u>Projects</u>

## 1700. How to use PIC12F675 GPIO pin as input (Code + Proteus simulation)

This post provides an example code to use PIC12F675 GPIO pins as inputs. After going through this example, you will understand how to make PIC12F675 pins as inputs and how to read their value in the code. This code is written in C language using..... Listed under: <a href="Interfacing(USB - RS232 - I2c - ISP)">Interfacing(USB - RS232 - I2c - ISP)</a> Projects

## 1701. PIC16F84A LED blinking code and Proteus simulation

This post provides the code to make an LED blink using PIC16F84A microcontroller. This code is written in C language using MPLAB with HI-TECH C compiler. This code is intended to be the first step in learning how to use PIC16F84A microcontroller in your projects.

# ..... Listed under: <u>Game – Entertainment Projects</u>, <u>LED Projects</u>, <u>Projects</u>

#### 1702. PIC16F84A PWM code and Proteus simulation

This post provides the PWM code for PIC16F84A microcontroller using timer0. There are many uses for PWM signal, e-g you can control dc motor speed using PWM. Timer0 is initialized in the start of the main function and using timer0 interrupts, PWM is generated. This code is written in C...... Listed under: <a href="Projects">Projects</a>, <a href="PWM">PWM</a> Projects</a>

## 1703. PIC16F84A LCD interfacing code (In 8bit mode) + Proteus simulation

This post provides the LCD[1] interfacing code using PIC16F84A microcontroller. This code is written in C language using MPLAB with HI-TECH C compiler. You can download this code from the 'Downloads' section at the bottom of this page. It is assumed that you know how to make an..... Listed under: <a href="Interfacing(USB - RS232 - I2c - ISP) Projects">Interfacing(USB - RS232 - I2c - ISP) Projects</a>, <a href="LCD Projects">LCD Projects</a>, <a href="Projects">Projects</a>, <a href="Projects">Projects</a>, <a href="LCD Projects">LCD Projects</a>, <a href="Projects">Projects</a>, <a href="Projects">Projects</a>, <a href=

#### 1704. PIC16F84A based digital clock using LCD display (Code+Proteus simulation)

This post provides a simple digital clock implementation using PIC16F84A microcontroller and an LCD displa This code is written in C language using MPLAB with HI-TECH C compiler. You can download this code from the 'Downloads' section at the bottom of this page. In this article, it...... Listed under: Clock — Timer Projects, LCD Projects, Projects

## 1705. How to interface keypad with PIC16F84A

This post provides a simple method to interface any keypad (e-g  $4\times4$  or  $4\times3$  etc) with PIC16F84A microcontroller. This code is written in C language using MPLAB with HI-TECH C compiler. You can download this code from the 'Downloads' section at the bottom of this page. In this...... Listed under: <a href="Interfacing(USB - RS232 - I2c -ISP)">Interfacing(USB - RS232 - I2c -ISP)</a> Projects

## 1706. PIC16F84A based simple calculator (Code+Proteus simulation)

This post provides a simple calculator implementation for PIC16F84A microcontroller. This is a simple one digit[1] calculator which implements only 4 functions addition(+), subtraction(-), multiplication(x) and division(/). The code for PIC16F84A is written in C language using MPLAB with HI-TECH C compiler. You can download this code from the..... Listed under: Calculator Projects, Projects

## 1707. PIC16F84A interrupt based software UART code and Proteus simulation

This post provides the interrupt based software UART (Bit Banging) code for PIC16F84A microcontroller. As we know, PIC16F84A microcontroller doesn't have built in UART module, so we can create UART functionality in it's software. This post

## 1708. PIC16F84A i2c (bit banging) code and Proteus simulation

This post provides the i2c bit banging code for PIC16F84A microcontroller. As we know[1], PIC16F84A microcontroller doesn't have any built in i2c modules, so we have to create it in the software. This code is written in C language using MPLAB with HI-TECH C compiler. You can download this...... Listed under: <a href="Interfacing(USB - RS232 - I2c -ISP">Interfacing(USB - RS232 - I2c -ISP</a>) Projects, Projects

## 1709. PIC12F675 interrupt based software UART code and Proteus simulation

This post provides the interrupt based software UART (Bit Banging) code for PIC12F675 microcontroller. As we know, PIC12F675 microcontroller doesn't have built in UART module, so we can create UART functionality in it's software. This post provides the details of how to program software UART functionality in PIC12F675. This code is...... Listed under: <a href="https://doesneys.org/legets-new-regions-code-new-regions-code-new-re

#### 1710. PIC12F675 i2c (bit banging) code and Proteus simulation

This post provides the i2c bit banging code for PIC12F675 microcontroller. As we know[1], PIC12F675 microcontroller doesn't have any built in i2c modules, so we have to create it in the software. This code is written in C language using MPLAB with HI-TECH C compiler. You can download this.... Listed under: <a href="Interfacing(USB - RS232 - I2c - ISP">IRC - ISP</a>) Projects

## 1711. Interfacing of PIC12F675 with DS1307 (RTC) code and Proteus simulation

This post provides the code for interfacing DS1307 RTC with PIC12F675 microcontroller. This DS1307 RTC has i2c based interface and PIC12F675 doesn't have any built in i2c modules, so software i2c module is created in the code. This code is written in C language using MPLAB with HI-TECH C compiler. You can..... Listed under: <a href="Interfacing(USB - RS232 - I2c -ISP">Interfacing(USB - RS232 - I2c -ISP</a>) Projects

## 1712. PIC16F877 PWM (2 channel) code and Proteus simulation

This post answers the question, "How to make a pulse width modulator using PIC16F877"? Also, using PIC16 simulator (Proteus) you can verify this PWM code and change it according to your needs. You can download the complete project code and Proteus simulation from the 'Downloads' section at..... Listed under: <a href="Projects">Projects</a>, <a href="PWM Projects">PWM Projects</a>

## 1713. PIC16F877 external interrupt code and Proteus simulation

This post answers the question, "How to capture a pulse to generate an interrupt in PIC16F877"? Also, using PIC16 simulator (Proteus) you can verify this external interrupt code and change it according to your needs. This code is written in C language using MPLAB

# 1719. Interfacing of PIC16F877 with (i2c based) 24LC64 EEPROM (Code + Proteus simulation)

Projects, Projects

This post provides the code for interfacing 24LC64 EEPROM with PIC16F877 microcontroller. This 24LC64 EEPROM has i2c based interface. This code is written in C language using MPLAB with HI-TECH C compiler. You can download this code from the

know[1], PIC16F877 microcontroller has 256 x 8 bytes of built in EEPROM data space with an address range of 0x000 to 0x7FF. This code is written in C language using MPLAB..... Listed under: Memory — Storage

'Downloads' section at the bottom of this page...... Listed under: <u>Interfacing(USB – RS232 – I2c -ISP)</u>
<u>Projects, Memory – Storage Projects, Projects</u>

#### 1720. Interfacing of PIC16F877 with DS1307 (RTC) code and Proteus simulation

This post provides the code for interfacing DS1307 RTC with PIC16F877 microcontroller. This DS1307 RTC has i2c based interface. This code is written in C language using MPLAB with HI-TECH C compiler. You can download this code from the 'Downloads' section at the bottom of this page. It is assumed that..... Listed under: <a href="Interfacing(USB - RS232 - I2c -ISP">Interfacing(USB - RS232 - I2c -ISP</a>) Projects, Projects

## 1721. PIC16F877 ADC code and Proteus simulation

This post provides the ADC code using PIC16F877 microcontroller. This code is written in C language using MPLAB with HI-TECH C compiler. You can download this code from the 'Downloads' section at the bottom of this page. It is assumed that you know how to interface...... Listed under: Other Projects, Projects

#### 1722. PIC16F877 stop watch code and Proteus simulation

This PIC16F877 microcontroller tutorial answers the question, "How to implement a stop watch using PIC16F877?" Using PIC16 simulator (Proteus) you can verify this stop watch code and change it according to your needs. Using three push buttons (As shown in figure below)...... Listed under: Clock — Timer Projects, Projects

## 1723. PIC16F877 up down counter code and Proteus simulation

This PIC16F877 microcontroller tutorial answers the question, "How to implement a up down counter using PIC16F877?" Using PIC16 simulator (Proteus) you can verify this counter code and change it according to your needs. Using one push button (Labeled as Count, as shown in..... Listed under: Clock — Timer Projects, Projects

## 1724. PIC16f877 based simple calculator project

This PIC microcontroller tutorial provides a simple calculator implementation for PIC16F877 microcontroller. This is a simple one digit[1] calculator which implements only 4 functions addition(+), subtraction(-), multiplication(x) and division(/). The code for PIC16F877 is written in C language using MPLAB with HI-TECH C compiler. You can download...... Listed under: <u>Calculator Projects</u>, <u>Projects</u>

## 1725. How to interface GSM Module with PIC18F4550 Microcontroller

The Global System for Mobile (GSM) communication is the Second Generation of mobile technology. Although the world is moving towards Third and Fourth generation but GSM has been the most successful and widespread technology in the communication sector.

Description Update: Variable chase speed option kit now available (see here for details) This neat little circuit provides 8 LEDs directly driven from the PIC along with a single mode control switch. The firmware elsewhere on this page drives the LEDs with a 5 bit......

Want to build an RGB LED controller that you can program with your own custom sequences and effects? Then read on. The RGB LED controller has proved to be very popular project and has been the most frequently downloaded code on the site since it..... Listed

A Stepper Motor is a brushless, synchronous DC motor which divides a full rotation into a number of steps. For detailed information on working, types and stepping modes, refer the article on Stepper Motors. Here the operation of a unipolar Stepper motor with PIC18F4550 microcontroller has been..... Listed under: <a href="Interfacing(USB - RS232 - I2c - ISP">Interfacing(USB - RS232 - I2c - ISP)</a>) Projects, Motor Projects, Projects

## 1739. Pickit 2 Download & Develop Your own USB pickit ii programmer

PICkit 2 Introduction: There are many PIC programmer available, commercial and DIY devices. As Microchip introduces the new microprocessors the programming software got to be updated accordingly playing catchup with the PIC manufacturer. That is the root of the problem with third-party PIC programmers...... Listed under: <a href="How To - DIY - Projects">How To - DIY - Projects</a>, <a href="Microcontroller Programmer Projects">Microcontroller Programmer Projects</a>, <a href="Projects">Projects</a>

#### 1740. OBD-II ELM327 compatible AllPro adapter using PIC18F2455

Overview This adapter allows you to interface with your car's OBD-II bus. It provides you a USB interface using the ELM327 command set and supports all major OBD-II standards: SAE J1850 PWM SAE J1850 VPW ISO 9141-2 ISO 14230-4 ISO 15765-4 CAN Hardware The adapter kit...... Listed under: <a href="Car Projects">Car Projects</a>, <a href="Interfacing(USB - RS232 - I2c -ISP) Projects">Interfacing(USB - RS232 - I2c -ISP) Projects</a>, <a href="Projects">Projects</a>

## 1741. <u>Function Generator using PIC16F870 microcontroller</u>

Sine Triangle Square Saw Burst Sweep Noise – runs on a PIC16F870 After the recent demise of our multifunction signal generator, we decided to make one of our own. The circuit uses a PIC16F870 (about \$3), an R/2R resistor ladder network (for a real fast..... Listed under: <a href="Metering">Metering</a> — <a href="Instrument Projects">Instrument Projects</a>, <a href="Projects">Projects</a>

## 1742. Tiny GSM alarm system using PIC16F84A

After GSM call alarm and GSM SMS alarm as two independent modules, I introduce the Tiny GSM alarm system. The main characteristic of this new version is that this device can operate standalone or as a module for existing alarm system. In previous versions we had only the "enable" pin..... Listed under: <a href="Phone Projects">Phone Projects</a>, <a href="Perojects">Projects</a>, <a href="Perojects">Projects</a>, <a href="Perojects">Perojects</a>, <a href="Perojects">Projects</a>, <a href="Perojects">Projects</

## 1743. SMS Box project using PIC16F877A Microcontroller

This device acts as interface between your microcontroller project and a GSM phone. It handles all modem data communication between the GSM phone and your micro-project. The best thing is that it decodes PDU into TEXT on the fly! You can easily SMS-enable

Feedback / Suggestions

Introduction This is a simple design that interfaces a PIC 16F877 microcontroller to the USB bus using the FTDI FT245 USB FIFO device. It has been designed using a simple single sided PCB with only one surface mount device, the USB chip itself. All schematics,.....

Digital thermometers are cool devices as they show temperatures in human readable formats. This digital thermometer project is based on a PIC16F688 microcontroller and a DS1820 temperature sensor, and it displays temperature on a character LCD screen in both Celsius and Fahrenheit scales. I selected...... Listed under: <a href="Projects">Projects</a>, <a href="Temperature Measurement Projects">Temperature Measurement Projects</a>

#### 1756. Wireless MultiMeter using PIC18F452 Microcontroller

This project comes as a KIT. It includes these components: Low-cost DMM (digital multimeter) M830D TX (transmitter) circuitand wireless module TX-433. These are mounted within the DMM housing. RX (receiving) circuitwith a wireless module RX-433, LCD and piezo buzzer. The general idea is to read...... Listed under: <a href="Metering">Metering</a> — <a href="Instrument Projects">Instrument Projects</a>, <a href="Projects">Projects</a>, <a href="Projects">Proje

#### 1757. Microcontroller based Diode and Bipolar Junction Transistor (BJT) tester using PIC16F688

Introduction Most of the digital multimeters these days have built-in features for testing diodes and sometimes transistors. The purpose of this project is to demonstrate a simple way to construct a testing device for diodes and bipolar junction transitors (BJTs) using a microcontroller. The testing...... Listed under: <a href="Metering">Metering</a> <a href="Instrument Projects">— Instrument Projects</a>, <a href="Projects">Projects</a>

#### 1758. A Digital temperature meter using an LM35 temperature sensor using PIC16F688

Introduction A digital thermometer is a good choice of project for beginners who just stepped in to the world of microcontrollers because it provides an opportunity to learn using sensors to measure the real world signathat are analog in nature. This article describes a...... Listed under: <a href="Metering - Instrument Projects">Metering - Instrument Projects</a>, <a href="Projects">Projects</a>, <a href="Sensor - Transducer - Detector Projects">Sensor - Transducer - Detector Projects</a>, <a href="Temperature Measurement Projects">Temperature Measurement Projects</a>

# 1759. Experimenting with a thermistor using PIC16F1937

Recently i won a bid for a batch of 10K thermistors. The only thing that i knew when i got them in my hand, was that those things are 10K thermistors. As far as i know, the 10K nominal resistance is at room temperature (25•C)...... Listed under: Metering — Instrument Projects, Projects, Temperature Measurement Projects

#### 1760. VGA display using PIC18F452 microcontroller

For quite some time I've been wanting to create a device that outputs VGA signals. My main goal was of course to be able to display whatever I wanted on the monitor I was currently using. After extensively researching to see if this project had...... Listed under: <u>LCD Projects</u>, <u>Projects</u>

#### 1761. 2 Digit up/down Counter using PIC16F628A

This project comes via two circuits on 2 boards. The first circuit is designed around a PIC16F628A. It has been presented on an experimental PC board using surface-mount components and was built in less than 1 hour, with about 2 hours to write and finalise......

#### 1762. Wifi robot vehicle controlled by PIC16F628A

Introduction Wifi Robot: A remote control car that can be driven over the internet or with a laptop wirelessly from up to 500m away. It has a live-feed network camera so that it can be driven without line of sight and a horn so that...... Listed under: <a href="Internet - LAN Projects">Internet - Ethernet - LAN Projects</a>, <a href="Projects">Projects</a>, <a href="Robotics">Robotics - Automation Projects</a>

#### 1763. Motion detection alarm using a PIR sensor module with a PIC12F635

Listed under: Clock - Timer Projects, Projects

Introduction This project describes a motion sensor alarm based on a Passive Infra-Red (PIR) sensor module. There are many vendors that manufacture the PIR sensor modules and almost all of them are pretty much the same in function. They have a single output that goes...... Listed under: <a href="Projects">Projects</a>, <a href="Sensor-Transducer-Detector Projects">Sensor-Transducer-Detector Projects</a>

#### 1764. HAPPY BIRTHDAY using PIC12F629 Microcontroller

Why spend \$10.00 on a Happy Birthday musical card when you can produce the tune yourself. This project uses just 4 components and a small prototype PC board to produce a project that will teach you a lot about programming. The circuit uses a piezo...... Listed under: <a href="mailto:Game-Entertainment Projects">Game-Entertainment Projects</a>, <a href="Home Automation Projects">Home Automation Projects</a>, <a href="Projects">Projects</a>

# 1765. WORLD'S SIMPLEST PROGRAM using PIC12F629

This is where you start with programming. Build the PIC Programmer MkV and build the World's Simplest circuit on a PC board for a PIC12F629 chip, LED and resistor. When the World's Simplest Program is "burnt" into the chip, the LED will flash. This is..... Listed under: Microcontroller Programmer Projects, Projects

## 1766. PIC-2 USB BURNER using PIC18F2550

This project is a clone of PICkit-2, (the most successful and cheapest PIC programmer on the market). But PICkit-2 is being phased out and will not be available in the near future. The replacement is more expensive and has less features! PICkit-2 is fully assembled...... Listed under: <a href="Interfacing(USB - RS232 - I2c - ISP)">Interfacing(USB - RS232 - I2c - ISP)</a>. Projects, Projects

#### 1767. Programmable digital timer switch using a PIC16F628A

Digital timer switches are used to control the operation of electrical devices based on a programmed schedule. This project describes a programmable digital timer based on a PIC16F628A microcontroller that can be programmed to schedule the on and off operation of

something is moving in a complete rotation. A good example is on cars, you will see a tachometer counting the..... Listed under: How To

Measurement and control of temperature and relative humidity finds applications in numerous areas. These days devices are available which have both temperature and humidity sensors with signal conditioning, ADC, calibration and communication interface all built

Alex Weber over at Instructables built a great programmable LED based on the AVR chip. Since I am tooled for PIC, I thought it would be fun to replicate what he has done. This simple project is fun and it provides a great building block..... Listed under: <u>LED Projects</u>

### 1791. 2.5 GHz Frequency counter using PIC16F870

Battery Projects, Projects

Background It is time to update the frequency counter again. A frequency counter is one of the most important measuring tool we need as homebrewers of RF electronic. This frequency counter has very high performance and still is very easy to build and to use...... Listed

# 1797. My GPS LCD Display Project using PIC16F84

This is a project that I started back late 2003 when I just starting to learn PIC programming. I wanted to building something that actually did somthing useful. This project is based on a PIC16F84. I actually came up with this idea and then after..... Listed under: GPS

#### 1798. Simple RF/Microwave Frequency Counter using PIC16F876A

2. Counter The whole counter design is based on the PIC micro-controller 16F876A. The latter includes several peripherals and just a few of them are used in this project. The most important in this project are two internal, hardware counters/timers called TMR0 and TMR1. The...... Listed under: Clock — Timer Projects, Projects, Sensor — Transducer — Detector Projects

#### 1799. LCD Oscilloscope for Spectrum Analyzers using PIC16F876A

1. Spectrum-analyzer project 2007 update Since the development of the wide-band VCO almost 10 years ago, the whole spectrum-analyzer project with all related accessories: tracking generator, harmonic converter, storage-normalizer, marker counter and accessories developed by other experimenters (Darko S57UUD) have been published in many different...... Listed under: <u>LCD Projects</u>, <u>Projects</u>

#### 1800. LM75 Temperature Sensor with 7 segment display output using PIC16F628

This is a test project built hastily on a solder less breadboard. It uses a LM75 to read the current temperature via I2C and displays the result on three 7 segment displays. It uses a PIC16F628 with an internal 4 Mhz clock. The program was..... Listed under: <a href="Projects">Projects</a>, <a href="Sensor-Transducer-Detector Projects">Sensor-Transducer-Detector Projects</a>, <a href="Temperature">Temperature</a> <a href="Measurement Projects">Measurement Projects</a>

#### 1801. Medallion: Circle LED Animation PIC16F628A

This project uses the Simple LED Animation Kit (SLAK post or page) with the LEDs arranged in a circle around the PIC16F628A. I decided to do this project after picking up some red SMD LEDs at HSC in Santa Clara, CA, last week. Although the..... Listed under: <u>Game – Entertainment Projects</u>, <u>Home Automation Projects</u>, <u>LED Projects</u>, <u>Projects</u>

## 1802. DC motor speed control using PWM using PIC16F876

If you do not have EAGLE, you can download a full working version from CadSoftUSA http://www.cadsoftusa.com Here is a zip file with the EAGLE schematics and PCB layout. http://hans-w.com/MotorSpeedEAGLE.zip New! Source code available C source code... requires CCS PCM compiler. PCM is available from..... Listed under: <a href="Motor Projects">Motor Projects</a>, <a href="PWM Projects">PWM Projects</a>

### 1803. Caller Line Identification (CLI) using PIC16F628A

'Caller Line Identification' displays on a  $(2\times16)$  LCD the phone number of the person who is ringing you, before you even answer. When start up the first few seconds appears the version number in the display. Direct after programming the PIC stays in TEST-mode. You......

edback / Suggestions

Background There are a number of other projects that have been documented for brushed motor ESCs. The good starting point for other ESCs is this regroups thread. The information in the Microchip AN847 is also very useful. Most of these designs are very similar,

Just recently I have been addicted to old LED displays as they are small and bright and I love the classic look. We can see them in vintage calculators and vintage led watches. However these displays consume significant amount of power, so they are not..... Listed under:

1815. Classic LED 7-Segment Displays using PIC16F887

Description The aim of this project is to create a credible simulation of the light of a candle. Candle light is usually warm and waves slowly with random oscillations caused by the air flowing in the surrounding environment. Using a random number generator to

The #twatch scrolls the latest trending topics from Twitter on an LCD screen. It's a stand-alone network appliance that stays updated without a PC. It was awesome to watch #iranelection, Michael Jackson, and other historic events scroll by while we developed the

1827. Twitter Watcher, the #twatch using PIC18F67J60 microcontroller

modulate..... Listed under: Game - Entertainment Projects, Home Automation Projects, Projects

# 1828. Frequency Detector using PIC 12F683 Processor

Frequency Detector using PIC 12F683 Processor This project describes hardware and software I have developed which allows a small 8 bit PIC microprocessor to function as a single frequency detector or tone decoder. Such a circuit can be used to detect the presence of a..... Listed under: <a href="Projects">Projects</a>, <a href="Sensor">Sensor</a> — <a href="Transducer">Transducer</a> — <a href="Detector Projects">Detector Projects</a>

#twatch. This Instructable..... Listed under: LCD Projects, Projects

#### 1829. PWM Fan Controller using PIC12F675 microcontroller

#### 1830. Quick Key Adapter, 10 Button HID Keyboard using PIC18F14K50

Quick Key Adapter, 10 Button HID Keyboard This Instructable covers creating a USB connected Human Interface Device Keyboard that has 10 button inputs which are mapped to key combinations in the firmware. Key combinations can be quickly accessed without using the keyboard which may be inconvenient to use. Suc as with a...... Listed under: Other Projects, Projects

# 1831. Augmenting a Microcontroller using PIC16F886

Augmenting a Microcontroller Microcontrollers (MCUs) are fantastic little ICs that give an extra element of versatility to your electronics, robotics or other project. But they're really not much use on their own. To function, all MCUs need some sort of support components, and a board...... Listed under: Other Projects, Projects

# 1832. Remote controlled led dice using PIC12F629 microcontroller

Remote controlled led dice I've always wanted to build an electronic led dice, but something different from what we see on the internet. Making it motion controlled... now that's new! I make remote controlled led dice please share with every one and like my projects..... Listed under: <u>Game – Entertainment Projects</u>, <u>Home Automation Projects</u>, <u>Internet – Ethernet – LAN Projects</u>, <u>Projects</u>

#### 1833. ECG on your laptop using PIC16F876 microcontroller

ECG on your laptop! That's right! This Instructable shows you how to build a device that enables you to do an electrocardiogram on yourself, your family or your friends! All you need is intermediate-level knowledge on electronics, access to Ye' Ol' Electronics Shoppe

1839. PIC development/testing board using PIC16F877 microcontroller

PIC development/testing board Here's a PCB design for a bare bones PIC16F877 development board. All you need is a 4mhz crystal, two 22pf caps, one 4.7k resistor, and eight 470 ohm resistors, a 7805 regulator (not necessarily necessary, read below), and some LEDs

Simple JDM PIC Programmer I have built this project to burn my small PIC's This is a serial programmer works on the RS232 (PC serial

port), known as JDM Programmer, thanks to the site http://pic16f84.hit.bg/ which contains the schematic and the programmer

1845. Simple JDM PIC Programmer using PIC16f84A microcontroller

# USEFUL RESOURCES FACEBOOK ADVANCE SEARCH LAST VISITED: Tools Select Category: Advance Search Select a Category Enter Search Terms: Xbee

Online Courses to Learn Programming.

Pic Projects PDF Offline

Pic16f877a projects list

Pic18f4550 projects

Proteus Simulation Based Pic Projects

Online Courses to Learn Pic Microcontroller Programming.

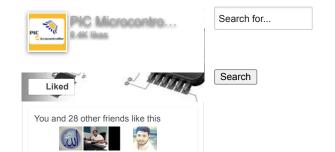

LIMESDR MINI – SOFTWARE-DEFINED-RADIO

CARD

CH3330N - SMALL
AND CHEAP USBSERIAL CONVERTER
IC NEEDS NO CRYSTAL

© 2012 Powered By PIC-Microcontroller.com